Вінницький національний технічний університет Факультет інформаційних електронних систем Кафедра біомедичної інженерії та оптико-електронних систем

# МАГІСТЕРСЬКА КВАЛІФІКАЦІЙНА РОБОТА

на тему:

# «Метод і система азимутально-інваріантної мюллер-матричної лазерної

### діагностики біологічних тканин»

08-35. MKP.005.00.000 13

Виконав: студент 2-го курсу, групи ЛТО-21м спеціальності 152 - Метрологія та інформаційновимірювальна техніка, освітня програма «Лазерна техніка та оптоінформатика» Загоруйко В. I.

Керівник: д.т.н., доцент професор каф. БМІОЕС Hall Заболотна Н.І.

 $12$ 2023 p.  $\kappa$  10 » Опонент: к.т.н., доцент каф. КН Крилик Л.В. (прізвище та ініціали) 2023 p. 12  $\kappa$  12 »

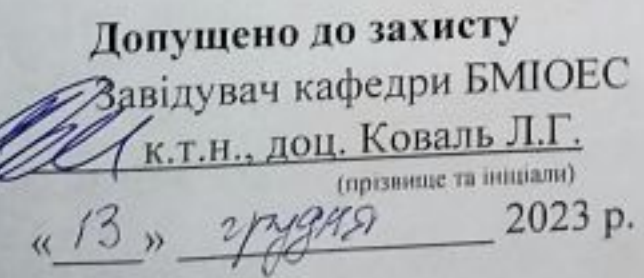

Вінниця ВНТУ - 2023 рік

Вінницький національний технічний університет Факультет інформаційних електронних систем Кафедра біомедичної інженерії та оптико-електронних систем Рівень вищої освіти II-й (магістерський) Галузь знань -15 «Автоматизація та приладобудування» Спеціальність - 152 «Метрологія та інформаційно-вимірювальна техніка» Освітньо-професійна програма - «Лазерна техніка та оптоінформатика»

# Завідувач кафедри БМІОЕС **College J.T. KOBAJL**  $\ell$ , 09, 2023 року

**ЗАТВЕРДЖУЮ** 

## **ЗАВДАННЯ** НА МАГІСТЕРСЬКУ КВАЛІФІКАЦІЙНУ РОБОТУ СТУДЕНТУ

Загоруйку Вадиму Ігоровичу

1. Тема роботи: Метод і система азимутально-інваріантної мюллер-матричної лазерної діагностики біологічних тканин

керівник роботи Заболотна Наталія Іванівна, д.т.н., доцент

затверджені наказом вищого навчального закладу від 18.09.2023 р., №247

2. Строк подання студентом магістерської дипломної роботи: 10.12.2023

3. Вихідні дані до роботи:

Функціональне призначення системи: вимірювання мюллер-матричних інваріантів зображень біологічних тканин (БТ) із прийняттям рішення на їх основі по діагностиці захворювання.

2. Тип мюллер-матричних інваріантів БТ: азимутально незалежні суперпозиції матриць Мюллера та довжини матричних векторів.

2. Тип лазера: напівпровідниковий, довжина хвилі λ=450 нм, робоча потужність 5 MB.

3. Функції аналізу розподілів виміряних мап: оцінки статичних моментів та їх класифікація із прийняттям діагностичних рішень.

4. Зміст текстової частини: Вступ 1. Аналіз методів і засобів діагностики біологічних шарів на основі азимутальних поляризаційних інваріантів. 2. Розвиток методу та удосконалення архітектури системи азимутальноінваріантної мюллер-матричної лазерної діагностики біологічних тканин 3. Експериментальні дослідження системи азимутально-інваріантної мюллерматричної лазерної діагностики біологічних тканин 4. Економічна частина Висновки. Список використаних джерел. Додатки.

5. Перелік ілюстративного матеріалу: 1. Схема структурна системи азимутально інваріантної мюллер-матричної лазерної діагностики БТ 2. Блок-схема метод вимірювання в системі розподілів азимутально незалежних суперпозицій ММ та довжин матричних векторів 3. Структурна схема модуля статистичного т вейвлет-аналізу виміряних мап системи 4. Блок-схема роботи модул інтелектуального аналізу в системі 5. Блок-схема роботи модуля аналізу ММІ системою підтримки прийняття рішення 6. Інтерфейс користувача підсистем прийняття рішення.

# 6. Консультанти розділів роботи

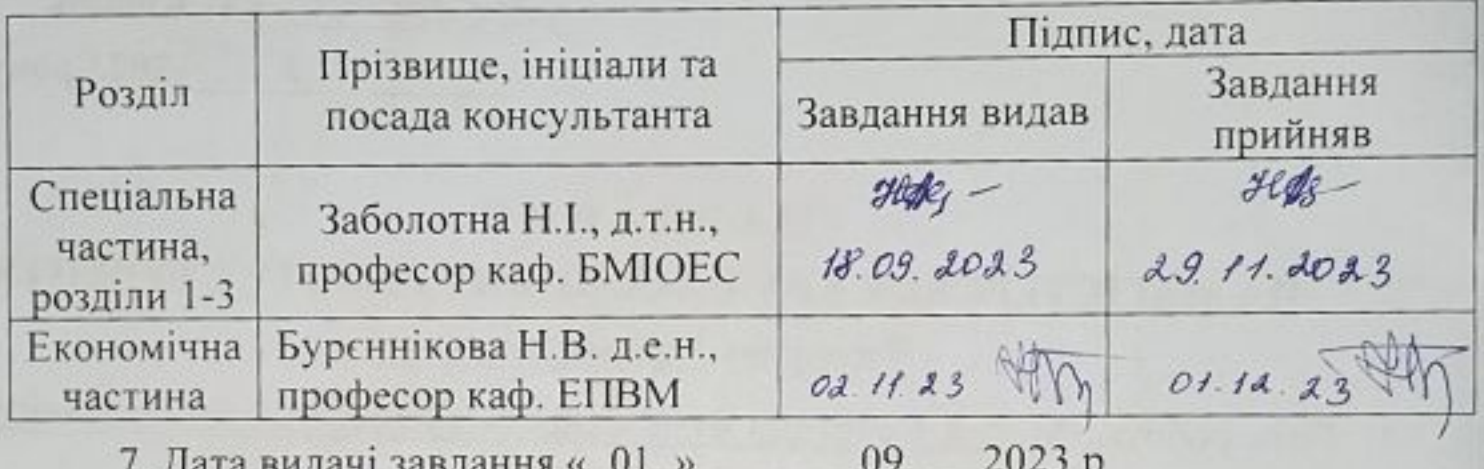

## КАЛЕНДАРНИЙ ПЛАН

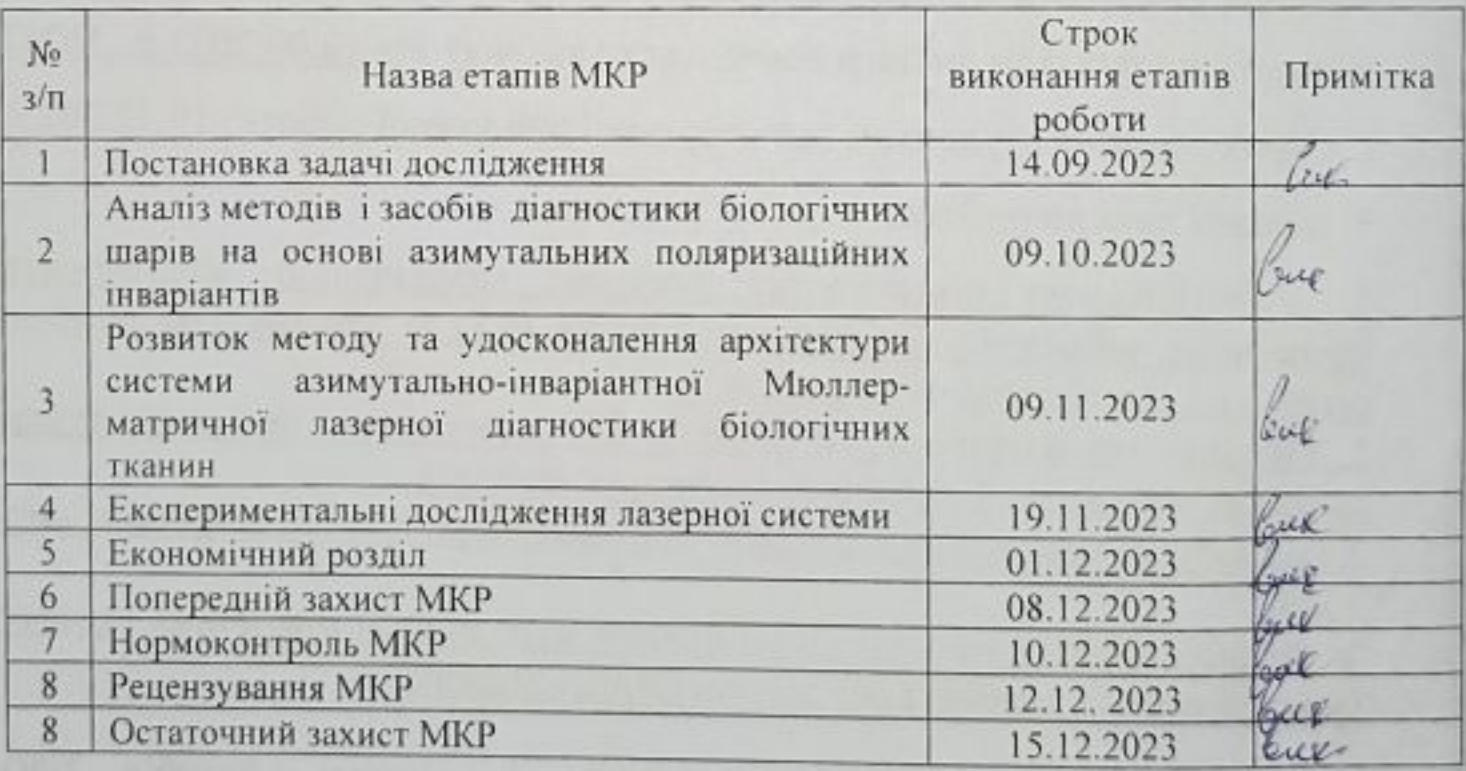

Студент Керівник роботи

В.І. Загоруйко **H.I.** Заболотна

#### **АНОТАЦІЯ**

УДК 681.7: 616-71

Загоруйко В.І. Метод і система азимутально-інваріантної мюллерматричної лазерної діагностики біологічних тканин. Магістерська кваліфікаційна робота зі спеціальності 152 -- Метрологія та інформаційновимірювальна техніка, освітня програма -.Лазерна техніка та оптоінформатика. Вінниця: ВНТУ, 2023. 128 с.

На укр. мові. Бібліогр. 41 назв.; рис. 41; табл. 17.

У магістерській кваліфікаційній роботі удосконалено метод та підсистему підтримки прийняття рішення для мюллер-матричної системи діагностики на основі гістологічних зрізів. Метод дозволяє підвищити достовірність прийняття рішень при оцінюванні патологічних станів. У загальному розділі наведено класифікацію відомих методів прийняття рішень та систем для їх реалізації. У теоретично-розрахункових розділах виконана формалізація удосконаленого методу з описанням архітектури підсистеми для його програмної реалізації, а також здійснено синтез вирішальних правил на алгоритмах дерева рішень. У розділі практичної реалізації здійснено опис спроектованого програмного забезпечення підсистеми на мові Python з використанням системи управління базою даних SQL. Також наведено результати тестування системи та оцінено достовірність удосконаленого методу.

Ілюстративна частина містить 6 плакатів із структурними схемами системи та основних блоків, блок-схеми алгоритмів вимірювань та аналізу та графічне представлення інтерфейсу програми.

Ключові слова: підтримка прийняття рішень, мюллер-матричне зображення, мюллер-матричні інваріанти, аналіз даних, вейвлет аналіз, дерева рішень, достовірність прийнятого рішення.

#### **ABSTRACT**

Zahoruyko V.I. Method and system of azimuthally invariant mueller-matrix laser diagnostics of biological tissues. Master's qualification thesis in the specialty 152 – Metrology and information-measuring technology, educational program - Laser technology and optoinformatics. Vinnytsia: VNTU, 2023. 128 p.

In Ukrainian. Bibliography: 41 titles; figures: 41; tables: 17.

In the master's qualification thesis, the method and decision support subsystem for the Mueller-matrix diagnostic system based on histological sections are improved. The method allows enhancing the reliability of decision-making in the assessment of pathological conditions. The general section provides a classification of known decision-making methods and systems for their implementation. In the theoretical and computational sections, the formalization of the improved method is performed, with a description of the subsystem architecture for its software implementation. The synthesis of decision rules is also carried out using decision tree algorithms. In the section on practical implementation, a description of the designed software subsystem in Python using an SQL database management system is provided. The results of the system testing are presented, and the reliability of the improved method is assessed.

The illustrative part includes 6 posters with structural diagrams of the system and main blocks, flowcharts of measurement and analysis algorithms and a graphical representation of the program interface.

Keywords: decision support, Mueller-matrix imaging, Mueller-matrix invariants, data analysis, wavelet analysis, decision trees, reliability of decisionmaking.

## **ЗМІСТ**

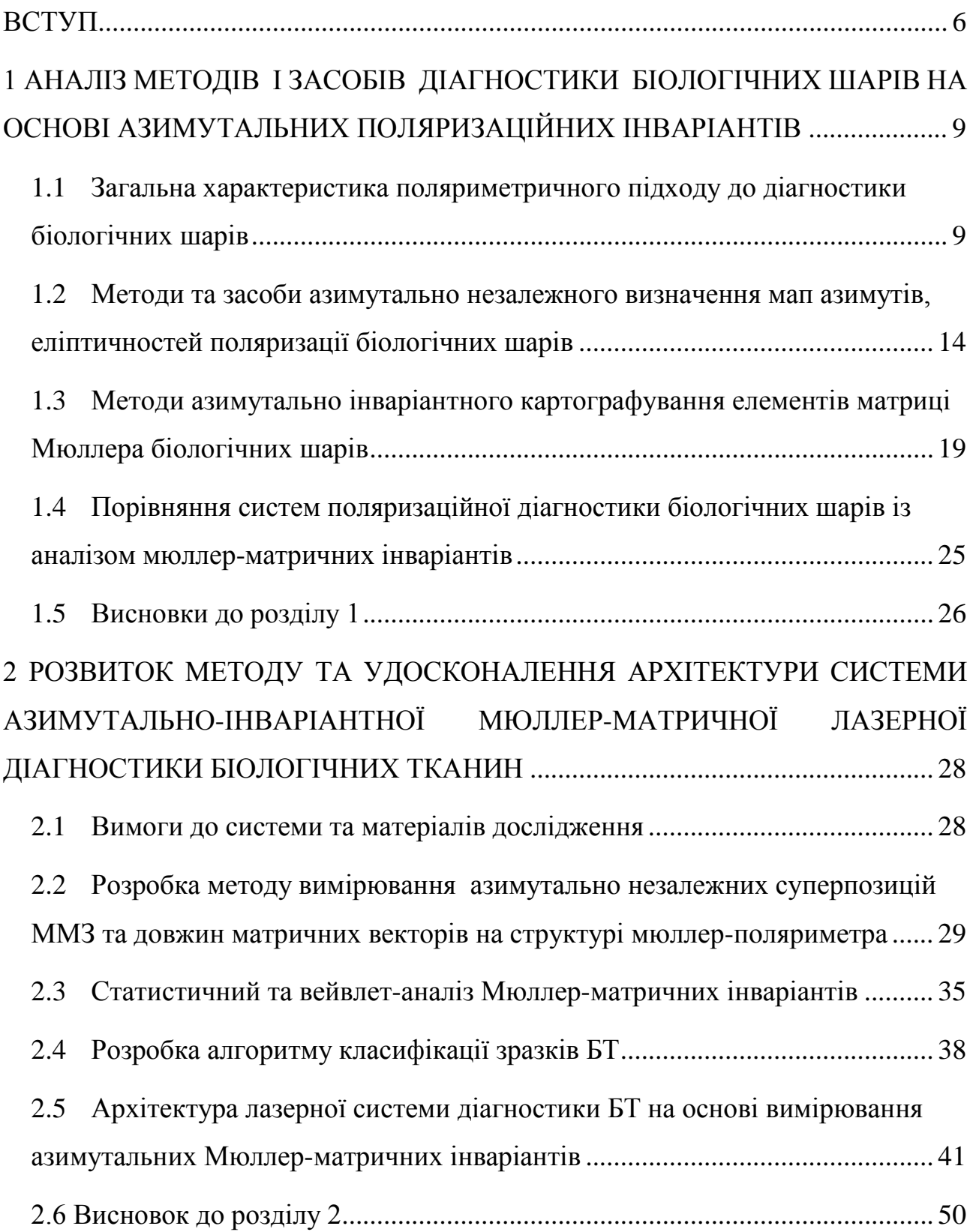

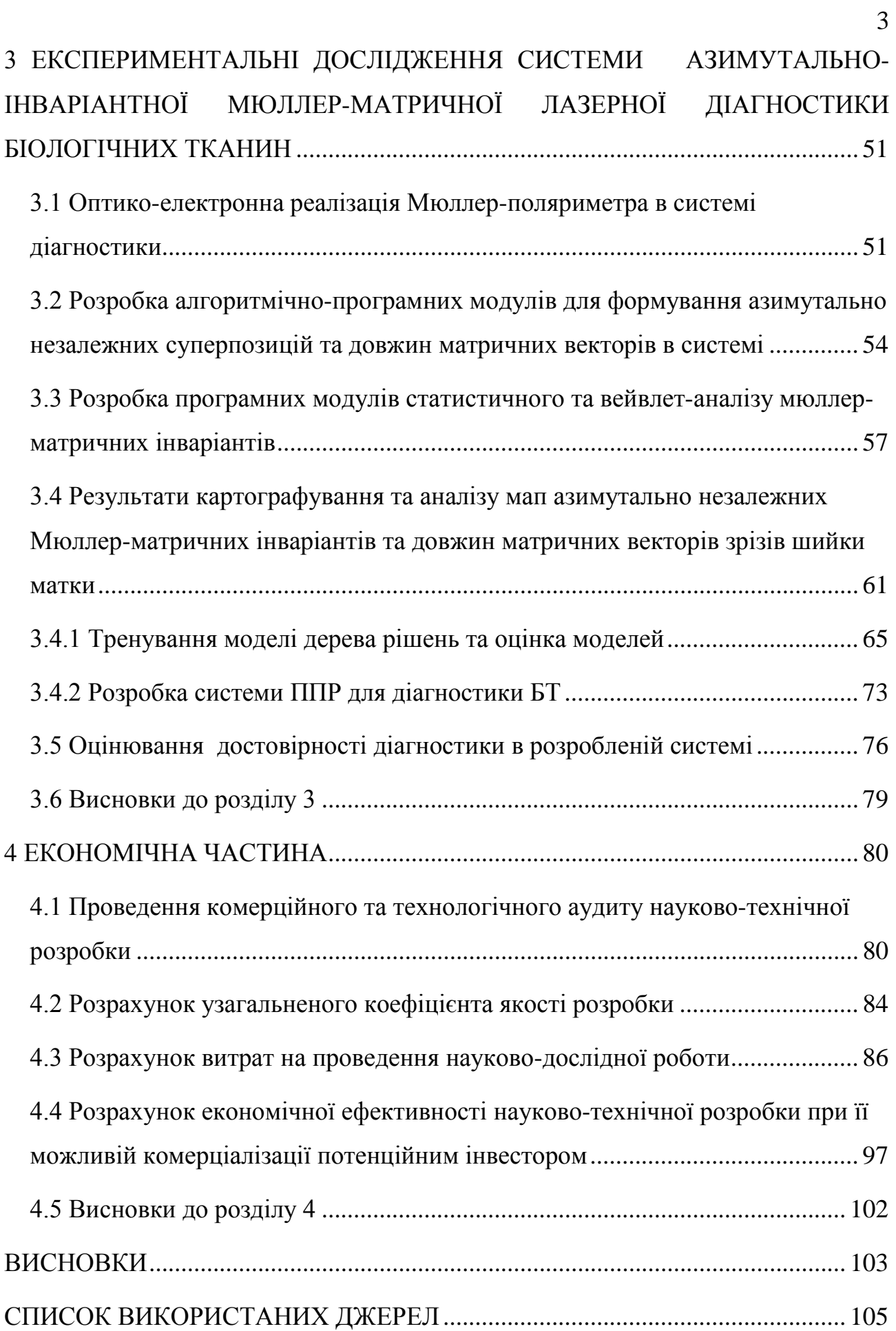

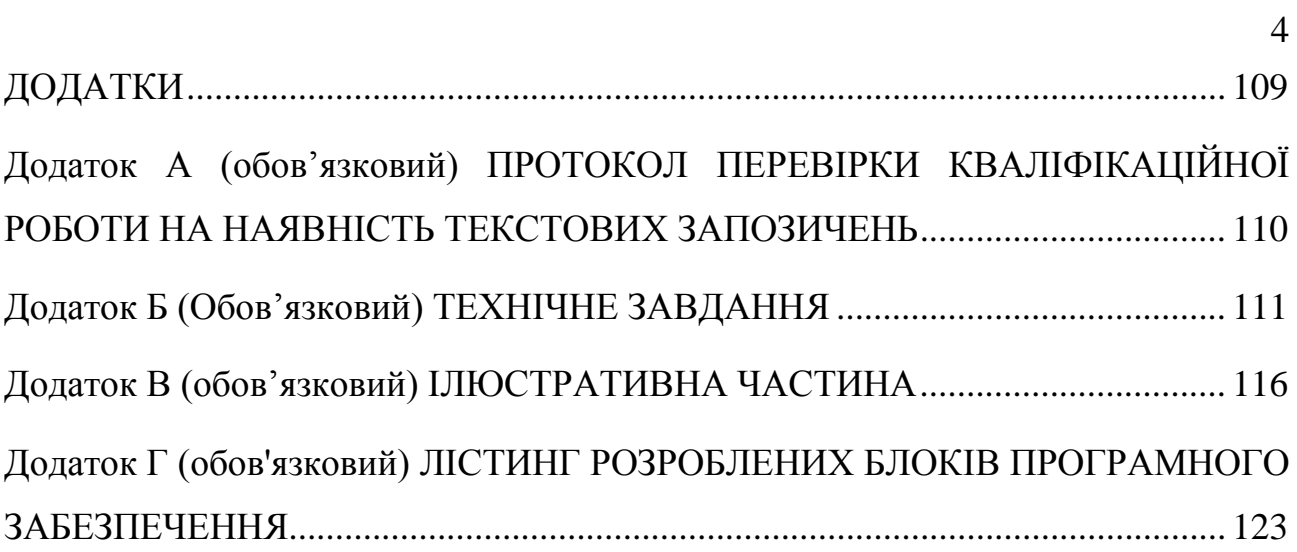

## **ПЕРЕЛІК УМОВНИХ СКОРОЧЕНЬ**

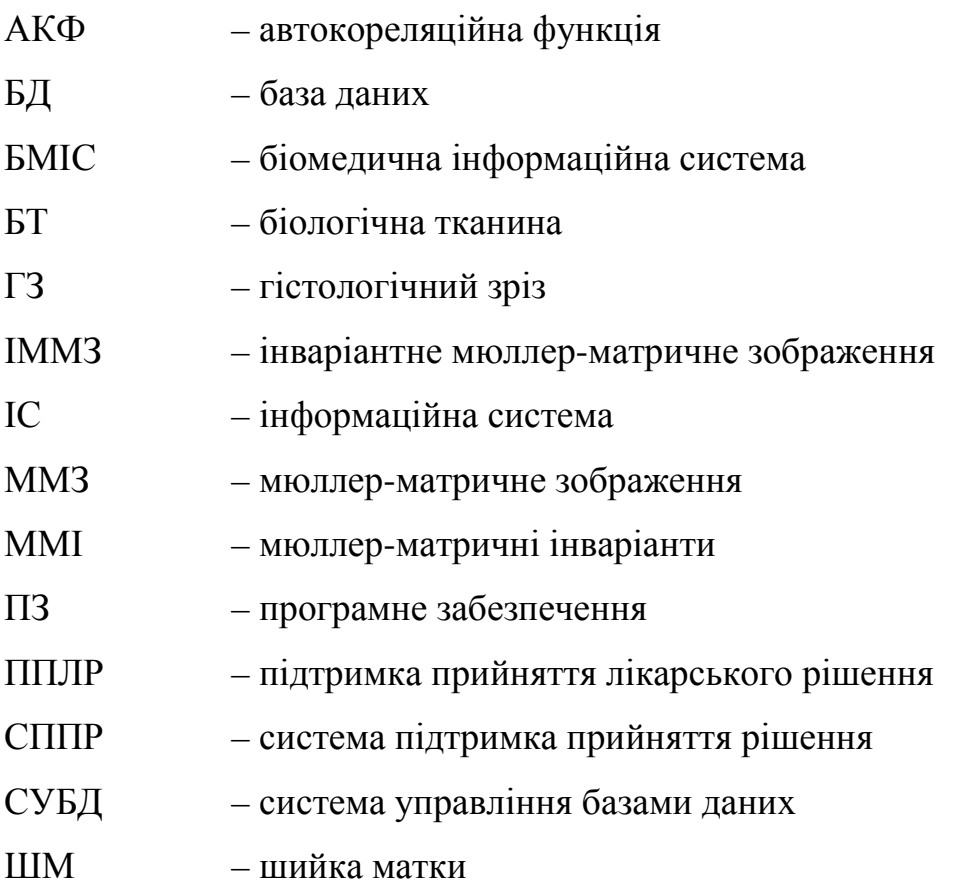

#### **ВСТУП**

<span id="page-9-0"></span>Протягом тривалого періоду оптичні вимірювання параметрів поляризації світлових полів, які розсіюються біологічними об'єктами, використовуються для підвищення точності та інформативності методів медичної діагностики біологічних тканин (БТ). Досліджуючи поляризаційні зображення гістологічних зрізів (ГЗ) відповідних БТ, які володіють властивостями поляризаційного двопроменезаломлення, досягнуто значних успіхів в лазерній поляриметричній діагностиці патологічних змін різних органів людини [1-8].

Системи сучасної лазерної мікроскопії та відеополяриметрії БТ, які використовують стокс-поляриметричні методи вимірювань для визначення мап азимутів та еліптичностей поляризації об'єктних біологічних полів, дозволили встановити зв'язки між поляризаційними мапами та оптико-анізотропною фібрилярною структурою гістологічних зрізів БТ [1, 5 - 10]. Застосування методів статистичного та кореляційного аналізу вимірюваних поляризаційних мап БТ підтримало оцінювання станів тканин міокарда з достовірністю від 80% до 88% для різних товщин ГЗ [5, 11-16].

Розвиток методів інтелектуального аналізу вимірюваних поляризаційних мап БТ за допомогою різних класифікаторів та методів підтримки прийняття рішень, застосованих у зазначених системах, дозволив підняти достовірність діагностики від 90% до 95% для різних типів БТ. Однак основним недоліком таких систем є нестабільність даних, що виникає через азимутальну залежність розподілів азимутів та еліптичностей поляризації від величини повороту зондування досліджуваного зразку ГЗ. Очікується, що використання точних, азимутально незалежних методів поляризаційного картографування ГЗ у лазерних системах поляризаційної діагностики БТ разом із сучасними методами підтримки прийняття діагностичного рішення (ППДР) дозволить розширити функціональні можливості та підвищити ефективність систем у оцінюванні фізіологічного стану БТ при діагностиці.

**Мета і задачі роботи.** Метою роботи є розширення функціональних можливостей системи мюллер-матричної азимутально незалежної лазерної діагностики біологічних шарів при підвищенні достовірності методу їх діагностики на основі багатопараметричного аналізу суперпозицій мюллерматричних зображень біологічних шарів та двовимірних розподілів довжин векторів мюллер-матричних зображень.

Для досягнення поставленої мети в магістерській кваліфікаційній роботі необхідно вирішити такі завдання:

- виконати аналіз методів і засобів діагностики біологічних шарів на основі азимутальних поляризаційних інваріантів;
- − удосконалити метод азимутально-інваріантної мюллер-матричної лазерної діагностики біологічних тканин на основі багатопараметричного аналізу суперпозицій мюллер-матричних зображень (ММЗ) біологічних шарів та двовимірних розподілів довжин векторів ММЗ;
- − розробити архітектуру системи азимутально-інваріантної мюллерматричної лазерної діагностики біологічних шарів, що відображає удосконалений метод вимірювання із наступним їх багатопараметричним аналізом;
- − розробити моделі вирішальних правил та модуля підтримки прийняття рішення для діагностики станів «норма»-«рак шийки матки» в системі азимутально-інваріантної мюллер-матричної лазерної діагностики біологічних шарів.
- визначити технічні характеристики удосконаленого методу та системи азимутально-інваріантної мюллер-матричної лазерної діагностики БТ.

*Об'єкт дослідження* – процеси вимірювання та аналізу двовимірних розподілів азимутально незалежних мюллер-матричних зображень БТ при діагностуванні.

*Предмет дослідження* – методи та системи азимутально-інваріантної мюллер-матричної лазерної діагностики біологічних шарів.

**Методи досліджень.** В роботі знайшли застосування методи стоксполяриметрії (вимірювання мап мюллер-матричних зображень), методи теорії алгоритмів (блок-схеми алгоритмів вимірювання та аналізу), методи структурного синтезу, методи математичної статистики та вейвлет-аналізу (визначення оцінок статистичних моментів суперпозицій та векторів ММЗ, а також їх вейвлет розкладань).

#### **Наукова новизна отриманих результатів:**

Удосконалено метод поляриметричної лазерної діагностики біологічних тканин на основі статистичного аналізу азимутально інваріантних розподілів їх мюллер-матричних зображень, який доповнено додатковим вимірюванням та вейвлет-аналізом двовимірних розподілів суперпозицій окремих ММЗ та довжин векторів ММЗ, інваріантних до повороту зразка, та їх подальшої класифікації, що дозволило підвищити достовірність діагностики.

**Практична значущість** отриманих результатів полягає в удосконаленні архітектурної організації системи азимутально-інваріантної мюллер-матричної лазерної діагностики біологічних шарів за рахунок введення модулів визначення суперпозицій окремих ММЗ та довжин векторів ММЗ, інваріантних до повороту зразка, а також модуля вейвлет-аналізу виміряних розподілів та модуля прийняття рішення. Це дозволило розширити функціональні можливості системи, а також сприяло підвищенню достовірності діагностики.

### **Апробація результатів роботи**.

Основні наукові та практичні результати магістерської кваліфікаційної роботи прийшли апробацію на LI Науково-технічній конференції підрозділів ВНТУ (м. Вінниця, 2022) [17].

**Публікації.** За результатами роботи опубліковано статтю у фаховому виданні України [18] та тези доповіді у матеріалах LI науково-технічної конференції професорсько-викладацького складу, співробітників та студентів Вінницького національного технічного університету (м. Вінниця, 2022) [17].

# <span id="page-12-0"></span>**1 АНАЛІЗ МЕТОДІВ І ЗАСОБІВ ДІАГНОСТИКИ БІОЛОГІЧНИХ ШАРІВ НА ОСНОВІ АЗИМУТАЛЬНИХ ПОЛЯРИЗАЦІЙНИХ ІНВАРІАНТІВ**

<span id="page-12-1"></span>1.1 Загальна характеристика поляриметричного підходу до діагностики біологічних шарів

Біологічні тканини (БТ) представляють собою оптично неоднорідні середовища з властивістю поглинання світла. Поширення світла в таких середовищах залежить від розсіювальних і поглинальних характеристик їхніх компонентів. Отже, оптичні методи вивчення та візуалізації структури БТ займають ключове місце, завдяки їх високій інформативності, можливості багатофункціонального моніторингу середовища та їхній відносній простоті та вартості. Останнім часом зросло зацікавлення у поляризаційних методах вивчення БТ, які аналізують їхні поляризаційні властивості при використанні лазерного випромінювання.

Протягом останнього десятиріччя в біомедичній діагностиці оптичні методи отримали широке використання для формування шарових зображень біологічних об'єктів. Оптична медична діагностика використовує різноманітні спектральні та лазерні методи. У роботах [19, 20] досліджено, що випромінювання оптичного поля, яке розсіюється біологічними шарами, об'єктивно має в собі багато параметрів та вимірів інформації про структуру досліджуваного об'єкту.

Під час взаємодії зондувального оптичного випромінювання з фазовонеоднорідним біологічним шаром відбувається одночасна зміна всіх польових параметрів оптичного випромінювання. У цьому контексті вся багатовимірна сукупність параметрів оптичного випромінювання стає носієм інформації про морфологічну, біохімічну, оптико-анізотропну та інші структурні особливості біологічного об'єкту.

Прилади для визначення параметрів оптичної активності, такі як поляриметри, мають широке використання в діагностиці оптичної анізотропії біологічних тканин і рідин. Основний принцип роботи поляриметра ґрунтується на методі вимірювання кута повороту площини лінійно поляризованого оптичного випромінювання, що пройшло через біологічний шар (БШ), що містить оптично активні сполуки. За результатами вимірювань визначаються концентрації оптично активних сполук у досліджуваній біологічній тканині.

Поляризаційна площина обертання вимірюється на одній або декількох довжинах хвиль вимірювального спектру, це дозволяє отримати схожу оптичну схему для приладу, яка відрізняється лише шкалою пристрою відліку.

На рисунку 1.1 зображено схему фотоелектричного поляриметра, що містить в собі джерело лазерного випромінювання 1, поляризаційний світлофільтр 2, поляризатор, ємкість з досліджуваною речовиною 4, модулятор 5, аналізатор 6, фотоприймач 7 та камера для реєстрації зображень 8.

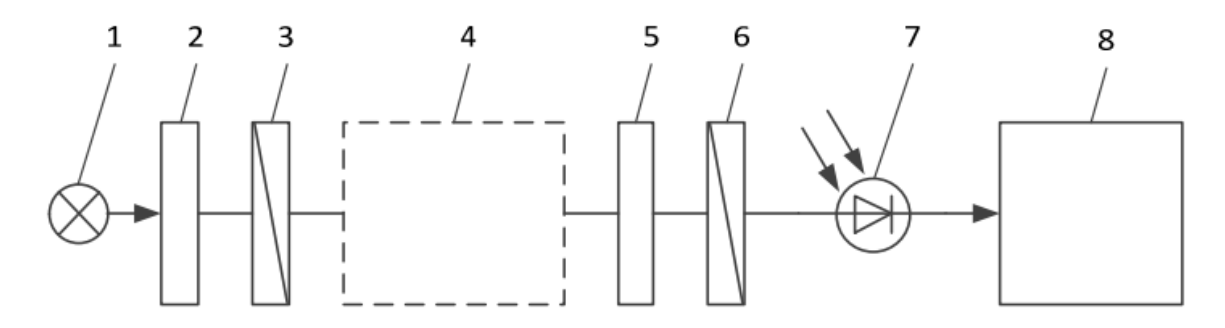

Рисунок 1.1 – Схема фотоелектричного поляриметра

Основний принцип роботи фотоелектричного поляриметра оснований на компенсуванні кута обертання випромінювання поляризаційної площини для досліджуваного об'єкту. Коли лазерне випромінювання проходить через світлофільтр 2 та поляризатора 3, випромінювання стає монохроматичним та лінійно поляризованим, яке в подальшому проходить біологічну тканину, розташовану на столику 4. Потім пройшовши через блок аналізу поляризаційних станів, що складається з світлофільтру 5 та аналізатора 6 зображення фіксується на фотоприймач 7.

Отриманий на виході аналізатора світловий потік можна описати відповідним законом Малюса[4, 21]:

$$
\Phi = \Phi_0(\cos^2(a) + T_{\mathbb{Z}}),\tag{1.1}
$$

де  $\Phi_0$  – світловий потік на виході поляризатора; α – кут між напрямками аналізатора та пропускання поляризатора; Т<sub>⊥</sub> – коефіцієнт пропускання аналізатора і поляризатора при куті  $\alpha = \pi/2$ .

Обертання площини поляризації випромінювання вимірюється, коли поляризатор 3 та аналізатор 6 орієнтуються під відповідними кутами α=π/2. У такому положення світловий потік Ф буде гаситися і мати мінімальне значення. Далі встановивши досліджену речовину в 4, повертається площина поляризації на додатковий кут φ. Тоді на виході аналізатора світловий потік прийматиме значення[4, 21]:

$$
\Phi_1 = \Phi_0(\cos^2(a+\varphi) + T_{\mathbb{Z}}),\tag{1.2}
$$

Повертаючи аналізатор ми компенсуємо обертання площини поляризації, завдяки чому на вході фотоприймача отримується потік  $\Phi_1$  з мінімальними значеннями, при цьому кут повороту аналізатора відповідає куту обертання площини поляризації світла φ. Цей метод повного гасіння дозволяє отримати вимірювання з мінімальною похибкою в 0,02° – 0,03°. Ця мінімальна похибка може бути зумовлена малою чутливістю пристрою гасіння або нестабільним лазерним випромінюванням, тобто показники які випливають з характеристик обладнання. Кращі поляриметри мають більше точність, що сягає 0,998°-0,999°.

З появою автоматизації контролю для обертання площин поляризатора чи аналізатора, додала можливість розширити спектральний діапазон, що дало прогрес та дозволило створювати прилади нового класу як спектрополяриметри, що слугують неабиякою допомогою при дослідженні дисперсії обертання площини з поляризаційним світлом.

Схема спектрополяриметра зображена на рисунку 1.2 та відрізняється від фотоелекричного поляризатора наявністю в нього монохроматора 2 замість світлофільтра. Дисперсію обертання вимірюють методом симетричних кутів в певному спектральному діапазоні, що може бути в межах 0,18-0,7 мкм, що дозволяє визначати характеристики та конструкцію елементів приладу.

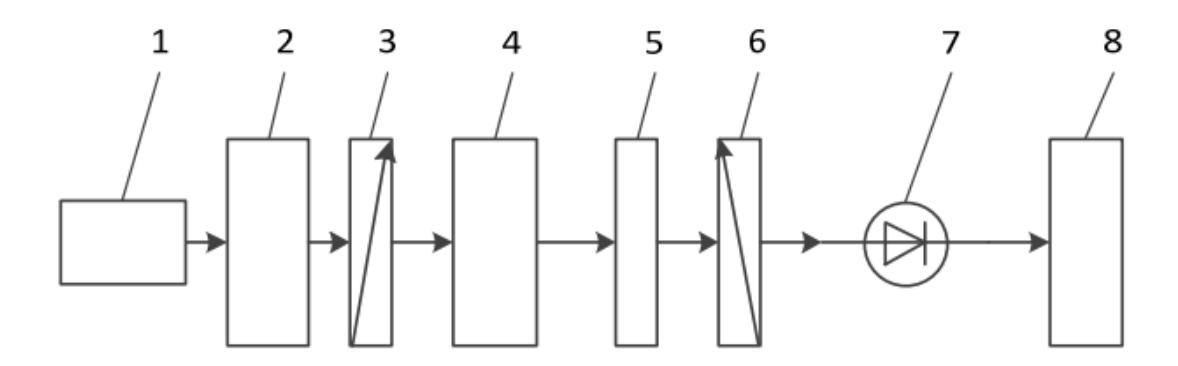

Рисунок 1.2 – Схема спектрополяриметра

Основними перевагами поляриметричних методів є можливість у відтворенні структури біологічного шару та концентрації їх оптично активних сполук та висока точність отриманих результатів для оцінювання біохімічних концентрацій.

Інша методика поляриметрів є оптичні когерентні томографи (ОКТ), основою яких є використання низько-когерентну інтерферометрію, яка дозволяє отримати внутрішні зображення тканин на невеликій глибині (до 2 мм) з мікронною роздільною здатністю.

В останні десять – п'ятнадцять років спостерігається вперше використання оптичної когерентної томографії (ОКТ) в медицині. У наукових роботах [22-24] надано детальний огляд основних аспектів ОКТ та короткий опис його застосувань в галузі медицини та біології. Висвітлено питання впливу багатократного розсіяння на оптичні когерентні томограми, а також представлені розробки, спрямовані на зменшення його негативного впливу та поліпшення роздільної здатності за допомогою методу імерсії. Окрема увага приділена новітній методиці, що базується на використанні біосумісного та осмотично активного хімічного агенту з метою насичення тканини та покращення якості зображень, отриманих за допомогою ОКТ.

У відміну від традиційної оптичної когерентної томографії, поляризаційно-чутлива ОКТ (ПЧОКТ) [25] використовує інформацію, яка міститься в станах поляризації інтерференційних смуг для додаткового підсилення контрасту на зображеннях вивченого об'єкта. ПЧОКТ забезпечує високу просторову роздільну здатність інформації про стан поляризації відбитого випромінювання, що недоступно для традиційних оптичних методів.

Використання поляризаційно-чутливої ОКТ має перевагу у підвищеному контрасті та більш специфічній ідентифікації структур на зображеннях ОКТ. Це досягається за рахунок виявлення змін у стані поляризації світла, яке відбивається від біологічних тканин. Крім того, зміни у двопроменевому заломленні можуть свідчити про зміни у структурі, функціональності або життєздатності біологічних тканин.

Отже, можна зазначити, що сучасна техніка оптичної когерентної томографії дозволяє отримувати двовимірні поляризаційно-інтерференційні зображення шарів біологічних тканин на різних глибинах в режимі безпосередньо та неінвазивно. Цей підхід знаходить широке та ефективне застосування в клінічній практиці для визначення існуючих патологічних утворень, таких як пухлини, гематоми і інші морфологічно сформовані аномалії.

Однак ця оптична технологія має обмеження у відображенні структури біологічних шарів у формі класичних медико-фізичних зображень. Крім того, різноманітні схеми реєстрації відбитого випромінювання в різних зонах дифракції ускладнюють або навіть унеможливлюють порівняльний аналіз даних, отриманих за допомогою різних систем.

Для аналізу інформації, яка була отримана в рамках лазерної Мюллерматричної діагностики, використовується модельний метод [1]. Основні елементи цього підходу включають:

редставлення різноманітності біологічних тканин людини у вигляді чотирьох основних типів: сполучної, м'язової, епітеліальної та нервової тканини.

озгляд морфологічної структури будь-якого типу біологічної тканини як двокомпонентної аморфно-кристалічної структури.

рхітектонічна сітка кристалічної компоненти або позаклітинної матриці, що складається з коаксіальних циліндричних протеїнових фібрил (таких як колаген, міозин, еластин та ін.).

оптичної точки зору, протеїнові фібрили розглядаються як одноосні двопроменеві кристали.

озгляд взаємодії лазерного випромінювання з біологічною тканиною у наближенні одноразового розсіяння, коли коефіцієнт ослаблення її шару відповідає умові  $\tau \leq 0,1$ .

Ця модель довела свою ефективність у виявленні взаємозв'язків між набором статистичних моментів від першого до четвертого порядку, які характеризують орієнтаційно-фазову структуру двопроменево-заломлюючої архітектоніки біологічних тканин. Ці моменти включають ймовірнісні розподіли напрямків оптичних осей та фазових зсувів сіток протеїнових фібрил.

Зазначено [1], що 3-й та 4-й статистичні моменти координатних розподілів азимутів і еліптичності поляризації (поляризаційні мапи) та елементів матриці Мюллера (Мюллер-матричні зображення) є найбільш чутливими до змін в орієнтаційно-фазовій структурі сіток протеїнових кристалів у всіх основних типах біологічних тканин.

<span id="page-17-0"></span>1.2 Методи та засоби азимутально незалежного визначення мап азимутів, еліптичностей поляризації біологічних шарів

У сучасному світі поляризаційні ефекти широко використовуються у різноманітних засобах для діагностики структури оптично тонких фіксованих біологічних тканин, які представлені біологічними шарами (БШ) або зрізами. При моделюванні цих структур враховується лише одноразове розсіювання оптичного поляризованого випромінювання, що проходить через зразок. В таких умовах отримання найбільш прямої інформації про параметри структурної анізотропії зрізу біологічної тканини, яка є основою для розрізнення її станів як здорового, так і патологічного — досягається через вимірювання матриці Мюллера об'єкта дослідження.

Вектори Стокса  $S_0$  та  $S_i$  можуть охарактеризувати поляризацію для відповідного вхідного та вихідного світлового променя. При цьому матриця Мюллера М4x4, дозволяє показати функцію передачі будь-якого середовища при його взаємодії із поляризованим світлом.

Тому, маючи певний взаємозв'язок між вхідним та вихідним лазурним поляризаційним пучком парамера вектора Стокса, про який описано в роботі [26], та Мюллер-матрицею оптично тонкого біологічного зрізу (БЗ).

$$
S_0 = M \times S_i \tag{1.3}
$$

Зрозуміло, що справжня матриця Мюллера характеризується не більш як 16 незалежними параметрами. Усі властивості поляризації середовища закодовані в окремих 8 елементах матриці Мюллера, яку можна розглядати як своєрідне відображення поляризації конкретного середовища, аналогічно слідам пальців за моделлю, запропонованою Ковіним [27].

Формули для визначення елементів матриці Мюллера зразка біологічної тканини (1.4) відображають взаємозв'язок між параметром фазового зсуву між ортогональними проекціями амплітуди лазерного випромінювання, розсіяного через біологічний шар та кута нахилу осі фібрилярної структури біологічного шару[15, 16].

$$
z_{ik}(\rho,\delta) \begin{cases} z_{22} = \cos^2(2\rho) + \sin^2(2\rho) \cdot \cos(\delta); \\ z_{22;32} = \cos(2\rho) \cdot \sin^2(2\rho) \cdot (1 - \cos \delta); \\ z_{33} = \sin^2(2\rho) + \cos^2(2\rho) \cdot \cos(\delta); \\ z_{34;43} = \pm \cos(2\rho) \cdot \sin(\delta); \\ z_{24;42} = \pm \sin(2\rho) \cdot \sin(\delta); \\ z_{44} = \cos \delta, \end{cases} (1.4)
$$

де  $\delta$  – фазовий зсув,  $\rho$  – кут нахилу.

Далі аналіз отриманих матриць Мюллера надає можливість точно відтворити орієнтаційно-фазову структуру зрізу біологічної тканини у формі показників, що відкриває перспективи розвитку діагностичних методів для її дослідження. Таким чином, важливо проводити вимірювання матриці Мюллера біологічного шару просто та з невеликими похибками.

Один із найпростіших відомих методів вимірювання усіх 16 елементів матриці Мюллера для зрізу біологічних тканин (повної матриці Мюллера) - це феноменологічний метод експериментального дослідження. За цим методом створюють послідовно зондуюче випромінювання із чотирма різними станами поляризації, описаними параметрами векторами Стокса I, Q, U, V. Проводиться аналіз можливих змін характеристик поляризації зондуючого випромінювання після його взаємодії із вивченим зразком біологічних тканин.

Таким чином, використовуючи отримані вимірювання поляризаційно відфільтрованих інтенсивностей отримуємо формули для обчислення матриці Мюллера[14-16]. Формула 1.5 показує феноменологічного методу знаходження елементів матриці Мюллера за допомогою елементів векторів Стокса.

$$
M(i, j) = \begin{bmatrix} 0,5(I_H + I_V) & 0,5(I_H - I_V) & I_P - M(1,1) & I_R - M(1,1) \\ 0,5(Q_H + Q_V) & 0,5(Q_H - Q_V) & Q_P - M(2,1) & Q_R - M(2,1) \\ 0,5(U_H + U_V) & 0,5(U_H - U_V) & U_P - M(3,1) & U_R - M(3,1) \\ 0,5(V_H + V_V) & 0,5(V_H - V_V) & V_P - M(4,1) & V_R - M(4,1) \end{bmatrix},
$$
(1.5)

де Н, V, P – кути  $0^{\circ}, 90^{\circ}, 45^{\circ}$  для лінійної поляризації, та R – колова права поляризація зондувального випромінювання.

Навіть при усіх своїх перевагах, матриця Мюллера виступає як загальна функція передачі поляризації тканини, включаючи всі оптичні явища, такі як розсіювання, поглиблення, фазовий зсув і оптична активність, що відбувається в непрозорих середовищах. Самі матричні елементи Мюллера не можуть однозначно надати детальну інформацію про властивості зразка біологічних тканин з невідомими характеристиками.

Однак існують різні методи розкладання, які допомагають виділити ці різнобічні ефекти з матриці Мюллера і отримати структурні та композиційні властивості тканин, включаючи оптично щільні біологічні тканини. Останнім часом були розроблені дві групи методів розкладання матриці Мюллера: на основі проведення множення виділених компонентів і на основі проведення додавання виділених компонентів.

Перший метод, який успішно використовується для об'ємних біологічних тканин, використовує поляризаційний розклад Лу-Чіпмен [28]. Організаційну схему обчислень цього розкладання матриці Мюллера можна побачити на рисунку 1.3, де непрозоре середовище моделюється як послідовність матриць Мюллера деполяризатора, матриці Мюллера фазового зсуву та матриці Мюллера дихроїзму.

Важливо зауважити, що це не означає, що біологічна тканина за своєю природою складається з таких елементів у такій послідовності; це лише математичне уявлення поляриметричного еквіваленту, яке дозволяє відокремити відповідні властивості біологічних тканин.

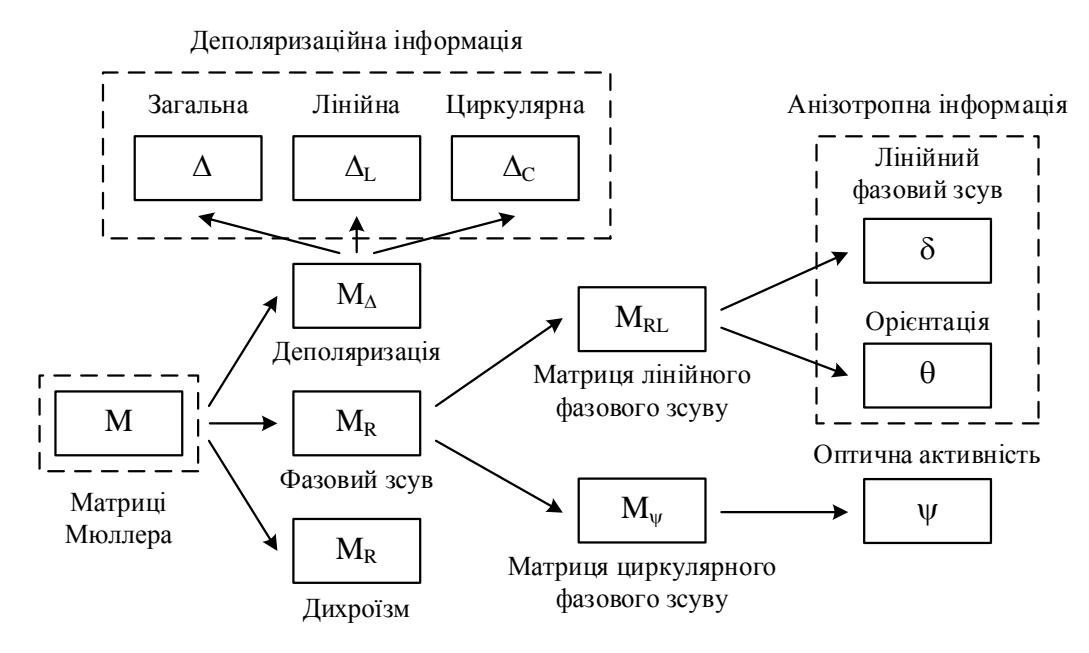

Рисунок 1.3– Cхема поляризаційного розкладання Лу-Чіпмен для матриці Мюллера [28]

Другий метод розкладання матриці Мюллера, винайдений Клаудом [14,16], включає додавання та наступний аналіз чотирьох виокремлених складових детермінованих матриць Мюллера: циркулярних амплітудної та фазової, лінійних амплітудної та фазової (див. рисунок 1.4).

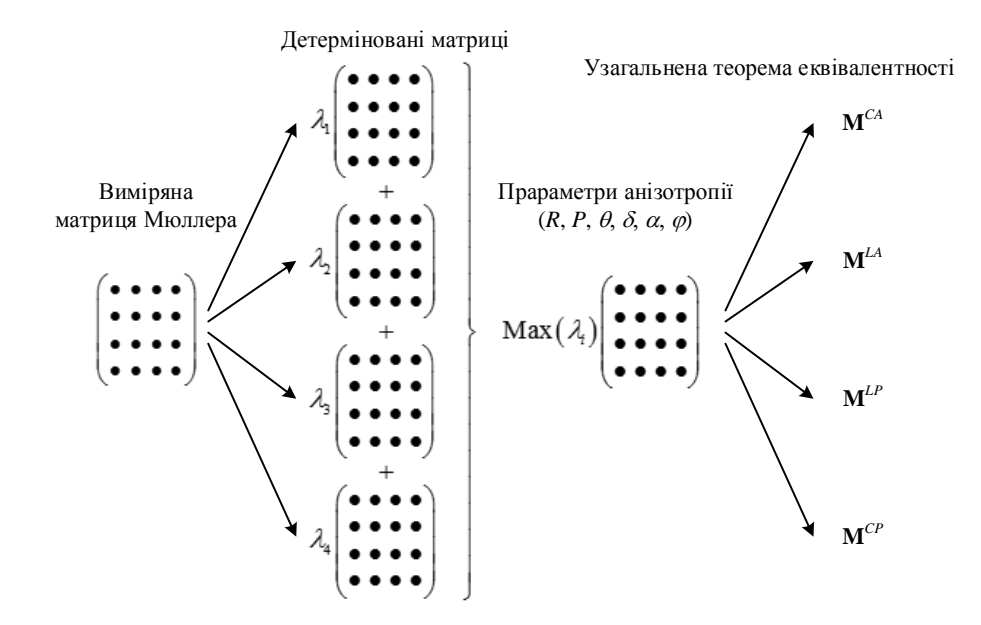

Рисунок 1.4 – Розкладання матриці Мюллера за Клаудом [22]

В сучасних системах поляриметричної діагностики також використовується модель Ковіна для представлення оптичних поляризаційних властивостей біологічних тканин [22]. За цим підходом властивості фібрил біологічного зрізу моделюються матрицею Мюллера двопроменевого кристалу з параметрами фазового зсуву та кутом укладання фібрил, що виражено у вигляді:

$$
\left\{M\right\}_{j} = \begin{vmatrix} 1 & 0 & 0 & 0 \\ 0 & m_{22} & m_{23} & m_{24} \\ 0 & m_{32} & m_{33} & m_{34} \\ 0 & m_{42} & m_{43} & m_{44} \end{vmatrix} . \tag{1.6}
$$

Отже, виконуючи картографування розподілу значень елементів матриці Мюллера у двовимірному форматі, представленому як Мюллер-матричні зображення, ми отримуємо повну інформацію про виявлення оптичних властивостей структури розглядуваних зрізів біологічних тканин.

<span id="page-22-0"></span>1.3 Методи азимутально інваріантного картографування елементів матриці Мюллера біологічних шарів

Методика Мюллер-матричної поляриметрії (ММП) займає важливе місце серед численних напрямків оптичної діагностики біологічних тканин. Цей метод надає повну інформацію про поляризаційні властивості оптичних характеристик біологічних тканин. Зазвичай методи та засоби ММП розвиваються в рамках двох основних підходів. Перший підхід включає пошук взаємозв'язків між кутовими (індикатрисами) та координатними (Мюллер-матричні зображення - ММЗ) розподілами елементів матриці Мюллера та структурою оптично-товстих, деполяризуючих біологічних тканин. Другий підхід включає ММП оптичнотонких, недеполяризуючих біологічних шарів з подальшим відтворенням розподілів параметрів фазової та амплітудної анізотропії. Однак більшість елементів матриці Мюллера (12 з 16) залежать від азимутального кута. Тому, важливим є подальший розвиток і узагальнення методів ММП з використанням набору інваріантів Мюллер-матриць (ММІ).

Дослідження спрямоване на створення методу азимутально-інваріантної поляриметрії для частково деполяризуючих оптично-анізотропних біологічних шарів. Цей метод базується на визначенні та діагностичному використанні фізичних взаємозв'язків між розподілами азимутально-інваріантних поляризаційних параметрів, які характеризують оптичну анізотропію частководеполяризуючих шарів біологічних тканин, та розподілами параметрів лінійного та циркулярного двопроменезаломлення таких об'єктів.

Розглядаючи сукупність Мюллер-матричних інваріантів, які описують анізотропію БШ, оберемо ті які будуть використовуватися в даній роботі. До них відносяться наступні елементи [29]:

лементи матриці Мюллера, які є незалежні до кута повороту;

уперпозиції елементів матриці Мюллера;

овжини математичних векторів.

Існує 4 елементи матриці Мюллера, які можна віднести до групи інваріантів, які показані у формулі 1.7

$$
m_{11}, m_{14}, m_{41}, m_{44} \tag{1.7}
$$

Інші ММІ, які будуть використовуватися в даній роботі – це суперпозиції елементів. Вони є сумою або різницею між певними елементами матриці Мюллера та наведені в роботі [29]. Вони є азимутально незалежні, та обчислюються за наступною формулою:

$$
\Phi_{22+33} = (m_{22} + m_{33})
$$
  
\n
$$
\Phi_{22+33} = (m_{22} + m_{33})
$$
\n(1.8)

Довжини математичних векторів розглядається як матрицю, яка характеризую довжину між кожним параметром одного елемента матриці Мюллера з певним іншим. Формули для обрахунку довжин векторів показано у формулі 1.9.

$$
V_{12+13}(x, y) = \sqrt{m_{12}(x, y)^2 + m_{13}(x, y)^2},
$$
  
\n
$$
V_{21+31}(x, y) = \sqrt{m_{21}(x, y)^2 + m_{31}(x, y)^2},
$$
  
\n
$$
V_{42+43}(x, y) = \sqrt{m_{42}(x, y)^2 + m_{43}(x, y)^2},
$$
  
\n
$$
V_{24+34}(x, y) = \sqrt{m_{24}(x, y)^2 + m_{34}(x, y)^2},
$$
\n(1.9)

В результаті ми отримаємо сукупність ММІ яка складається з 10 матриць, для обчислення яких використовувалися всі елементи матриці Мюллера, та які є азимутально незалежні.

Порівнюючи системи Мюллер-поляриметрії, які наведені в роботах [15, 16, 29] можна зазначити, що використання інтелектуального аналізу виміряних ММЗ з використанням ММІ дозволить підвищити достовірність медичної поляриметрії.

В одній з робіт [13] описано автоматизовану систему відеополяриметрії для визначення часткового набору ММЗ, основа якої працює на гелій-неоновому лазері на довжині хвилі 0,633 мкм, дана схема представлена на рисунку 1.5.

Лазерний промінь, створений лазерним діодом, пройде через коліматор у канал І, який складається з фазової пластинки 1 та поляризатора. Регулювання положення цих елементів здійснюється за допомогою крокових двигунів КД1 та КД2. На виході каналу 1 утворюється поляризована хвиля з трьома лінійними станами поляризації лазерного випромінювання. Розсіяне біологічним зразком випромінювання потрапляє у другий канал, який включає фазову пластинку, поляризатор-аналізатор та мікрооб'єктив з камерою. Кроковий двигун КД3 регулює азимут другої фазової пластинки. Отримане зображення передається до комп'ютера [13].

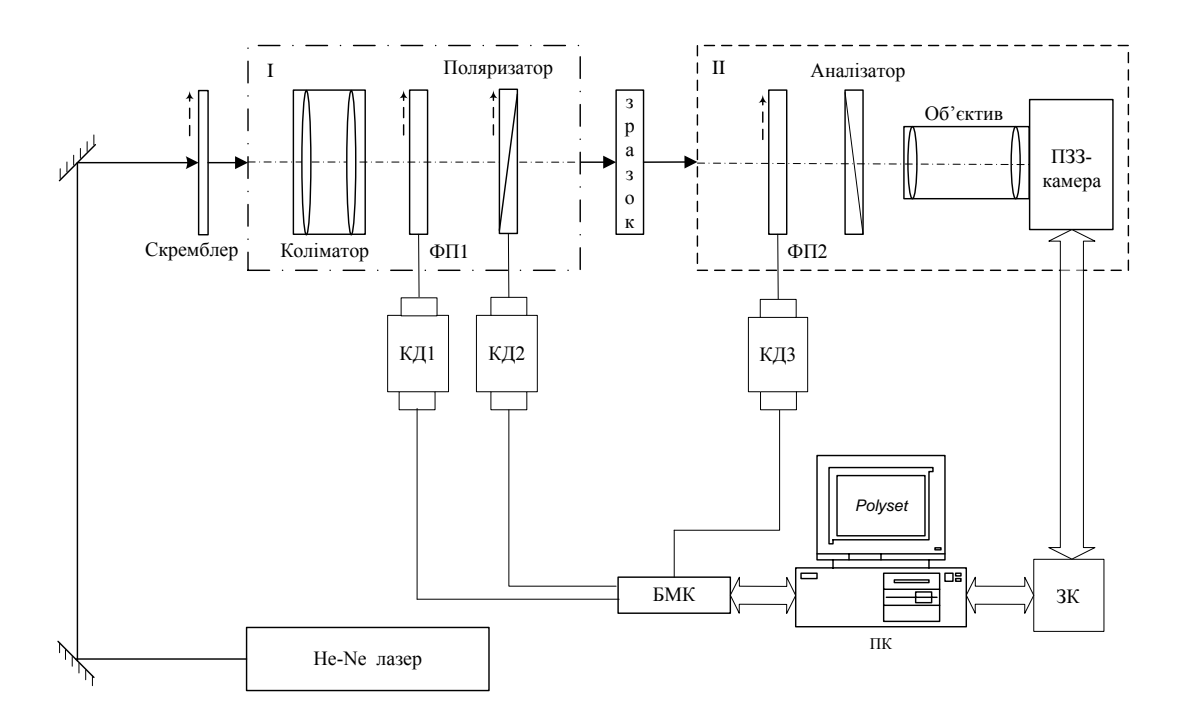

Рисунок 1. 5 - Схема лазерної автоматизованої систему відеополяриметрії для визначення часткового набору ММЗ

Система використовує обробку часткового набору ММЗ за методом Клауда та вивчає двовимірні розподіли цих параметрів у формі гістограм. На цій основі були проведені дослідження поляризаційних властивостей шкіри щурів та меланоми шкіри людини, з точністю виявлення 75%.

Основним недоліком цієї системи є певні обмежені можливості у аналізі виміряних часткових наборів ММЗ та неповна достовірність медичного діагностування за їхніми результатами. Для вирішення цих проблем було розроблено в роботах [15, 16] багатопараметричну автоматизовану систему для визначення та аналізу ММЗ та їхніх властивостей. Ця система була реалізована в науково-дослідній лабораторії "Лазерної та оптико-електронної техніки" у ВНТУ та представлена на рисунку 1.6.

Система використовує вимірювальний канал, що базується на принципах, описаних у попередній схемі, працюючи на довжині хвилі 0,638 напівпровідникового лазера. У порівнянні з попередньою системою, нова реалізація враховує комплексний аналіз виміряного повного набору магнітних моментів зразків. Цей аналіз включає обчислення статистичних моментів, кореляційних моментів та спектральних моментів різних порядків, починаючи від першого і закінчуючи четвертим.

Для різних видів біологічних тканин та геометричних розмірів від 10 мкм до 80 мкм були визначені критерії диференціації між нормальним та патологічним станом зразків. Наприклад, для аналізу магнітних моментів біоптатій печінки у пацюків, достовірність диференціації між станами "норма" та "рак" склала 87,2% [30].

Функціональні обмеження системи зображеної на рисунку 1.6 визначаються відсутністю системи підтримки прийняття рішення (СППР) або класифікатора даних. Цей недолік було усунуто в подальшому при розробці системи Мюллер-Джонс-матричної поляриметрії плівок плазми крові, яка описана в роботі [30]. У цій системі використовується дискримінантний аналіз для формування класифікаційного автоматичного правила прийняття рішень.

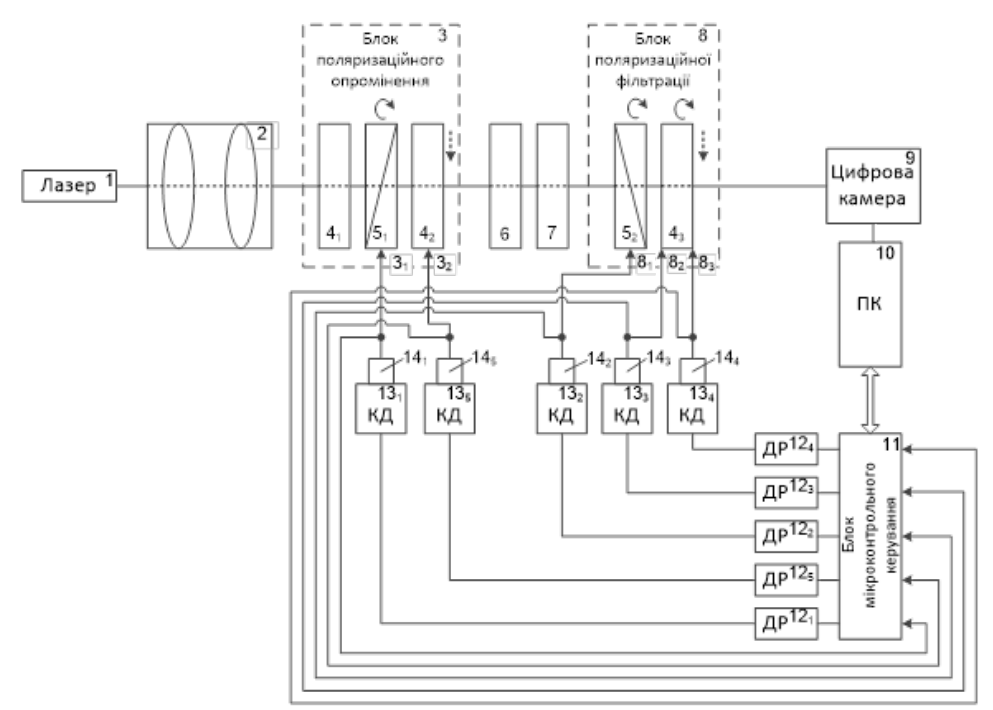

Рисунок 1.6 – Схема системи багатопараметричного автоматизованого визначення та аналізу ММЗ БШ

Цей підхід передбачає визначення відповідності ММЗ елементам матричного простору ознак [30], за якими приймається рішення про розділення досліджуваних груп ММЗ на класи "норма" та "патологія". При обчисленні лише статистичних моментів 1-го-4-го порядків ММЗ та матриць Джонса плівок плазми крові у якості ознак, точність класифікації становила 82,7% у діагностиці раку молочних залоз.

Тому використовуючи автономну систему класифікацію та ПППР в подібних системах дозволить отримати більшу точність за рахунок використання всієї можливої інформації щодо БЗ порівнюючи з відомими аналогами.

В той самий час, робота [29] висуває альтернативний метод для підвищення достовірності медичної діагностики зрізів біологічних тканин на основі мюллер-матричного підходу, який спрямований визначати лише ті чотири ММЗ, що залишаються азимутально інваріантними. Іншими словами, згідно з дослідженням [29], зміна кута опромінення зразка біологічної тканини вхідним поляризованим світлом не впливає на ці ММЗ.

В даному випадку були проведені експериментальні дослідження з використанням схеми візуального неавтоматизованого мюллер-поляриметра, який використовує пряме розсіяння світла через зразок. Цей підхід реалізує феноменологічний метод вимірювання вказаних Мюллер матричних зображень. Дослідження включало в себе зрізи міокарда з оптичною густиною та геометричною товщиною 30 мкм.

Статистичний аналіз проведених експериментів виявив максимальні відмінності в 1,65 рази між статистичними моментами 3-го та 4-го порядків магнітних моментів зразків міокарда з ішемічною хворобою серця (ІХС) та гострою коронарною недостатністю (ГКН). Це призвело до досягнення достовірності диференціації хвороб міокарда на рівні 90%. У той же час, диференціація тих же зразків на основі статистичних моментів іншого типу дозволила досягнути достовірності діагностування на рівні не вище 72%.

Так можна дійти до висновку, що проведення лише статистичного аналізу в системах азимутально інваріантного Мюллер-картографування має свої недоліки та може покращитись.

Впровадження в систему, представлену на рисунку 1.6, модуля автоматичного прийняття рішень, описаного у роботі [20], з використанням обчисленого вектора інформативних ознак, отриманих через багатопараметричний аналіз ММЗ біологічних тканин, значно покращило показники достовірності медичної діагностики біологічних тканин. У цьому випадку процес прийняття рішень базувався на застосуванні нових моделей нечіткої логіки. В результаті цього покращення, при діагностиці раку шийки матки, була досягнута достовірність на рівні 92,8% при аналізі орієнтаційних ММЗ та 95,2% при аналізі фазових ММЗ [20]. Іншими словами, використання класифікації на основі багатопараметричного вектора ознак дало позитивні результати в полі підвищення достовірності діагностик

<span id="page-28-0"></span>1.4 Порівняння систем поляризаційної діагностики біологічних шарів із аналізом мюллер-матричних інваріантів

Порівнюючи аналоги до нашої розробки, ми можемо звести таблицю з їхніми характеристиками. Зробивши аналіз таблиці 1.1 можна дійти висновку, що для розширення функціональних можливостей та для збільшення достовірності діагностики біологічного зрізу (БЗ), з використанням методів поляризаційної мюллер-поляриметрії можна, поєднавши принципи азимутально-інваріантної поляриметрії та багатопараметричного аналізу та системою підтримки прийняття рішення із класифікуванням БЗ.

З таблиці можна помітити, що системи, які використовую методи класифікації мають більше точність в порівнянні з подібними, в яких ці методи відсутні. Також можемо побачити що використання статистичних та кореляційних моментів є основний методом аналізу ММЗ. Так видно, можна, що СППР дозволяє підвищити достовірність діагностування.

Таблиця 1.1- Основні характеристики систем зображувальної Мюллерполяриметрії БШ

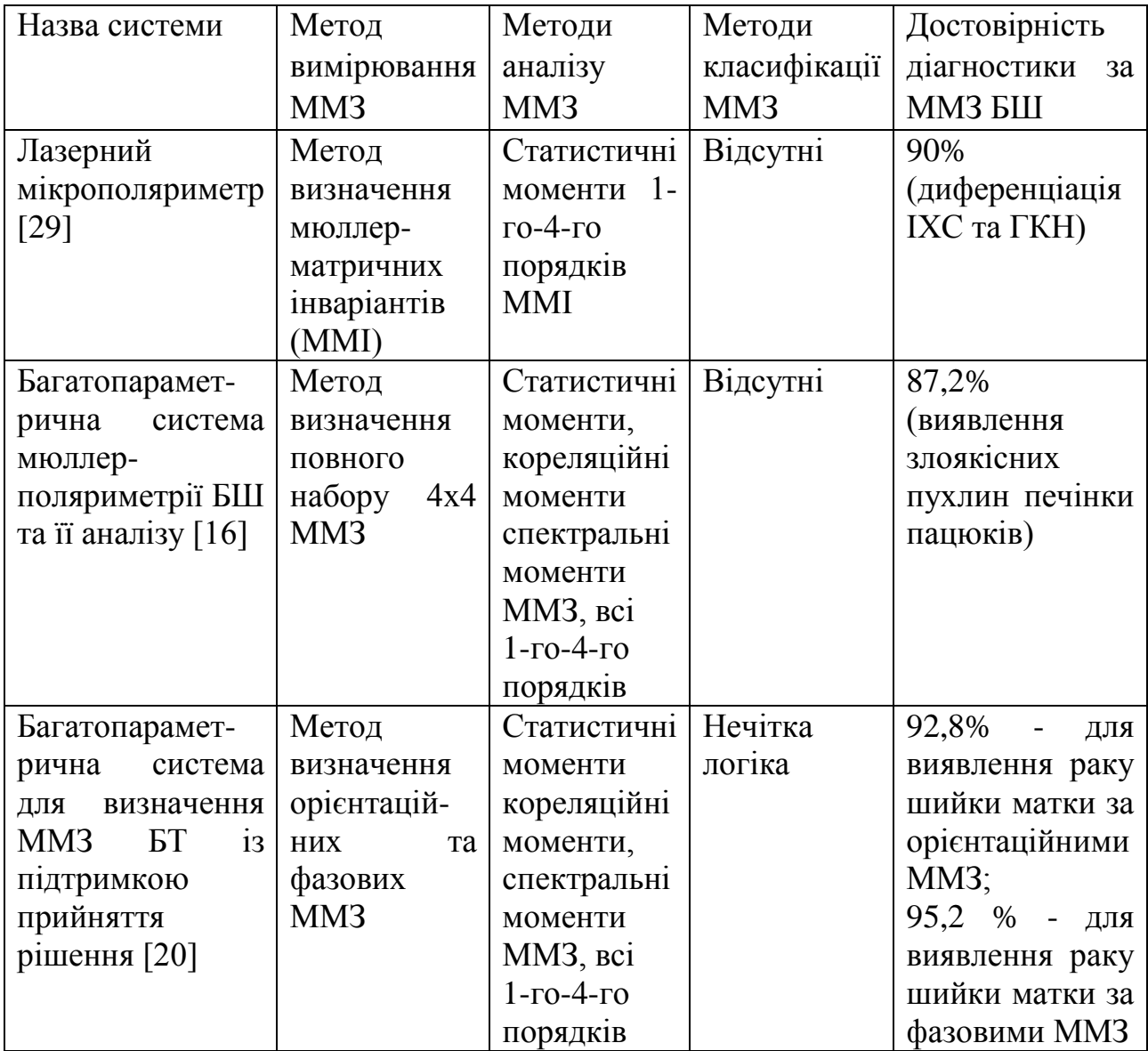

### <span id="page-29-0"></span>1.5 Висновки до розділу 1

Розгляд особливостей методів та систем, які застосовуються для побудови систем Мюллер-поляриметрії біологічних тканин, вивів на необхідність розширення функціональних можливостей цих систем з метою підвищення достовірності при діагностиці біологічних тканин на їх основі.

Визначено феноменологічний метод вимірювання матриці Мюллера зазначений як базовий для роботи зображувальних Мюллер-поляриметрів біологічних тканин.

Аналіз матриці Мюллера біологічних тканин та автоматична класифікація у СППР за її результатами розглядаються як фактори, що можуть розширити функціональні можливості комп'ютеризованої системи азимутально інваріантної Мюллер-поляриметрії біологічних тканин.

# <span id="page-31-0"></span>**2 РОЗВИТОК МЕТОДУ ТА УДОСКОНАЛЕННЯ АРХІТЕКТУРИ СИСТЕМИ АЗИМУТАЛЬНО-ІНВАРІАНТНОЇ МЮЛЛЕР-МАТРИЧНОЇ ЛАЗЕРНОЇ ДІАГНОСТИКИ БІОЛОГІЧНИХ ТКАНИН**

#### <span id="page-31-1"></span>2.1 Вимоги до системи та матеріалів дослідження

В розроблюваній системі досліджуваними об'єктами є зрізи або шари біологічних рідин і тканин, які були зібрані та підготовлені лікарем-хірургом. Щодо стандартного аналізу структури біологічних тканин для діагностики за гістологічними зрізами, такий процес включає в себе використання спеціальної гістотехніки. Цей метод передбачає отримання необхідних зрізів з біопсійного матеріалу, промивання та зневоднення зразка, який потім піддається процедурі парафінізації для фіксації. Після цього зразок депарафінізується, фарбується гематоксилін-еозином і заключається під скельце для подальших досліджень.

Однак для методів поляризації дослідження такий підхід до підготовки матеріалу не є придатним, оскільки використані матеріали для фіксації можуть впливати на оптико-анізотропні властивості зрізу біологічних тканин. Це може призводити до значної похибки при проведенні подальших вимірювань матриці Мюллера з метою діагностики на їх основі.

Тому в даному дослідженні зрізи біологічних тканин, які представляють собою оптико-анізотропні структури, були підготовлені іншим способом лікарем. Їх нарізали із замороженого біопсійного зразка біологічної тканини за допомогою мікротому зі стандартною методикою та геометричною товщиною 10 мікрометрів. Після цього зрізи підсушували, маркували та зберігали в холодильному контейнері, який доставлявся в лабораторію Вінницького національного технічного університету для подальших досліджень.

Згідно з поставленим завданням для виконання даної роботи та враховуючи результати аналізу існуючих методів та систем Мюллерполяриметрії біологічних тканин, ми можемо визначити наступні вимоги до розроблюваної системи:

• Система повинна мати можливість вимірювати Мюллер-матричні інваріанти до яких входить двовимірні суперпозиції та розподіли довжин векторів, які формуються на основі конкретних Мюллер-матричних зображень.

• Необхідно провести багатопараметричний аналіз отриманих азимутально незалежних двовимірних розподілів довжин векторів та суперпозиції, які формуються на основі вибраних Мюллер-матричних зображень, з метою створення векторів інформативних ознак.

• В системі повинен бути вбудований програмний класифікатор на кожен із ММІ для автоматичної класифікації досліджуваних зрізів біологічних тканин. Цей класифікатор має базуватися на векторі інформативних ознак, отриманих під час аналізу.

• Система повинна мати зручний інтерфейс для лікарів, який надасть інтуїтивно зрозумілої та ефективної візуалізації інформації для полегшення розуміння ситуації та аналізу даних. З можливістю взаємодії та інтеграції з іншими інформаційними системами для обміну даними та забезпечення цілісності інформації. Надання інтерфейсу користувача, що сприяє зручності взаємодії та зрозумілості для ефективного використання системи із захистом інформації та забезпечення конфіденційності відповідно до стандартів безпеки.

<span id="page-32-0"></span>2.2 Розробка методу вимірювання азимутально незалежних суперпозицій ММЗ та довжин матричних векторів на структурі мюллерполяриметра

Для знаходження ММІ нам необхідно знайти Мюллер-матричні зображення відповідно до феноменологічного методу, цей метод є апаратним тому розглянемо його послідовність на прикладі структурної схеми, що показана на рисунку 2.1.

Для отримання зображення інтенсивностей, на предметний столик розміщюється біологічний зріз досліджуваної тканини. Далі напівпровідниковий лазер на довжині хвилі 450 нм формує опромінюючий пучок, далі за допомогою крокових двигунів виставляється кут повороту генератора поляризаційних станів. Стан поляризації змінюється на один з чотирьох типів (0°, 45°, 90°, ⊕).

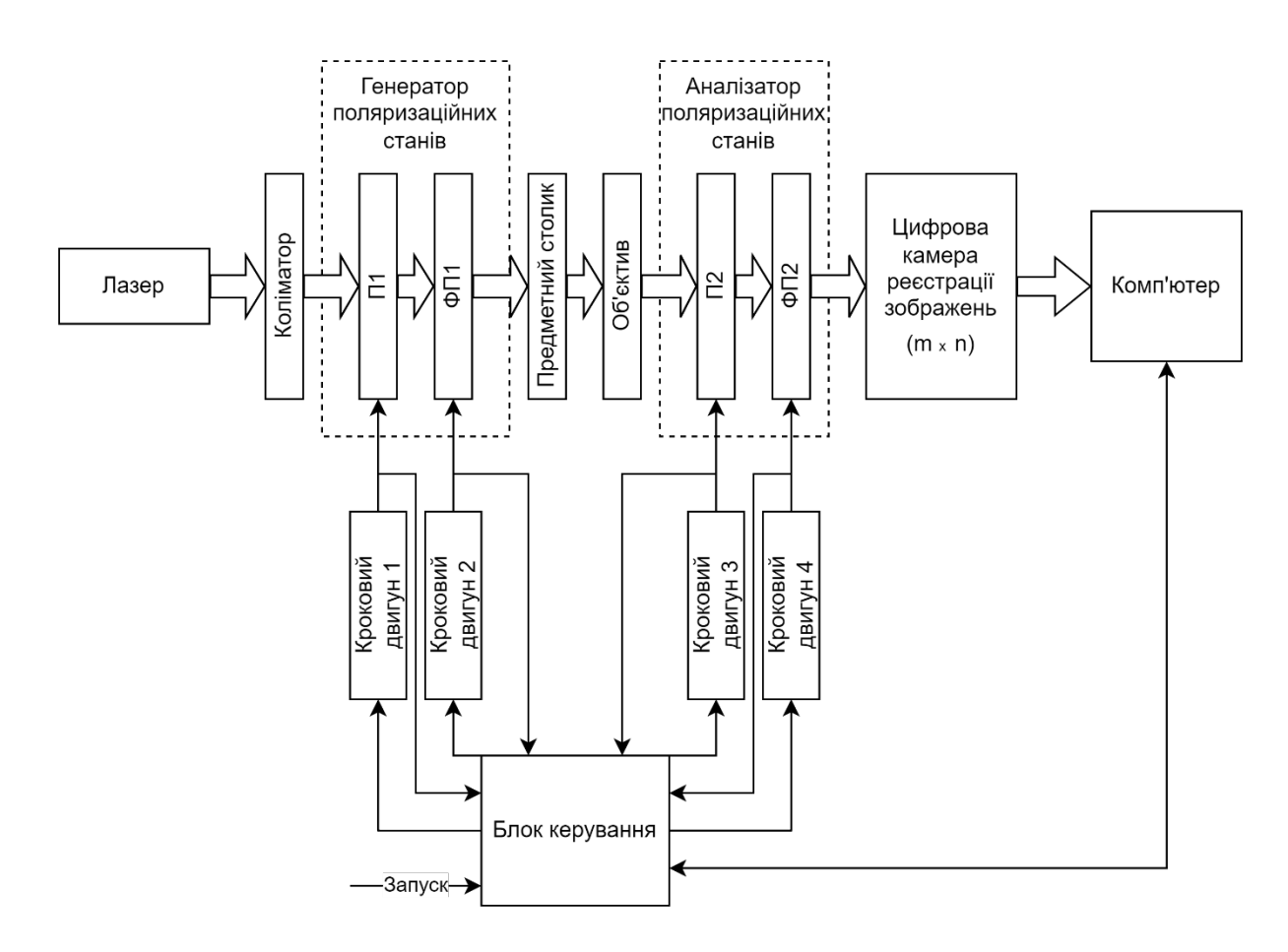

Рисунок 2.1 - Схема структурна формування зображень інтенсивностей БШ

Утворений поляризаційний пучок проходить через БЗ розташований на предметному столику. Після чого за допомогою аналізатора поляризаційних станів виставляються кути (0°;90°;45°;135°;⊕;⊗) та за допомогою цифрової камери фіксується зображення інтенсивностей. В сукупності отримується 24 зображення на один екземпляр БТ.

Ці зображення позначаються символом І, де у верхньому індексі показується кут повороту генератора поляризаційних станів, а в нижньому аналізатора відповідно *I*0°,45°,90°,⊗.<br>⊕.

Знайшовши інтенсивності, наступний крок це пошук Мюллер-матричних зображень. Для обчислень розподілів ММЗ необхідно спочатку обчислити

координатні розподіли векторів Стокса  $S_j^{0\degree,45\degree,90\degree,\otimes}$ , які визначаються при обраному куту повороту генератора поляризаційних станів та обраховуються за такими формулами:

$$
S_1^a = I_0^a + I_{90}^a
$$
  
\n
$$
S_2^a = I_0^a - I_{90}^a
$$
  
\n
$$
S_3^a = I_{45}^a + I_{135}^a
$$
  
\n
$$
S_4^a = I_{\otimes}^a - I_{\oplus}^a
$$
\n(2.1)

Для кожного зі згенерованих поляризаційних станів обраховується 4 елементи вектора Стокса. Далі користуючись цими векторами знаходяться елементи матриці Мюллера:

$$
m_{i1} = 0.5(S_i^0 + S_i^{90}),
$$
  
\n
$$
m_{i2} = 0.5(S_i^0 - S_i^{90}),
$$
  
\n
$$
m_{i3} = S_i^{45} - m_{i1},
$$
  
\n
$$
m_{i4} = S_i^{\otimes} - m_{i1},
$$
\n(2.2)

Як результат отримаємо повний набір елементів ММЗ за допомогою феноменологічного методу на структурі Мюллер-поляриметра, приклад повного набору ММЗ зрізу шийки матки наведено на рисунку 2.2

Але як було описано в розділі 1, для підвищення точності діагностики БШ за методом Мюллер-матричного картографування необхідно обрахувати Мюллер-матричні інваріанти (ММІ) та на основі цих показників здійснювати діагностику.

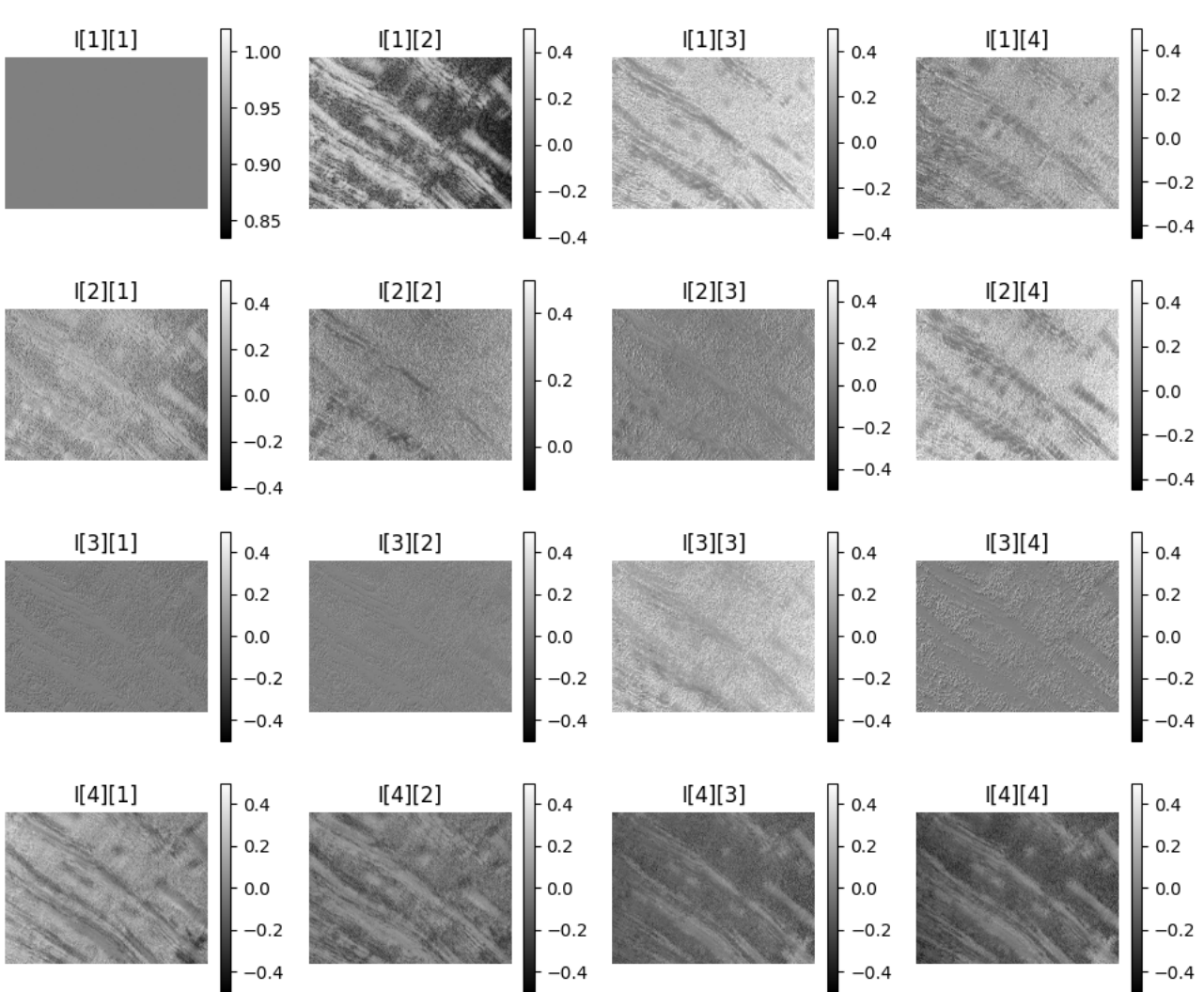

Рисунок 2.2 - Приклад обчисленого набору ММЗ БШ

В якості ММІ для діагностування використаємо[29]: лементи матриці Мюллера, які є азимутально незалежні (*m*11, *m*<sup>14</sup> , *m*41, *m*44;); уперпозиції елементів матриці Мюллера (Ф22+33, Ф23-32); овжини математичних векторів (V<sub>12+13</sub>, V<sub>21+31</sub>, V<sub>42+43</sub>, V<sub>24+34</sub>).

Деякі елементи матриці Мюллера є азимутально незалежні (*m*11, *m*<sup>14</sup> , *m*41, *m*44), тобто вони є інформативні, і над ними немає потреби проводити додаткових операцій. Інші ж елементи є азимутально залежні, тобто проводити аналіз без попередніх додаткових обчислень неможливо, оскільки це лише заважатиме діагностуванню.

Суперпозиції певних елементів дозволить отримати комбінацію суми або різниці двох елементів ММЗ які дадуть незалежність зразку від кута повороту по

32
відношенню до напрямку опроміненню. Ці суперпозиції обраховуються за формулами 2.3, наведених в статті [29].

$$
\Phi_{22+33} = m_{22} + m_{33},
$$
  
\n
$$
\Phi_{23-32} = m_{23} - m_{32},
$$
\n(2.3)

де  $m_{ii}$  – елементи розподілу ММЗ з розмірністю m $\times$ n.

Отриманні розподіли ММЗ являють собою зображення, розмірністю m×n. Приклад одного із отриманих розподілів суперпозицій зрізу шийки та її гістограма наведено на рисунку 2.3.

Ще одні з ММІ є довжини математичних векторів. Вони представлені наступними формулами [29]:

$$
V_{12+13} = \sqrt{m_{12}^2 + m_{13}^2}
$$
  
\n
$$
V_{21+31} = \sqrt{m_{21}^2 + m_{31}^2}
$$
  
\n
$$
V_{42+43} = \sqrt{m_{42}^2 + m_{43}^2}
$$
  
\n
$$
V_{24+23} = \sqrt{m_{24}^2 + m_{23}^2}
$$
  
\n(2.4)

де  $m_{ii}$  – елементи розподілу ММЗ з розмірністю m $\times$ n.

Як результат ми маємо 10 різних ММІ які включають в себе усі 16 елементів ММЗ в комбінації, як у довжині математичних векторів або суперпозиції, або якщо елемент є азимутально незалежний.

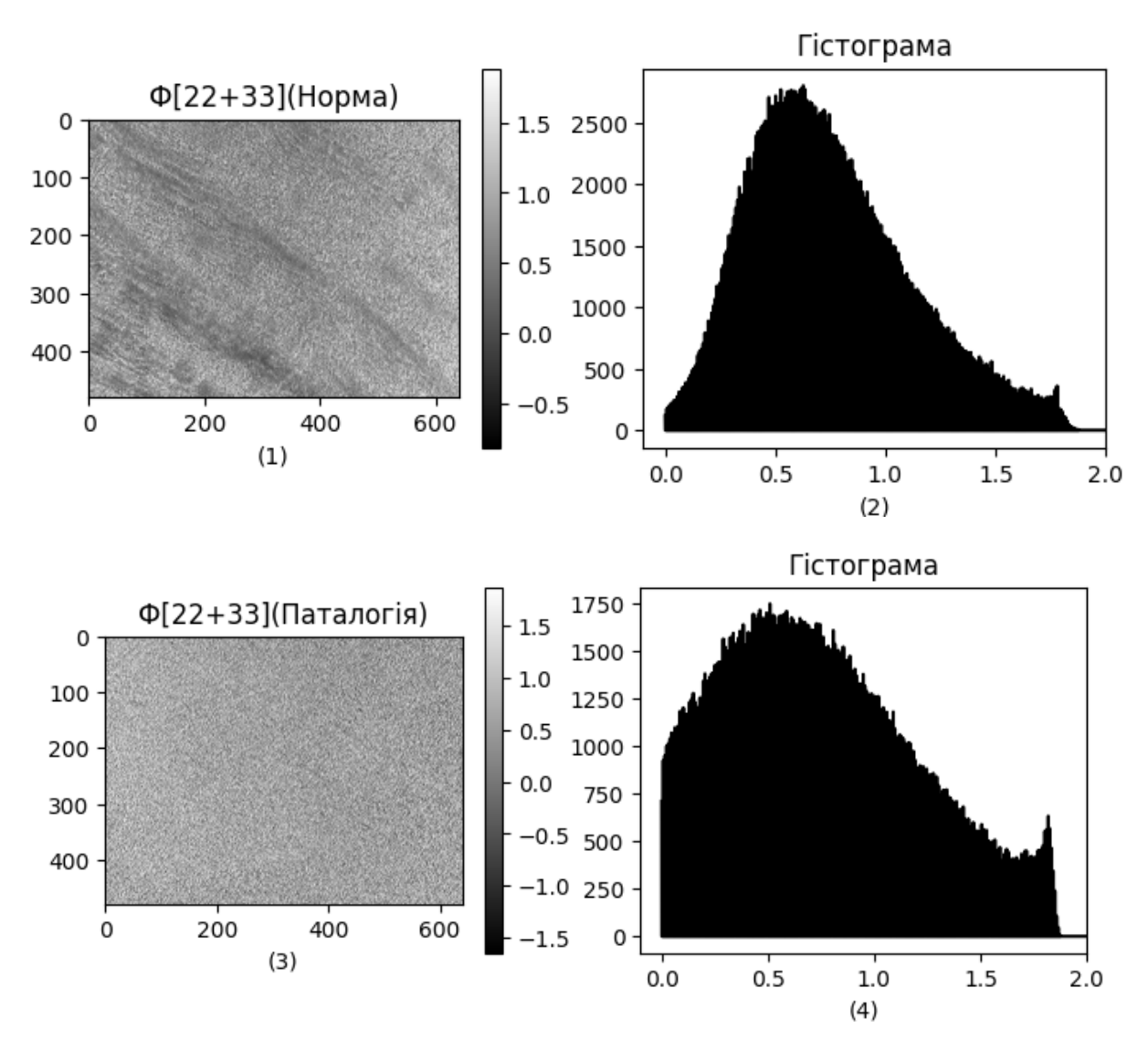

Рисунок 2.3 - Приклад координатних розподілів (фрагмент 1 та 3) вектор Ф22+33 та їх гістограма (2)і (4) для зрізу шийки матки

## 2.3 Статистичний та вейвлет-аналіз Мюллер-матричних інваріантів

Статистичний або вейвлет аналіз MMI може бути використаний для вивчення розподілу MMI в наборі вхідних даних, що дозволить визначити, чи є дані нормальним або чи містять певну аномалії.

Для статистичного аналізу MMI можна використовувати такі методи, як:

• описова статистика: метод використовується для опису основних характеристик розподілу MMI, таких як середнє значення, дисперсія та стандартне відхилення;

• тестування гіпотез: метод використовується для перевірки того, чи відповідає розподіл MMI певній гіпотезі, наприклад, чи є він нормальним;

• аналіз дисперсії: метод використовується для порівняння розподілів MMI між двома або більше групами даних.

Для аналізу ММІ підходить кожен з методів, але основною задачею є знаходження із матриці інваріантів інформацію розподілів, в нашому випадку статистичні моменти перших чотирьох порядків [15, 16]. Ці моменти також мають альтернативні назви: середнє значення, середньоквадратичне відхилення, асиметрія та ексцес.

Середнє значення показує на математичне очікування випадкового пікселя зображення. Дисперсія показує розсіювання величини пікселів навколо його середнього значення. Асиметрія показує на відсутність симетрії в розподілі пікселів. Ексцес відповідає за хвостатість розподілу пікселів в зображеннях інваріантів.

Дані ознаки дозволять зрозуміти форму розподілу величини пікселів у зображенні інваріантів. Так для обчислення цих моментів використовуються формули 2.5.

$$
M_1 = \frac{1}{n} \sum_{j=1}^{n} (|m_{lk}|)_j
$$
 (2.5)

$$
M_2 = \sqrt{\frac{1}{n} \sum_{j=1}^n (m_{lk}^2)_j}
$$
  

$$
M_3 = \frac{1}{M_2^3 \cdot n} \sum_{j=1}^n (m_{lk}^3)_j
$$
  

$$
M_4 = \frac{1}{M_2^4 \cdot n} \sum_{j=1}^n (m_{lk}^4)_j
$$

де  $m_{lk}$  – елемент досліджуваного зображення вектора m, n – загальна кількість пікселів в ММІ.

В результаті чого на кожну пару зображень ММІ ми отримаємо 4 параметри статистичних моментів, що допоможе зрозуміти розподіли в зображенні.

Вейвлет аналіз дещо відрізняється від статистичного, оскільки основна мета цього аналізу дослідити інтегральні перетворення вхідного сигналу. В основному аналіз проводиться у площині його вейвлет-коефіцієнтів, які визначають вейвлет-спектрограми за допомогою вейвлет-перетворень. Для вейвлет-перетворень характерним є чітка прив'язка до спектру різних особливостей сигналів [31].

Можливість застосовувати вейвлет-аналіз для ММІ полягає у тому, що розподіл еліптичності поляризації K(x) можна розкласти в ряд за допомогою вейвлет-функцій  $\psi_{a,b}(x) = \psi(ax - b)$ , тобто зміщенням на b та масштабуванням a[31].

$$
K(\mathbf{x}) = \sum_{a,b} C_{ab} \psi_{ab}(x), \qquad (2.6)
$$

де С – вейвлет-коефіцієнти,  $\psi_{a,b}(x)$  – вейвлет функція, K(x) – зображення інварантів.

Тобто самі коефіцієнти розраховуються як:

$$
C_{ab} = \int K(x)\psi_{ab}(x)dx.
$$
 (2.7)

37

Для обрахунку вейвлет коефіцієнтів ММІ розмірністю  $m \times n$ , сканують вейвлет функцію в кожному рядку, починаючи від початку і закінчуючи кінцем рядка з відповідними кроками *b*, при цьому розміри її вікна *a* будуть змінюватися у відповідному діапазоні, результатами таких обчислень ми отримуємо вейвлеткоефіцієнти на кожний рядок.

$$
C_{ab}^{j} = \begin{pmatrix} C(a_{min}, b_1)^{j} & \dots & C(a_{min}, b_m)^{j} \\ \vdots & \ddots & \vdots \\ C(a_{max}, b_1)^{j} & \dots & C(a_{max}, b_m)^{j} \end{pmatrix},
$$
(2.8)

де j = (1…n) - номер рядка, який перетворюється.

Одержані сукупності вейвлет коефіцієнтів ми усереднюємо, в результаті чого отримуємо:

$$
\overline{C_{ab}} = \begin{pmatrix} \frac{\sum_{j=1}^{n} C(a_{min}, b_1)^j}{n} & \cdots & \frac{\sum_{j=1}^{n} C(a_{min}, b_1)^j}{n} \\ \vdots & \ddots & \vdots \\ \frac{\sum_{j=1}^{n} C(a_{min}, b_1)^j}{n} & \cdots & \frac{\sum_{j=1}^{n} C(a_{min}, b_1)^j}{n} \end{pmatrix}
$$
(2.9)

Усереднені вейвлет-коефіцієнти будуть двовимірною матрицею, яка буде слугувати ще одним джерелом інформації, з якої ми можемо отримати статистичні моменти.

Як результат із одного зображення ММІ ми отримаємо 8 статистичних параметрів, які зможемо порівняти та використати у побудові системи прийняття рішень, що дозволить отримати більш надійніший результат та об'ємніший погляд на БШ.

## 2.4 Розробка алгоритму класифікації зразків БТ

У реалізації алгоритму машинного навчання є багато кроків, такі як: визначення типу задачі, огляд та обробка вхідних даних, обрання моделі та підбір найкращих параметрів для обраної моделі.

Задача класифікація є досить популярна, тому існує багато різноманітних методів, які можуть знаходити необхідні правила у даних так, щоб майже ідеально класифікувати необхідний об'єкт. Вхідними даними будуть вектор, який складається з 8 елементів, статистичні моменти для інваріанту, та статистичні моменти вейвлет аналізу зображення. Для розв'язання подібної задачі метод дерева рішень покаже досить непоганий результат. Оскільки ми будемо тренувати не один класифікатор, а відповідний на кожен з ММІ, то ми отримаємо 10 різних класифікаторів, які ми зможемо об'єднати в ансамбль та за допомогою мажоритарного голосування обирати відповідний клас.

Дерево рішень це алгоритм машинного навчання з підкріпленням, тобто класи повинні бути заздалегідь відомі для тренування таких моделей. В основному дерево рішень спирається на певні правила, щоб обрати схоже до того як приймає рішення людина[31, 32].

На відміну від ймовірнісних алгоритмів, як наприклад наївний баєсівський алгоритм, дерево рішень класифікуватиме БТ відповідно тих правил, які було знайдено в тренувальних даних.

Інтуїтивно дерево рішень можна пояснити як розгалуження після поставлення запитання, на яке відповідь так або ні. Приблизно як зображено на рисунку 2.4. Тобто модель має структуру дерева, кожного разу запитуючи у екземпляра питання просуватися по гілкам або вузлам до визначення класу в так званих кінцевих вузлах.

Але потрібно визначити, як саме побудувати дерево, щоб воно могло найбільше точність при цьому не перенавчити саму модель. Оскільки наш кількість наших даних не велика, тому розглядати можливість жадібного підходу не зовсім доречно.

Відповідно як і в кожному алгоритмі машинного навчання ціль є мінімізацією функції витрат наскільки це можливо. Дерево рішень використовує функції втрат, які оцінюють розбиття на основі чистоти отриманих вузлів. Це такі функції як домішка Джині та ентропія.

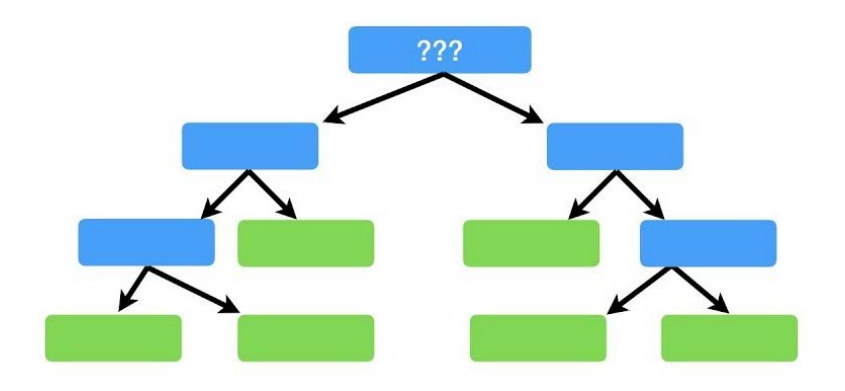

Рисунок 2.4 –Приклад візуальної презентації моделі дерева рішень.

Домішка Джині є мірою дисперсії в різних класах і обчислюється за наступною формулою[32]:

$$
G(\text{By3/1a}) = \sum_{k=1}^{c} p_k \overline{(1 - p_k)}, \tag{2.10}
$$

де p<sup>k</sup> – відношення кількості екземплярів з певним класом до всіх екземплярів у вузлі.

Подібно до домішки Джині, ентропія є мірою хаосу всередині вузла. А хаос у контексті дерев рішень — це наявність вузла, де всі класи однаково присутні в даних[32]. Формула 2.11 показує як обраховується ентропія вузла розподілу по інформативним ознакам.

$$
Entropy(\text{By3/1}) = -\sum_{k=1}^{c} p_k \cdot \log(p_k), \tag{2.11}
$$

де p<sup>k</sup> – відношення кількості екземплярів з певним класом до всіх екземплярів у вузлі.

Використовуючи ентропію як функцію втрат, розділення виконується, лише якщо ентропія кожного отриманого вузла нижча, ніж ентропія батьківського вузла. В іншому випадку розподіл не є локально оптимальним.

Незважаючи на те, що дерева рішень є простим алгоритмом, він має кілька переваг. Однією з найбільших переваг деревоподібних алгоритмів є можливість візуалізації моделі. Ви можете побачити рішення, прийняті алгоритмом, і те, як він класифікував різні точки даних. Це велика перевага, оскільки більшість алгоритмів працюють як чорні скриньки, і важко чітко визначити, що змусило алгоритм передбачити певний результат.

Щоб побудувати дерево рішень, для кожного з 8 вхідних характеристик знаходять середній показник Джині за формулою 2.9. Для цього кожна інформаційна ознака знаходить своє середнє значення для кожного екземпляру, так створюється розгалуження на ліву та праву гілку, тобто значення більше або менше середнього. Далі для кожного з розгалужень обраховується показник Джині, обрахувавши ці показники для всіх 8 характеристик ми можемо їх порівняти. Так намагаючись зменшити нашу функцію витрат, вибереться те розгалуження, для якого ця функція буде найменшою. Так ми зробили перші гілки в моделі дерева рішень.

Далі ми виконуємо процес рекурсивно, тобто для кожної зі створених гілок, обраховуємо показники на наступне розгалуження.

Незважаючи на те, що деякі алгоритми машинного навчання вимагають, щоб значення функцій були якомога подібнішими, щоб алгоритм міг найкраще інтерпретувати, як зміни в цих функціях впливають на ціль. Найпоширенішою вимогою попередньої обробки яких є нормалізація ознак, тому всі функції в одному масштабі та будь-які зміни в цих значеннях мають однакову пропорційну вагу. Правила в деревоподібних алгоритмах будуються навколо кожної окремого показника, а не враховують увесь їх набір разом. Кожне рішення приймається з огляду на один показник за раз, тому їх значення не потрібно нормалізувати.

Алгоритми на основі дерева чудово справляються з різними типами даних. Ваш набір даних може містити як числові, так і категоріальні дані, і вам не потрібно буде кодувати жодні категоріальні ознаки. Це пункт у контрольному списку попередньої обробки, який деревоподібні алгоритми обробляють самостійно.

2.5 Архітектура лазерної системи діагностики БТ на основі вимірювання азимутальних Мюллер-матричних інваріантів

В розділі 1 було розглянуто феноменологічний метод для обчислення Мюллер-матриці для досліджуваної біологічної тканини. Відповідний метод є апаратний, тобто послідовність його дій необхідно розглядати при орієнтації на структурну схему Мюллер-поляриметра з автоматизованими елементами створення зображень інтенсивностей біологічних шарів залежно від відповідного кута повороту генератора та аналізатора поляризаційних станів. Дана схема зображена на рисунку 2.5 та в додатку В 1.

Дана схема містить канал вимірювання, який передбачає наступні структурні елементи:

апівпровідниковий лазер, що працює на довжині хвилі 450 нм;

оліматор, щоб формувати пучок лазерного випромінювання з відповідним діаметром;

енератор поляризаційних станів, що в свою чергу складається з певного лінійного поляризатора, який забезпечує певним типом лінійної поляризації пучка зондування (П1) та пластинки для фазового чверть хвилювання (ФП1), яка робить поляризаційний пучок циркулярним;

толик для предметного розміщення біологічного зрізу тканини;

б'єктив;

налізатор поляризаційних станів, що містить дзеркально до генератора пластинку фазового чвертьхвилювання (ФП2) та лінійний поляризатор (П2) для циркулярного аналізу розсіяного пучка;

ифрова камера, що фіксує інтенсивності розмірністю (M x N) (відповідно до стану генератора та аналізатор) поляризаційно відфільтровані пучки світла;

рокові двигуни КД1-КД4 для повернення елементів поляризатора та фазової пластини у блоці генератора чи аналізатора поляризаційних станів на відповідний кут;

лок для керування;

омп'ютер для формування ММІ, їх аналіз та класифікацію ансамблем класифікаторів при діагностуванні зразка БТ.

В процесі створення зображень інтенсивностей на предметний столик розміщується досліджуваний біологічний шар через який на довжині хвилі в 450 нм проходить лазерний опромінений пучок довільної поляризації, тому що саме лазерне випромінювання вже є поляризоване. Дана довжина хвилі обґрунтована та описана в дослідженнях для подібних систем, також використовується до даної роботи.

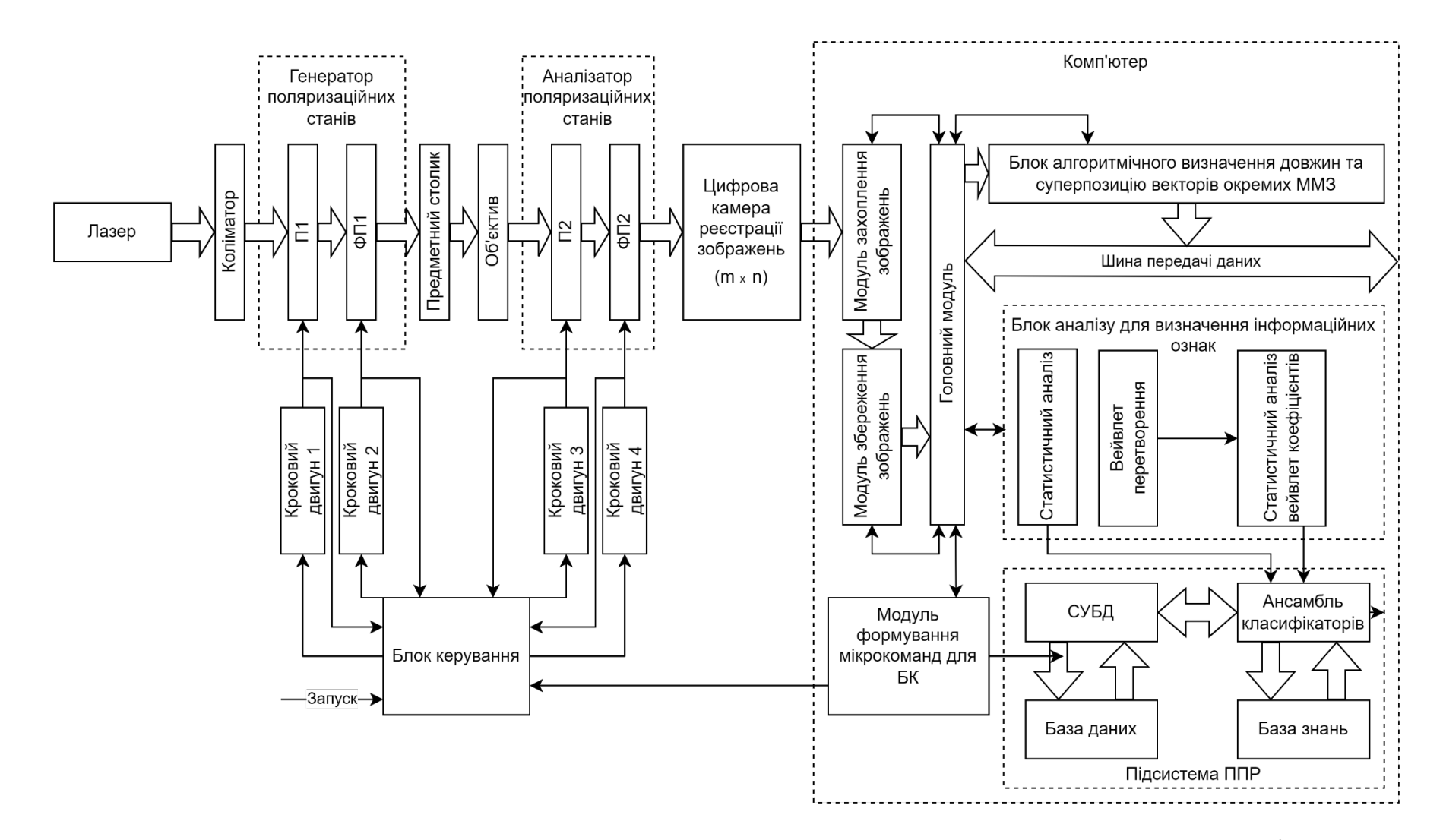

Рисунок 2.5 - Структурна схема системи лазерної азимутально незалежної мюллер-поляриметрії БТ

Схема отримання усіх ММЗ феноменологічним методом разом із необхідними ММІ зображена на рисунку 2.6 та в додатку В.2.

Дана схема складається з 2 частин. Перша частина демонструє знаходження 24 зображень інтенсивностей за допомогою повороту аналізатора та генератора поляризаційних станів та зчитування відповідних зображень у пам'ять комп'ютера.

На виході отримаємо 24 зображення інтенсивностей, для кожного згенерованого та проаналізованого поляризаційного стану  $I_{0^{\circ},45^{\circ},90^{\circ},43^{\circ},\otimes,\oplus.}^{0^{\circ},45^{\circ},90^{\circ},\otimes\cdots}$ 

Далі користуючись відповідними формулами (2.3 – 2.4) знайдемо досліджування інваріанти, які будуть використовуватися в подальшому аналізі.

В ході аналізу ММІ ми будемо користуватися статистичним аналізом та вейлет аналізом (2.6 - 2.9), алгоритм знаходження якого показано на рисунку 2.7 та в додатку B.3.

Для знаходження статистичних моментів 1-4 порядків, ми користуємося необхідними формулами (2.5) для кожного з ММІ які були обраховані раніше.

Етапи вейвлет аналізу дещо відрізняються. Спочатку обирається вейвлет функція ψ(х) якою будуть аналізувати зображення. Далі ітеративним процесом знаходиться розподіл вейвлет функції по кожному рядку з кроками b, і як результат отримується матриця розмірністю m×n×b, яку потрібно буде усереднити відповідно по останній осі матриці. Що дає нам нове зображення розмірністю m×n до якого ми знову можемо застосувати статистичний аналіз та отримати додаткові 4 параметри для подальшого діагностування зразку.

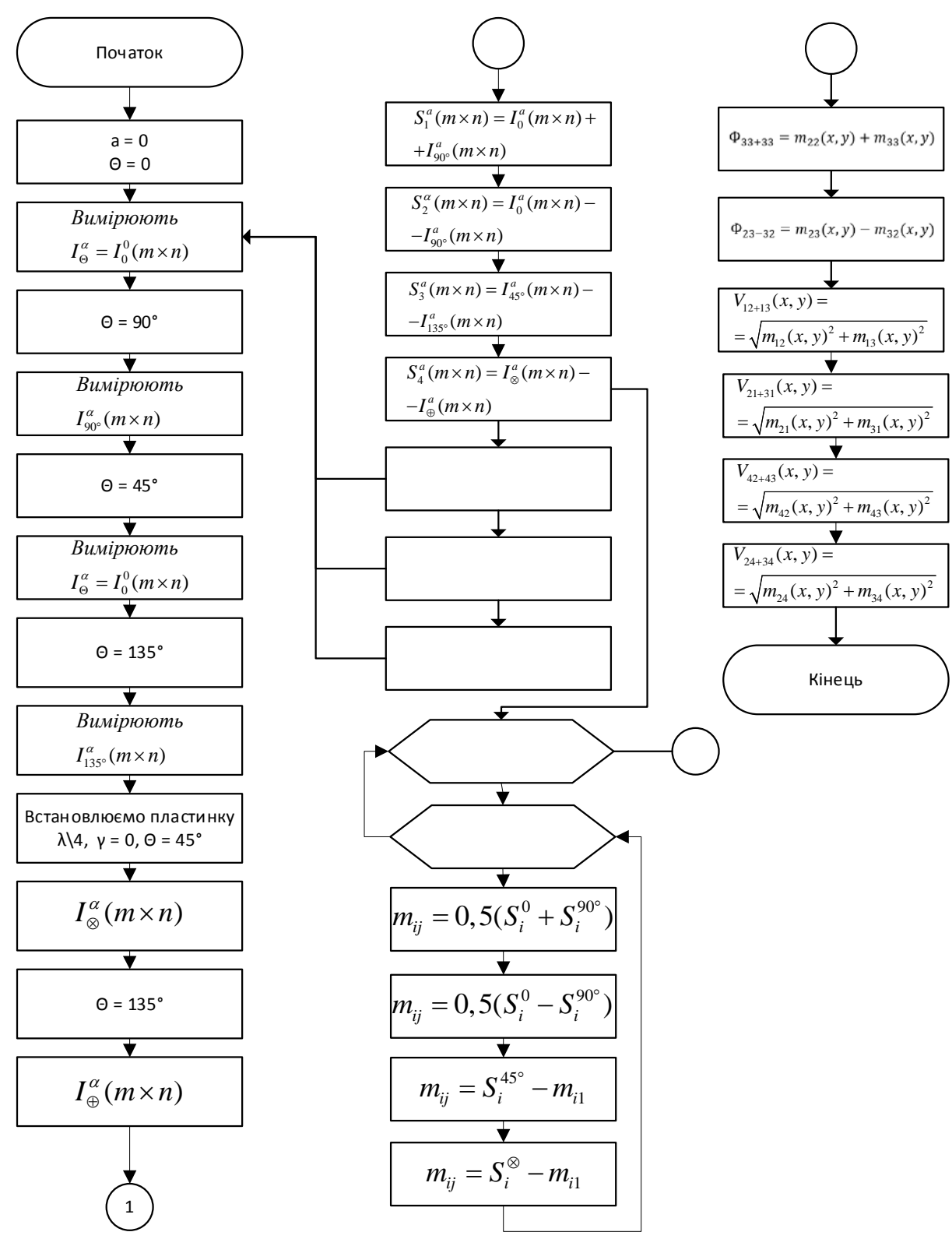

Рисунок 2.6 Блок-схема методу вимірювання в системі розподілів азимутально незалежних суперпозицій та довжин матричних векторів

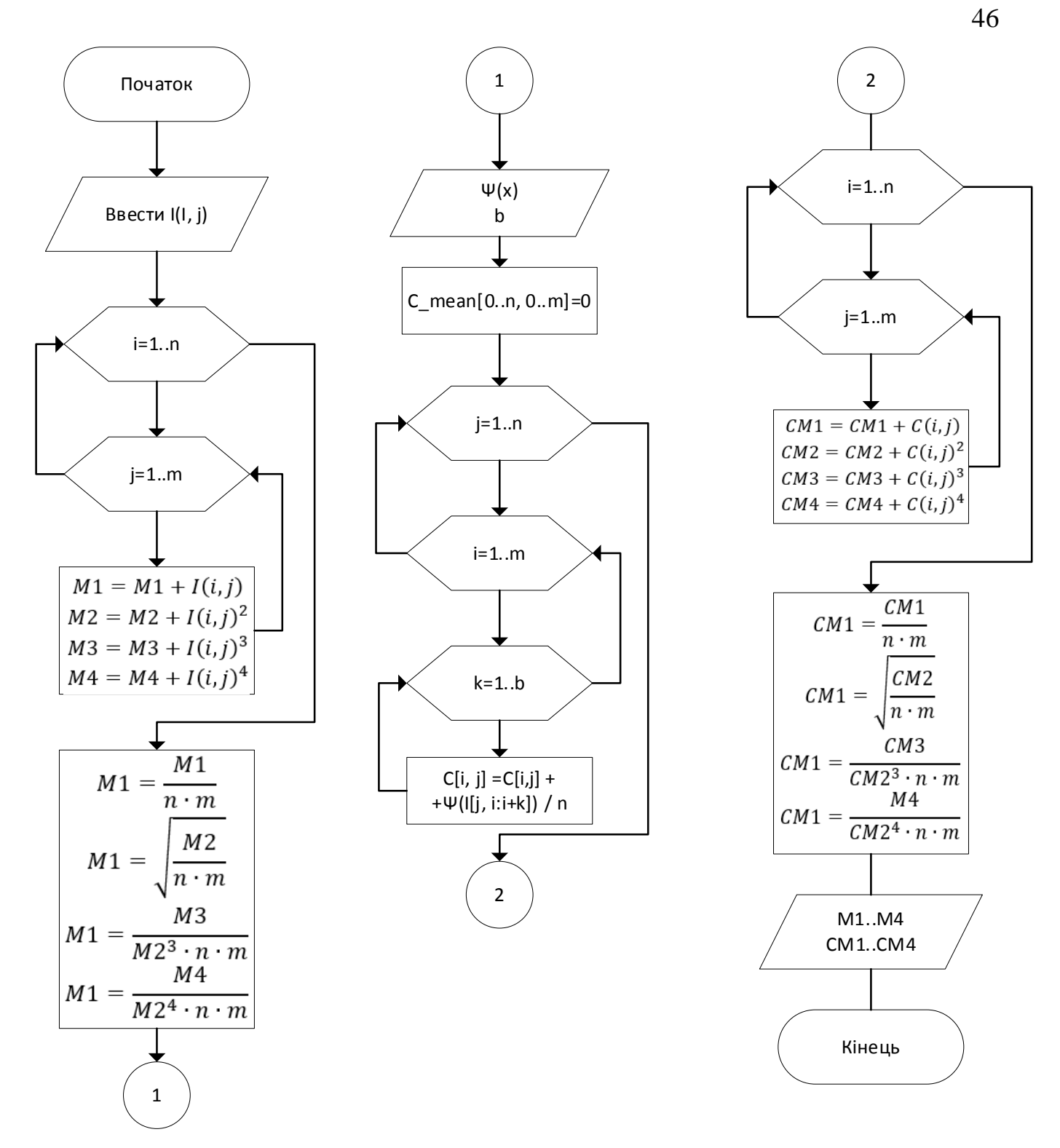

Рисунок 2.7 - Структурна схема модуля статистичного та вейвлет-аналізу виміряних мап системи

Наступний етап є створення системи діагностування на основі інформативних ознак які були обраховані раніше. Для поточної задачі нам потрібно буде натренувати не один, а десять класифікаторів, відповідний на кожен для ММІ які ми використовуємо. Це дозволить нам отримати для одного екземпляра 10 різних моделей, які будуть визначати класи на різних вхідних даних, тому і можуть видавати різні результати. Маючи декілька моделей, лікар мажоритарним голосуванням зможе обрати ту групу, до якої належить екземпляр, тобто ту яку більшість моделей вважають правильною.

Процес створення дерева рішень відбувається рекурсивно. Тобто дерево буде розростатися у вигляді з одного вузла йде розгалуження на дві гілки, кожна новостворена гілка перетворюється на вузл, з якого буде продовжуватися розгалужуватися дані. Так буде відбуватися, доки індекс Джині не буде 0, що призведе до перенавчанню, або підбирається гіперпараметр, який буде вказувати коли зупинятися розгалуженню. Моделі дерева рішень будуть мати максимальну глибину в 3 гілки. Це означає що один екземпляр пройде максимум по 3 гілкам, після чого отримає свій діагноз.

Блок-схему алгоритму побудови моделі можна побачити на рисунку 2.8 або в додатку В.4. Спочатку для вибірки обраховуються середні значення по кожній з характеристик, далі створюється гілка, відповідно до значень менше або більше обрахованих середніх, так робиться розбивання даних на дві групи по одній характеристиці. Далі рахується індекс Джині за формулою 2.10 для отриманих вузлів. Обрахувавши функцію витрат для кожної інформативної ознаки, ми обираємо ту, яка має найменше значення, так створюємо перше розгалуження. Далі ми перевіряємо чи досягла модель необхідної глибини, якщо так, то ми зупиняємось і фіксуємо поточну модель, якщо ні, то ми розгалужуємо далі в рекурсивному порядку.

Створивши моделі для кожного з ММІ на основі сформованих інформативних ознак ми можемо створити систему із підтримки прийняття рішення, що допоможе лікарям мати більш детальний опис зразка БТ та діагноз, який надає модель пацієнтові, що дозволить точніше визначати хвороби пацієнтів та швидше лікувати пацієнта.

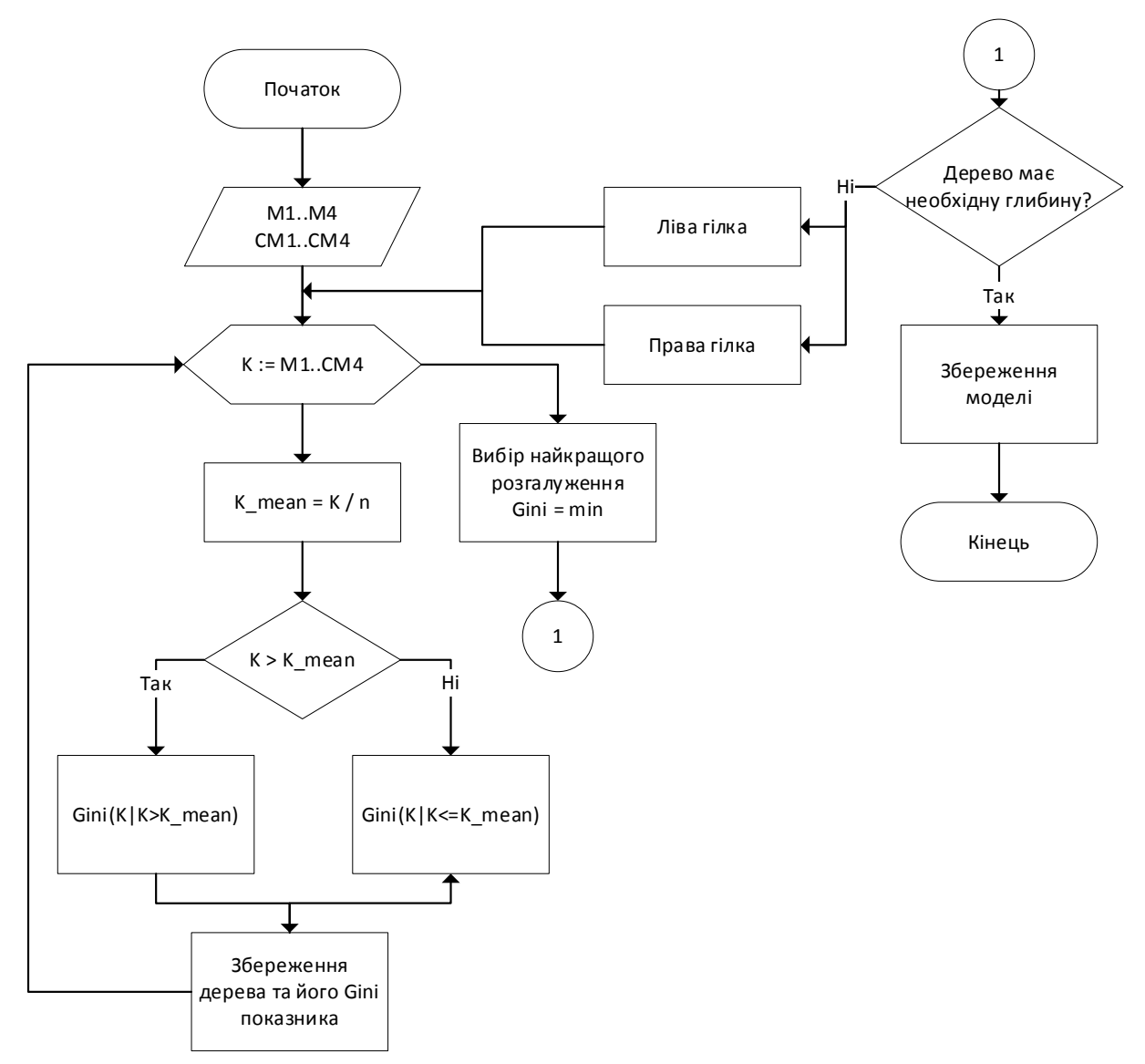

Рисунок 2.8- Блок-схема роботи модуля інтелектуального аналізу в системі

На рисунку 2.9 або в додатку В 5 можна побачити блок-схему роботи модуля системи підтримки прийняття рішення. Ця діаграма показує процес взаємодії лікаря з пацієнтами та системою в цілому. Так лікар може здійснити діагностику пацієнта, обравши зображення інтенсивностей, та отримати рішення які були зроблені системою. Після чого лікар формує остаточний діагноз, який записує в базу даних. Історія досліджень дозволяє переглянути всі діагностування які були здійснені відносно пацієнтів.

Крім того у блок-схемі показано процеси взаємодії лікаря із системою, так і автономні процеси, які відбуваються під час діагностування БШ. Подальша реалізація архітектури здійснюється в розділі 3.

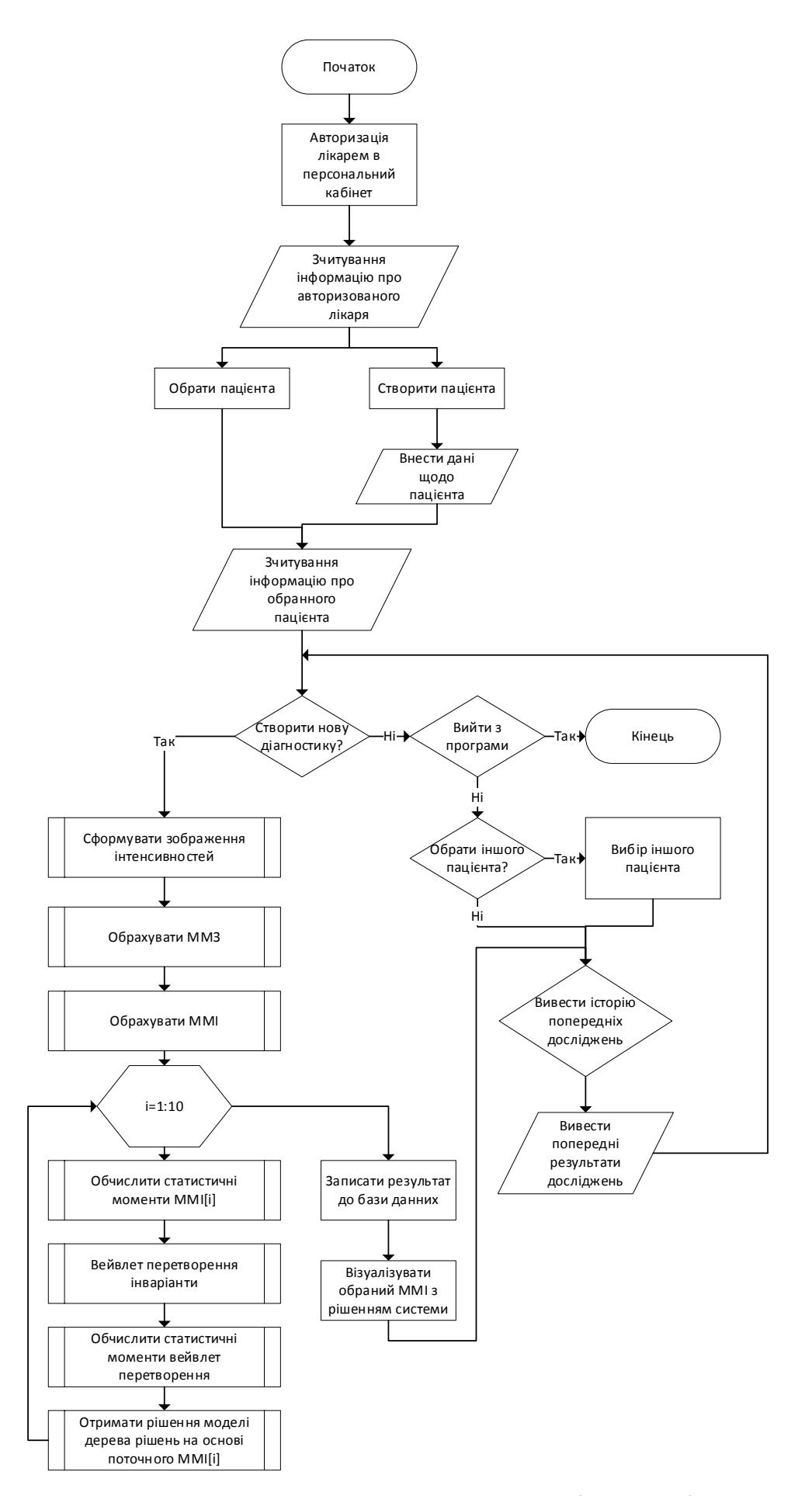

Рисунок 2.9 – Блок-схема роботи модуля аналізу ММІ із СППР

2.6 Висновок до розділу 2

У даному розділі були наведені головні вимоги до системи обробки БЗ для створення системи ППР на основі обчислюваних параметрів статистичних моментів для ММІ та вейвлет перетворених зображень.

Було розглянуто феноменологічний метод та його структурну схему системи для визначення 16 елементів набору ММЗ та визначення набір інваріантів, до якого входять елементи ММЗ які є незалежні до кута повороту, суперпозиції матриць, які є результатом суми або різниці певних ММЗ та довжини математичних векторів, що характеризують розподіл відстаней між відповідними ММЗ.

Складена та описана блок-схема методу азимутально незалежної мюллерполяриметрії.

Складено блок-схему та описано методи статистичного аналізу разом із вейвлет аналізом відповідних ММІ БТ в системі.

Розроблена схему структурну та блок-схема роботи модуля інтелектуального аналізу в системі основану на алгоритмі дерева рішень з підсистемою СППР.

## **3 ЕКСПЕРИМЕНТАЛЬНІ ДОСЛІДЖЕННЯ СИСТЕМИ АЗИМУТАЛЬНО-ІНВАРІАНТНОЇ МЮЛЛЕР-МАТРИЧНОЇ ЛАЗЕРНОЇ ДІАГНОСТИКИ БІОЛОГІЧНИХ ТКАНИН**

3.1 Оптико-електронна реалізація Мюллер-поляриметра в системі діагностики

Лазерна система для азимутально незалежного картографування, чия структурна схема наведена на рисунку 2.5 у розділі 2 даної роботи, була втілена в життя за допомогою сучасної оптико-електронної бази, мікроконтролерів та розробленого власного програмного забезпечення. У зв'язку з тим, що на кафедрі БМІОЕС в рамках виконання державних проектів в період з 2016 по 2020 рік був створений лабораторний макет автоматизованої системи лазерного поляризаційного картографування біологічних тканин, який був докладно описаний у роботі [34], завданням було вдосконалити цей макет відповідно до схеми та алгоритму системи для азимутально незалежного картографування гістологічних зрізів.

Зовнішній вигляд модернізованої експериментальної установки зображено на рисунку 3.1.

У системі в якості джерела опромінюючого пучка використовується напівпровідниковий лазер, представлений у вигляді лазерного модуля MDL-III-450 (0,450 мкм), що показано на рисунку 3.2. Пучок, що виходить з цього лазера, направляється на коліматор, формуючи при цьому плоскопаралельний пучок.

В даній системі застосовуються поляризатор П1 та аналізатор П2, які входять до генератора та аналізатора поляризаційних станів. В поточній експериментальній установці встановлені фільтри поляризації типу HRT CIR-PL UV – HOYA 52 мм[35]. Дані фільтри мають необхідний робочий діапазон в 450 нм, що задовольняє умови нашої установки та показано на рисунку 3.2 а.

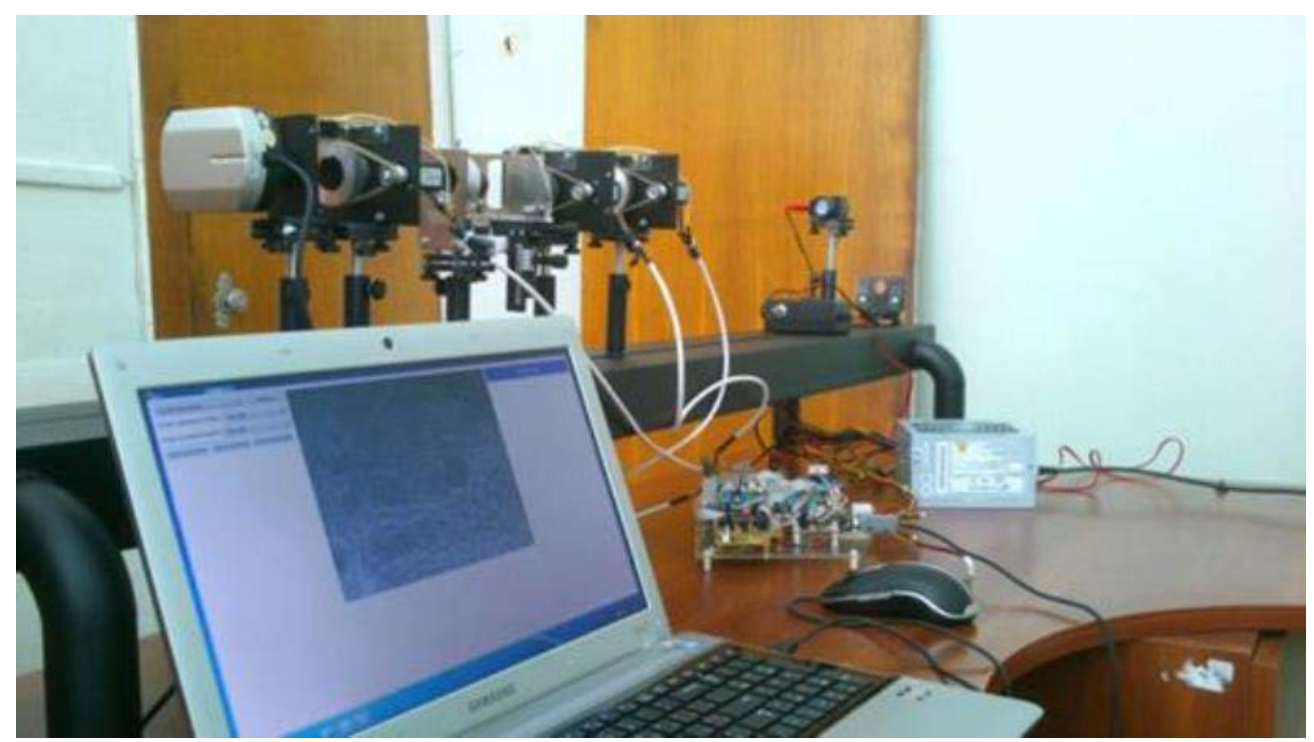

Рисунок 3.1 – Зовнішній вигляд експериментальної лабораторної установки систми азимутально-поляризаційного картографування БШ [36]

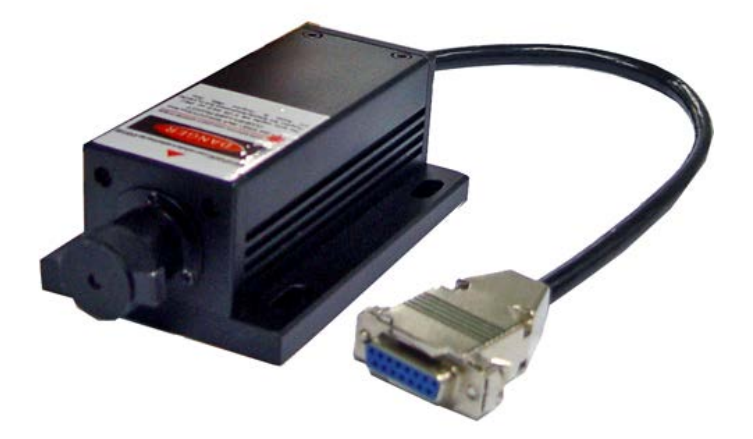

Рисунок 3.2 – Лазерний модуль для розроблюваної устоновки

Фазові чвертьхвильові пластиника ФП1 та ФП2, які є елементами генератора та аналізатора поляризаційних станів в експерементальному макеті реалізована як ахроматична пластина нульового порядку APAW, зображена на рисунку 3.3 б [35].

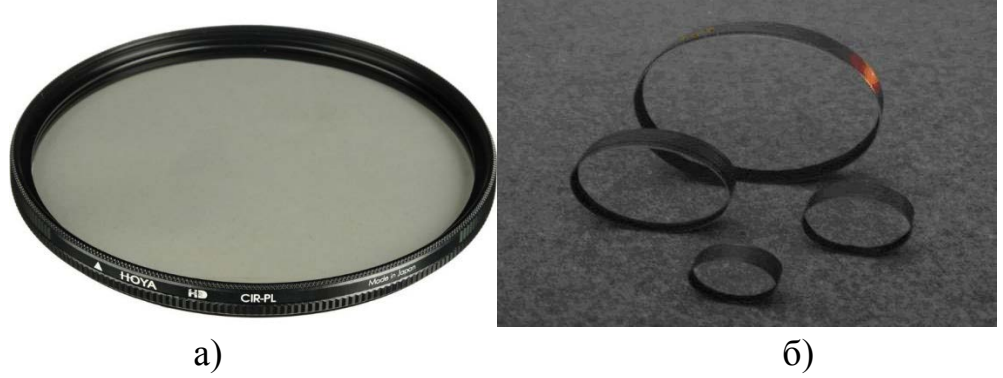

Рисунок 3.3 – Зовнішній вигляд поляризаційного світлофільтра (а) та чвертьхвильових фазовоих пластинок (б)

В оптико-електронній установці схеми використовується об'єктив Canon EF 50mm f/1.4 USM[35] з чотирикратним збільшенням [35] та наступними параметрами: діаметр 50мм, числова апертура 1.4. Для цифрової камери використовується чорно-біла модель BW13 SCIENCELAB, зображена на рисунку 3.4. З роздільною здатністю в 640х480 пікселів та чутливість майже 0,05 люкс [\*]. Управління поворотними пристроями оптичних елементів П1, П2, ФП1 та ФП2 реалізується за допомогою сигналів з виходу блоку керування, який використовує мікроконтролер AVR ATMega 16 з частотою в 16 МГц та з драйверами крокових двигунів L298N[35].

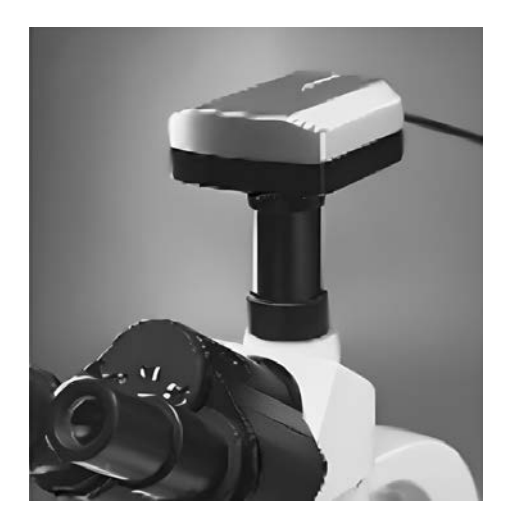

Рисунок 3.4 – Зовнішній вигляд камери в експерементальній установці.

3.2 Розробка алгоритмічно-програмних модулів для формування азимутально незалежних суперпозицій та довжин матричних векторів в системі

Система використовує програмне забезпечення, яке виконує операції оброблення, аналізу та підтримки прийняття рішень і розроблено на об'єктноорієнтованій мові програмування Python.

Наразі мова програмування Python є досить універсальною, оскільки має простий і лаконічний синтаксис, що полегшує розробку і читання коду. Це робить мову привабливою та сприяє швидкому розвитку програм. Вона має багато сторонніх бібліотек і фреймворків, які полегшують розробку. Більшість з них написані на мові С, що робить програми швидшими [37].

При розробці програмного забезпечення (ПЗ) застосовувався функціональний підхід, що дозволяє проводити експерименти на тренуванні моделей та робить код швидким для тестування та зручним у використанні.

Після отримання 24 зображень інтенсивностей із системи азимутальнополяризаційного картографування, необхідно знайти Мюллер-матрицю за феноменологічним методом, який був описаний у розділі 2.2. Значення інтенсивностей ми зберігаємо в зміну, яка буде мати розмірність N×4×6×n×m, де  $N$  – позначає номер екземпляра тканини, а  $n \times m$  – роздільну здатність зображення, ширину та висоту. Так ми можемо звертатися до кожного екземпляра змінюючи перший індекс масива, та посилатися на необхідну мапу інтенсивностей змінюючи 2 та 3 індекс відповідно.

Функція зчитування матриці у системі показано на рисунку 3.5. На рисунку показано приклад зчитування одного екземпляра зчитування інтенсивностей у масив. Кожні 24 зображення, що відносяться до одного БШ розміщуються в одній папці, кожен екземпляр відповідно матиме свою теку.

```
rows = [0, 45, 90, 135]columns = [0, 45, 90, 135, 180, 225]
def get_muller_intensity(folders)
  muller intensity = []for folder in image folder:
     example = [] for i, row in enumerate(rows):
       example row = [] for j, col in enumerate(columns):
           im_path = os.path.join(folder, f"mjyaz-{row}-
{col}.bmp")
          image = cv2.imread(im_path, 0)np image = np.abs(np.array(image) / 255. - 1)
          example_row.append(np_image)
        example.append(example_row)
     muller_intensity.append(example)
   return np.array(muller_intensity)
```
Рисунок 3.5 – Функція зчитування мап інтенсивностей

Далі використовуючи формули знаходження векторів Стокса створимо функцію для знаходження векторів Стокса. Функціональна реалізація процесу зображена на рисунку 3.6, на вхід якої надсилається матриця інтенсивностей для БТ, а на виході буде вектори Стокса.

```
def compute_stocks(matrix):
  stocks_matrix = [] for i, row in enumerate(rows):
     stocks_row = []stocks_row.append((matrix[i, 0] + matrix[i, 2]) / 2)
      stocks_row.append(matrix[i, 0] - matrix[i, 2])
      stocks_row.append(matrix[i, 1] - matrix[i, 3])
     stocks row.append(matrix[i, 4] - matrix[i, 5])
     stocks matrix.append(stocks row)
   return np.array(stocks_matrix)
```
Рисунок 3.5 – Функція знаходження векторів Стокса

Обраховані вектори Стокса використовуємо і знаходимо необхідні матриці Мюллера. Для цього аналогічно як до попередніх кроків реалізовано функцію, що приймає на вхід вектори стокса, а на виході отримуємо Мюллер матрицю, функція показана на рисунку 3.6.

```
def compute_muller_matrix(stocks_matrix):
  muller matrix = []
   for j in range(len(stocks_matrix)):
     muller row = [] muller_row.append((stocks_matrix[0][j] + stocks_matrix[2][j]) / 2)
      muller_row.append((stocks_matrix[0][j] - stocks_matrix[2][j]) / 2)
     muller_row.append(stocks_matrix[1][j] - muller_row[0])
      muller_row.append(stocks_matrix[3][j] - muller_row[0])
     muller_matrix.append(np.array(muller_row))
  return np.array(muller_matrix)
```

```
Рисунок 3.6 – Функція знаходження матриці Мюллера через вектори 
                          Стокса
```
Етапи, описані вище показуються алгоритмічно в блок-схемі на рисунку 2.6. Блок знаходження всіх інваріантів відповідно до формул (2.1 - 2.2) показано на рисунку 3.6.Відповідно до цього на рисунку 3.7 показано функціональне знаходження ММІ. Дана функція обраховує суперпозиції та відстані необхідних елементів, та повертає всі інваріанти які будуть використовуватися в подальшому аналізі. Як результат на поточному етапі матриця для аналізу буде мати розмірність  $N \times 10 \times n \times m$ , тобто ми на кожен екземпляр будемо мати 10 різних зображень які будемо аналізувати.

def get\_MMI(matrix): # Independent from angle  $f11 = \text{matrix}[0][0]$  $f14 = m[0][3]$  $f41 = m[3][0]$  $f44 = m[3][3]$  # Super positions  $F22_33 = m[1][1] + m[2][2]$  $F23_32 = m[1][2] - m[2][1]$  # Distances V12  $13 =$  qet distance(m[0][1], m[0][2]) V21\_31 = get\_distance(m[1][0], m[2][0])  $V24$  34 = get distance(m[1][3], m[2][3]) V42\_43 = get\_distance(m[3][1], m[3][2]) # all total =  $[111, 114, 141, 144,$  F22\_33, F23\_32, V12\_13, V21\_31, V24\_34, V42\_43] return np.array(total)

Рисунок 3.7 – Функція знаходження ММІ зображень для матриці Мюллера

3.3 Розробка програмних модулів статистичного та вейвлет-аналізу мюллер-матричних інваріантів

Блок-схема алгоритму статистичного та вейвлет аналізу показана на рисунку 2.8, розглянемо реалізацію блоку статистичного та вейвлет аналізу ММІ зображень БТ, загальна блок-схема якого наведена на рисунку 3.8. Блоки (3, 6) мають одні й ті ж самі формули (2.5), в блоках пошуку вейвлет коефіцієнтів (4- 5) описуються формулами (2.6 - 2.9). Для кожного з ММІ виконується дана процедура обрахунку. Приклад зображення ММІ та вейвлет коефіцієнти для певних рядків зображено на рисунку 3.9.

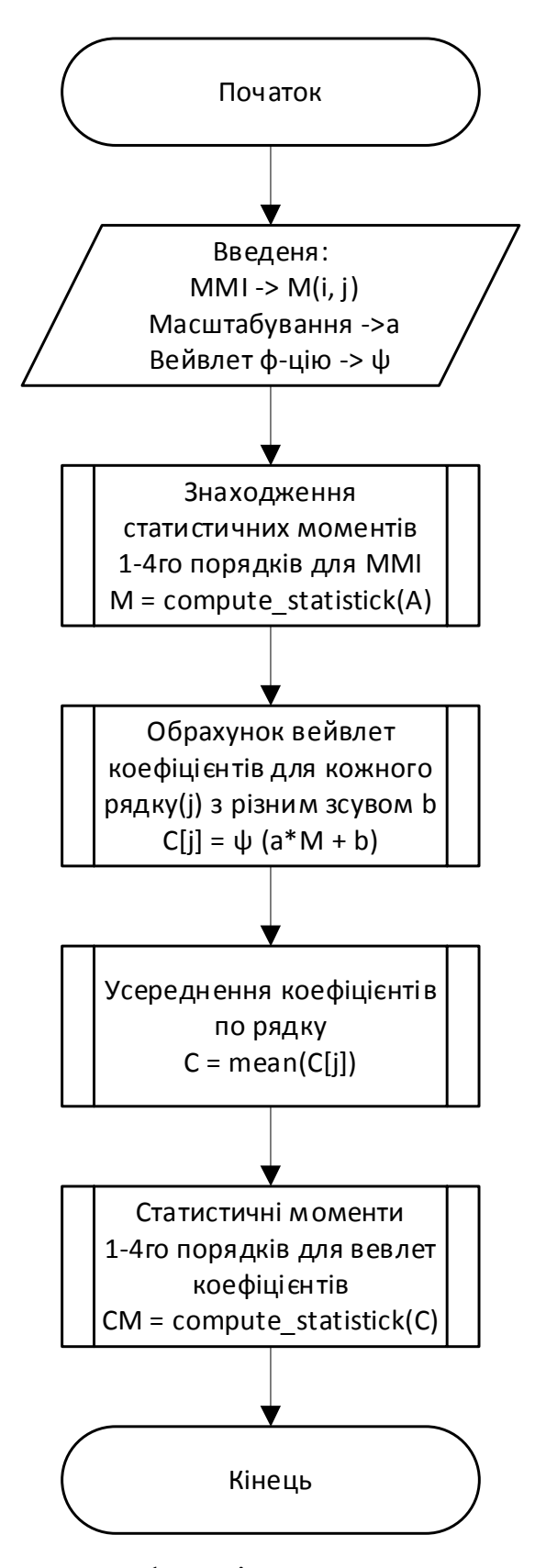

Рисунок 3.8 - Блок-схема функціонального статистичного та вейвлет аналізу

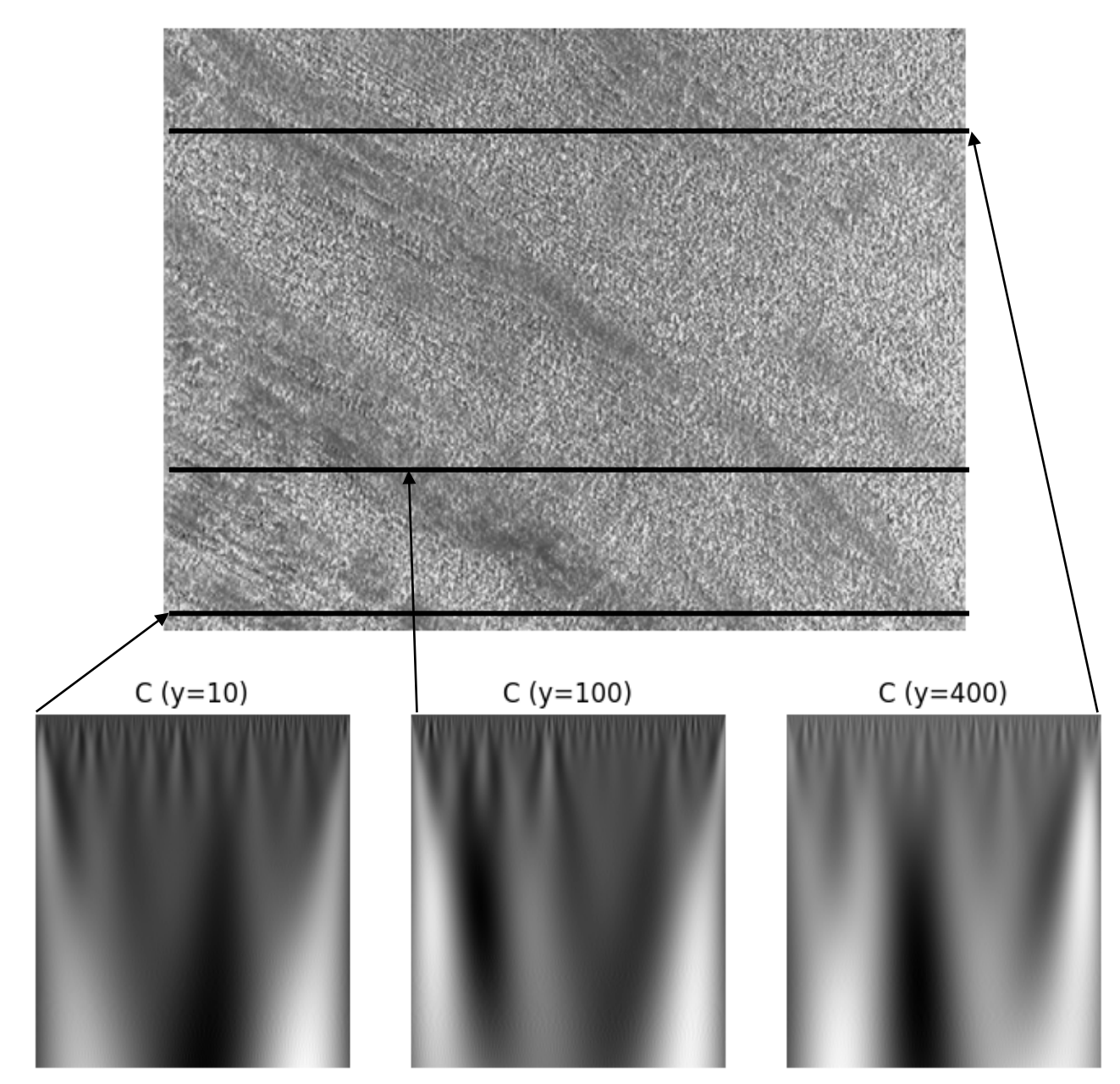

Рисунок 3.9 – Приклад зображення ММІ та вейвлет коефіцієнтів

Етап обраховування вейвлет коефіцієнтів є досить складним в реалізації. Він залежить від параметрів як вибір вейвлет функції, максимального параметра масштабування. Функціональна реалізація обраховування вейвлет коефіцієнтів та його усереднення зображена на рисунку 3.10. Для реалізації даного виду аналізу було використано додаткову бібліотеку PyWavelets, яка дозволяє робити частотний аналіз із безперервним вейвлет перетворенням (CWT) або стиснення зображення з дискретним вейвлет перетворенням (DWT)[38].

Для безперервного вейвлет перетворення можна використовувати різні вейвлет функції, а саме[38]:

- $\bullet$  'cgau 1-8',
- $\bullet$  'gaus1-8',
- 'cmor',
- 'fbsp',
- 'mexh',
- 'morl',
- 'shan'.

Більшість з них схожі по своїй структурі, деякі обраховуються комплексними числами, деякі є інверсними один до одного. Функції gaus та cgau мають 8 варіантів, різницею яких полягає в ступені похідної функції. Для аналізу вейвлетами в даній роботі використовується Гаусова вейвлет функція другого порядку зображена у формулі 3.1[38]:

$$
\psi(t) = 2C \cdot exp^{-t^2},\tag{3.1}
$$

де С - залежна від порядку константа нормалізації.

```
def compute wavelet coeficient(image, wavelet='gaus2', a=128):
  res = np{\cdot}zeros((a-1, image.shape[1]))widths = np.arange(1, a) for i, row in enumerate(image):
     cwtmatr, freqs = pywt.cwt(row, widths, wavelet)
      cwtmatr = np.array(cwtmatr.real)
      res += cwtmatr / image.shape[0]
   return res
```
Рисунок 3.10 - Функція знаходження вейвлет коефіцієнтів для зображення.

В результаті обрахунку частотних характеристик кожного рядку отримаємо зображення які показано на рисунку 3.9. Усереднивши які отримаємо усереднені вейвлет коефіцієнти, які використовуються для ще одного обрахунку статистичних показників.

Як результат на даному кроці ми отримаємо з одного зображення 8 коефіцієнтів. Тобто матриця для діагностування буде мати вигляд N×10×8, для кожного екземпляру буде 10 ММІ для кожного з яких обраховані 4 статистичних моменти та 4 статистичних моментів вейвлет коефіцієнтів.

3.4 Результати картографування та аналізу мап азимутально незалежних Мюллер-матричних інваріантів та довжин матричних векторів зрізів шийки матки

Зміни в морфологічній будові шийки, які виникають при запаленні та хронічному атрофічному цервіциті, призводять до структурних та біохімічних перетворень у білкових компонентах [9]. Ці зміни, в свою чергу, впливають на картографію азимутів поляризації глибоких зон (звідси - біохімічні процеси) та на картографію еліптичностей поляризації (зміни орієнтації фібрил), які далі досліджено за допомогою лабораторного макету системи азимутальнонезалежного картографування.

З метою застосування методу азимутально-незалежного картографування Мюллер матричних інваріантів, було сформовано дві групи зрізів шийки матки, в загальній кількості 42 зразки. Кожна група містила по 21 зразків, відповідно до розрахунків для отримання достатньої кількості репрезентативних вибірок.

Порівнюючи показники між класами норма чи патологія за результатами статистичних моментів самих інваріантів та їхньої вейвлет трансформації сформуємо таблицю 3.1. В таблиці зібрано середнє значення та квадратичне відхилення кожного з показників, згрупованих по класу діагнозу зображень шийки матки.

Таблиця 3.1- Середнє і стандартне відхилення оцінок інваріантів поляризації зображень шийки матки

|           | Параметр       |                |                |                    |                |        |            |                 |           |
|-----------|----------------|----------------|----------------|--------------------|----------------|--------|------------|-----------------|-----------|
| Тип       | <b>MMI</b>     | M <sub>1</sub> | M <sub>2</sub> | M <sub>3</sub>     | M <sub>4</sub> | CM1    | CM2        | CM <sub>3</sub> | CM4       |
| Норма     | $m_{11}$       | 0.958          | 1.107          | $\overline{1.021}$ | 0.97           | 0.307  | 0.456      | 2.101           | 0.569     |
|           |                | ±0.328         | ±0.304         | ±0.298             | ±0.344         | ±0.287 | ±0.361     | ±0.248          | ±0.391    |
|           | $m_{14}$       | 0.267          | 0.504          | 1.596              | 0.6            | 0.429  | 0.446      | 1.237           | 0.179     |
|           |                | ±0.251         | ±0.154         | ±0.315             | ±0.231         | ±0.255 | ±0.225     | ±0.388          | ±0.201    |
|           | $m_{41}$       | 0.101          | 0.276          | 1.085              | 0.176          | 0.566  | 0.512      | 1.046           | 0.172     |
|           |                | ±0.359         | ±0.344         | ±0.343             | ±0.266         | ±0.398 | ±0.315     | ±0.389          | ±0.389    |
|           | $m_{44}$       | $-0.193$       | 0.345          | $-1.531$           | 0.407          | 0.538  | 0.509      | 1.001           | 0.349     |
|           |                | ±0.242         | ±0.285         | ±0.252             | ±0.286         | ±0.345 | ±0.213     | ±0.244          | ±0.233    |
|           | $\Phi_{22+33}$ | 0.747          | 0.766          | 1.226              | 1.272          | 0.363  | 0.414      | 1.355           | 0.212     |
|           |                | ±0.358         | ±0.278         | ±0.245             | ±0.317         | ±0.262 | $\pm 0.2$  | ±0.314          | ±0.395    |
|           | $\Phi_{23-32}$ | $-0.205$       | 0.283          | 0.841              | 0.527          | 0.489  | 0.668      | 1.155           | 0.115     |
|           |                | ±0.481         | ±0.311         | ±0.252             | ±0.392         | ±0.346 | ±0.366     | ±0.361          | ±0.418    |
|           | $V_{12+13}$    | 0.716          | 0.722          | 1.274              | 0.931          | 0.354  | 0.547      | 1.191           | 0.338     |
|           |                | ±0.325         | ±0.223         | $\pm 0.619$        | ±0.376         | ±0.266 | ±0.479     | $\pm 0.3$       | ±0.398    |
|           | $V_{21+31}$    | 0.273          | 0.268          | 1.708              | 0.419          | 0.429  | 0.358      | 1.086           | 0.335     |
|           |                | ±0.404         | ±0.289         | ±0.245             | ±0.404         | ±0.347 | ±0.364     | ±0.293          | ±0.319    |
|           | $V_{24+34}$    | 0.579          | 0.664          | 1.366              | 0.898          | 0.502  | 0.372      | 1.197           | 0.401     |
|           |                | ±0.289         | ±0.246         | ±0.445             | $\pm 0.25$     | ±0.304 | ±0.296     | ±0.455          | ±0.445    |
|           | $V_{42+43}$    | 0.374          | 0.365          | 1.488              | 0.371          | 0.5    | 0.51       | 1.094           | 0.228     |
|           |                | $\pm 0.27$     | ±0.257         | ±0.347             | ±0.337         | ±0.285 | ±0.295     | ±0.273          | ±0.315    |
| Паталогія | $m_{11}$       | 1.038          | 1.011          | 0.941              | 0.892          | 0.097  | 0.316      | 2.053           | 0.48      |
|           |                | ±0.235         | ±0.317         | ±0.281             | ±0.257         | ±0.336 | ±0.316     | ±0.285          | ±0.408    |
|           | $m_{14}$       | 0.206          | 0.387          | 0.902              | 0.557          | 0.549  | 0.452      | 1.142           | 0.306     |
|           |                | ±0.254         | ±0.343         | ±0.286             | $\pm 0.33$     | ±0.283 | ±0.229     | ±0.302          | ±0.349    |
|           | $m_{41}$       | 0.085          | 0.235          | 0.64               | 0.424          | 0.512  | 0.526      | 1.104           | 0.247     |
|           |                | ±0.327         | ±0.334         | $\pm 0.31$         | ±0.381         | ±0.382 | ±0.284     | ±0.203          | ±0.312    |
|           | $m_{44}$       | 0.017          | 0.358          | $-0.254$           | 0.489          | 0.482  | 0.485      | 1.016           | 0.31      |
|           |                | ±0.245         | ±0.363         | ±0.294             | ±0.361         | ±0.301 | ±0.284     | ±0.386          | ±0.289    |
|           | $\Phi_{22+33}$ | 0.545          | 0.865          | 1.488              | 1.704          | 0.455  | 0.375      | 1.183           | 0.274     |
|           |                | $\pm 0.305$    | ±0.317         | ±0.303             | ±0.247         | ±0.369 | ±0.275     | ±0.297          | ±0.247    |
|           | $\Phi_{23-32}$ | $-0.292$       | 0.637          | $-0.928$           | 0.996          | 0.38   | 0.407      | 1.092           | 0.28      |
|           |                | ±0.285         | ±0.285         | ±0.266             | $\pm 0.24$     | ±0.272 | ±0.379     | ±0.242          | $\pm 0.3$ |
|           | $V_{12+13}$    | 0.803          | 0.629          | 1.157              | 0.646          | 0.235  | 0.466      | 1.454           | 0.391     |
|           |                | ±0.362         | ±0.355         | ±0.393             | ±0.271         | ±0.261 | $\pm 0.37$ | ±0.282          | ±0.408    |
|           | $V_{21+31}$    | 0.209          | 0.243          | 1.403              | 0.345          | 0.329  | 0.438      | 1.433           | 0.4       |
|           |                | ±0.303         | ±0.311         | ±0.293             | ±0.306         | ±0.189 | ±0.369     | ±0.377          | ±0.447    |
|           | $V_{24+34}$    | 0.621          | 0.691          | 1.325              | 0.963          | 0.313  | 0.424      | 1.545           | 0.421     |
|           |                | ±0.387         | ±0.331         | ±0.343             | ±0.339         | ±0.331 | ±0.445     | ±0.323          | ±0.346    |
|           | $V_{42+43}$    | 0.454          | 0.438          | 1.525              | 0.555          | 0.371  | 0.617      | 1.151           | 0.392     |
|           |                | ±0.253         | ±0.311         | $\pm 0.3$          | $\pm 0.4$      | ±0.309 | ±0.364     | ±0.333          | ±0.301    |

Аналізуючи таблицю 3.1 можна побачити відмінність її елементів. Так порівнюючи її елементи між собою ми можемо зрозуміти:

• в 1,1- 1,15 рази коефіцієнти M1-M4 відрізняються для діагностичних класів;

- в 3,16 рази коефіцієнти СМ1відрізняються для діагностичних класів;
- в 1,44 рази відрізняються коефіцієнти СМ2 для діагностичних класів;
- в 1,2 рази відрізняються коефіцієнти СМ4 для діагностичних класів.
- в 1,3 рази коефіцієнти М1 та М2 відрізняються для діагностичних класів;
- в 1,77 рази коефіцієнти М3 відрізняються для діагностичних класів;
- в 1,28 рази відрізняються коефіцієнти СМ1 для діагностичних класів;
- в 1,71 рази відрізняються коефіцієнти СМ4 для діагностичних класів.
- в 1,19 рази коефіцієнти М1 та М2 відрізняються для діагностичних класів;
- в 1,7 рази коефіцієнти М3 відрізняються для діагностичних класів;
- в 2,41 рази коефіцієнти М4 відрізняються для діагностичних класів;
- в 1,44 рази коефіцієнти СМ4 відрізняються для діагностичних класів.
- в 1,2 рази коефіцієнти М4 відрізняються для діагностичних класів;
- в 1,1 рази коефіцієнти СМ1 та СМ2 відрізняються для діагностичних класів;
- в 1,13 рази коефіцієнти СМ4 відрізняються для діагностичних класів.
- в 1,37 рази коефіцієнти М1 відрізняються для діагностичних класів;
- в 1,12 рази коефіцієнти М2 та CМ3 відрізняються для діагностичних класів;

• в 1,23 рази коефіцієнти М3, СМ1 та СМ4 відрізняються для діагностичних класів.

- в 1,43 рази коефіцієнти М1 відрізняються для діагностичних класів;
- в 2,25 рази коефіцієнти М2 відрізняються для діагностичних класів;
- в 1,8 рази коефіцієнти М4 відрізняються для діагностичних класів;
- в 1,64 рази коефіцієнти СМ2 відрізняються для діагностичних класів;
- в 2,44 рази коефіцієнти СМ4 відрізняються для діагностичних класів.

• в 1,12-1,15 рази коефіцієнти М1-М3, СМ2, СМ4 відрізняються для діагностичних класів;

- в 1,44 рази коефіцієнти М4 відрізняються для діагностичних класів;
- в 1,5 рази коефіцієнти СМ1 відрізняються для діагностичних класів;
- в 1,22 рази коефіцієнти СМ3 відрізняються для діагностичних класів.

• в 1,3 рази коефіцієнти М1, СМ1, СМ3 відрізняються для діагностичних класів;

- в 1,1 рази коефіцієнти М2 відрізняються для діагностичних класів;
- в 1,2-1,22 рази коефіцієнти М3, М4, СМ2, СМ4 відрізняються для діагностичних класів.
- в 1,05-1,1 рази коефіцієнти М1-М4, СМ4 відрізняються для діагностичних класів;
- в 1,6 рази коефіцієнти СМ1 відрізняються для діагностичних класів;
- в 1,29 рази коефіцієнти СМ3 відрізняються для діагностичних класів.

• в 1,21 рази коефіцієнти М1, М2, СМ2 відрізняються для діагностичних класів;

- в 1,5 рази коефіцієнти М4 відрізняються для діагностичних класів;
- в 1,35 рази коефіцієнти СМ1 відрізняються для діагностичних класів;
- в 1,72 рази коефіцієнти СМ4 відрізняються для діагностичних класів.

Таким чином, ми можемо побачити при проведенні діагностики, що для різних типів ММІ різні параметри мають різні впливи на модель. Так вищезазначені розподіли, що мають більшу відмінність для різного типу діагностичних класів, можуть та будуть мати більшу інформативність для моделей, як ознаки для розподілу на класи для дерева рішень

3.4.1 Тренування моделі дерева рішень та оцінка моделей

Для успішного тренування будь якої моделі перший крок - це знайомство з даними. В нашому випадку - це статистичні моменти для ММІ та їх вейвлет перетворення. Зрозуміємо наші дані глибше, для цього проаналізуємо не лише його характеристики, а й самі зображення та їх розподіли, оскільки ці розподіли ми можемо побудувати, знаючи статистичні показники.

Зображення мапи азимутів різних зразків зрізів шийки матки, експериментально виміряне на установці, для представника кожної контрольної групи наведено на рисунках нижче. Відповідно, на рисунках 3.11 та 3.12 наведено мапи інваріантів для групи з нормою та патологією.

З наведених зображень ми можемо зробити висновок, що їх розподіли відрізняються, тому навіть математично статистичні моменти є інформативними ознаками, які дозволять визначити клас біологічної тканини ШМ.

В таблиці 3.1 показаний більш детальний опис інформативних ознак та інформативності даних.

Оскільки наш датасет складається лише з 42 екземплярів, тому для того, щоб модель не була перенавчена потрібно підібрати гіперпараметри вручну, тобто встановити їх такими, щоб модель могла отримати взаємозв'язки між класами та інформативними ознаками, та добре себе могла показати на невідомих даних.

Для тренування моделі використаємо бібліотеку scikit-learn, та класифікатор DecisionTreeClassifier, за допомогою якого ми і будемо тренувати наші моделі[39].

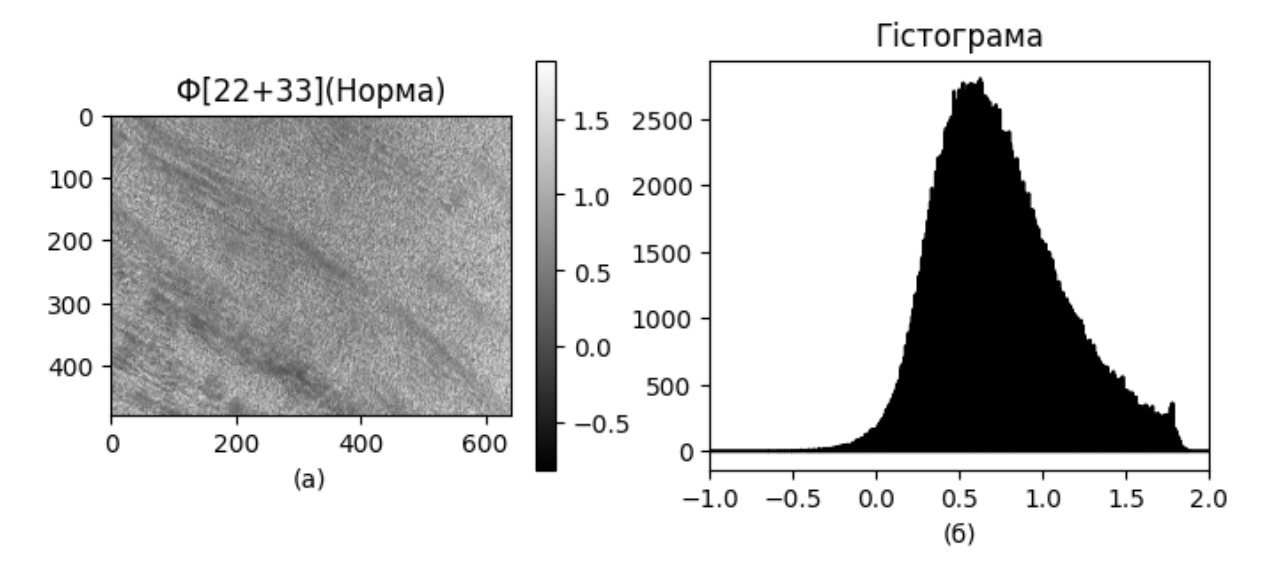

Рисунок 3.11 – ММІ суперпозиції (а) та гістограма розподілу елементів (б) групи норма

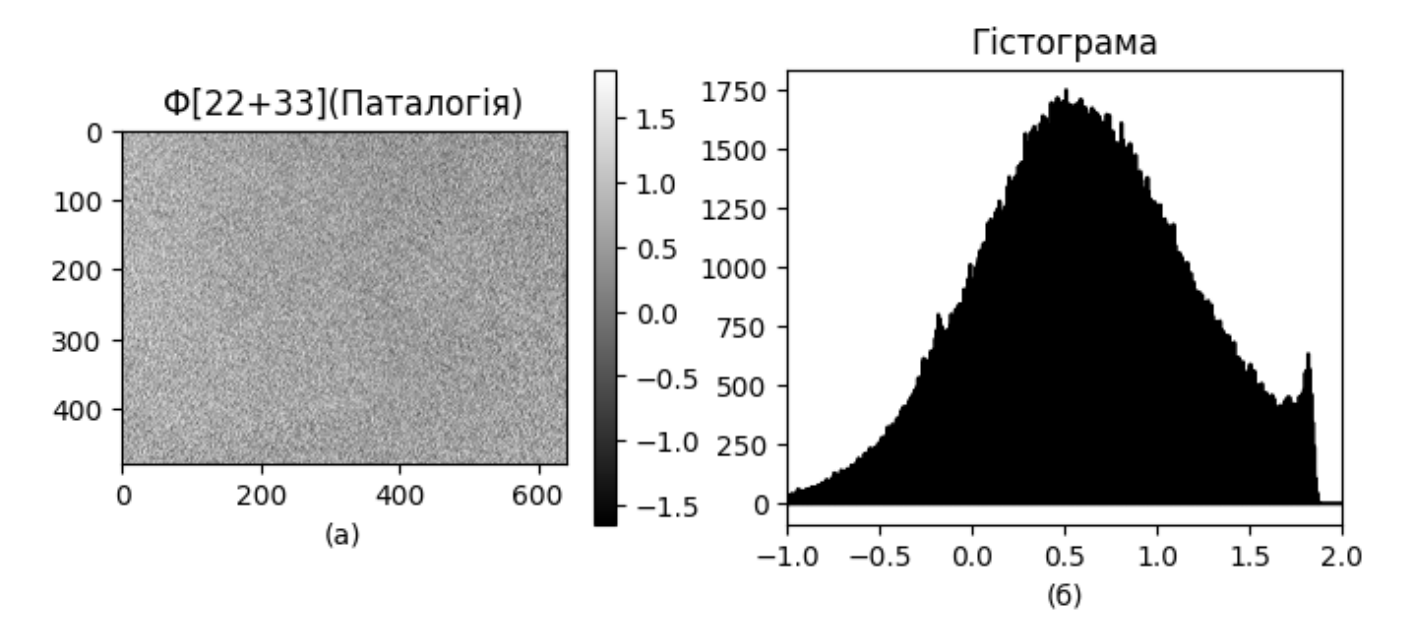

Рисунок 3.11 – ММІ суперпозиції (а) та гістограма розподілу елементів (б) групи патологія

Оскільки на один екземпляр маємо лише 8 інформативних ознак, тому ми можемо визначити максимальну глибину дерева в  $log_2(8) = 3$ , тобто щоб максимальне розгалуження не перевищувало три гілки.

Ще одним з показником потрібно обрати функцію витрат. Як зазначалося в розділі 2.4, ми будемо використовувати індекс Джині як показник, за яким ми будемо визначати, як добре наша модель натренована. Так, на рисунку 3.12 зображено процес тренування моделей з вхідними даними X та y, де X має розмірність (42, 10, 8), де 42 – кількість екземплярів, 10 тип ММІ який ми будемо використовувати , 8 – кількість інформативних ознак.

```
from sklearn.tree import DecisionTreeClassifier
classifiers = []
for i in range(10):
   model = DecisionTreeClassifier(
      max_depth=3,
      criterion='gini',
      splitter='best'
  \lambdamodel.fit(X[:, i], y) classifiers.append(model)
```
Рисунок 3.12 – Процес тренування дерева рішень для кожного з ММІ

В цій частині, ми створюємо змінну classifiers, в яку добавляємо натреновані моделі від DecisionTreeClassifier. Так на рисунках 3.13 – 3.22 ми можемо побачити зображені натреновані моделі. Ці моделі мають деревоподібну форму, в комірках яких пишеться відносно якої інформативної ознаки був здійснений розподіл, та яка умова цього розподілу, індекс втрат Джіні. Також пишеться загальна кількість елементів на поточному кроці. В квадратних дужках позначено до яких класів відносяться всі елементи які проходять через поточну гілку.

Так кожна модель дерева рішень починається з однієї гілки, через яку проходять і фільтруються на даному кроці всі екземпляри. В подальших гілках можна побачити тенденцію зменшення кількості елементів разом зі зменшенням індекса Джині. В разі, коли функція витрат має 0 значення, показує що на даному кроці всі дані належать до одного класу.

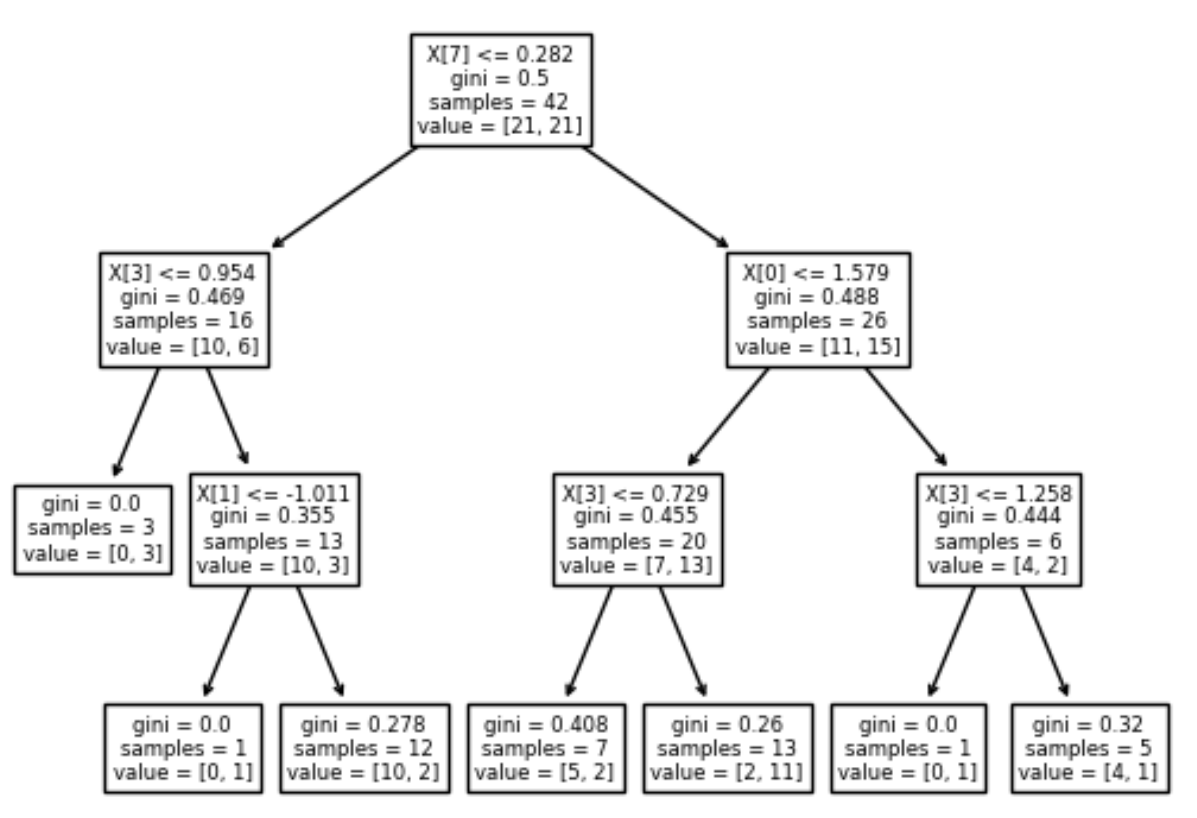

Рисунок 3.13 – Модель дерева рішень для  $m_{11}$ 

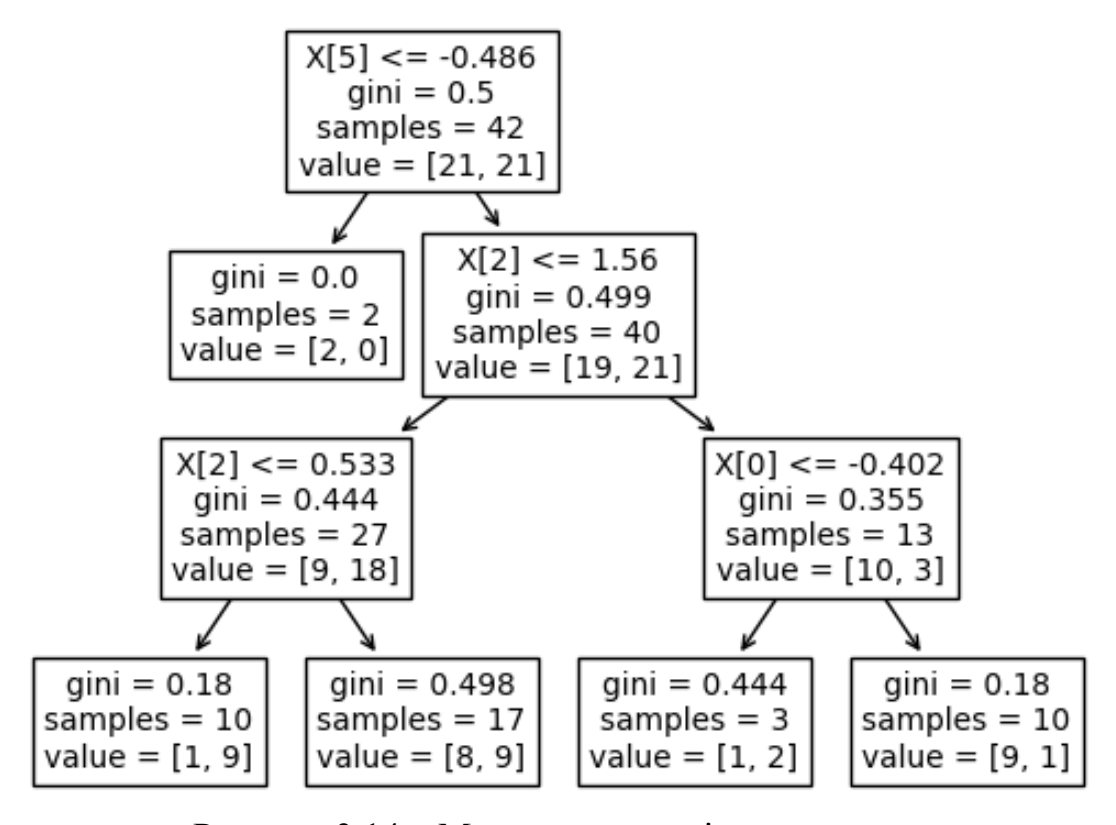

Рисунок 3.14 – Модель дерева рішень для  $m_{14}$
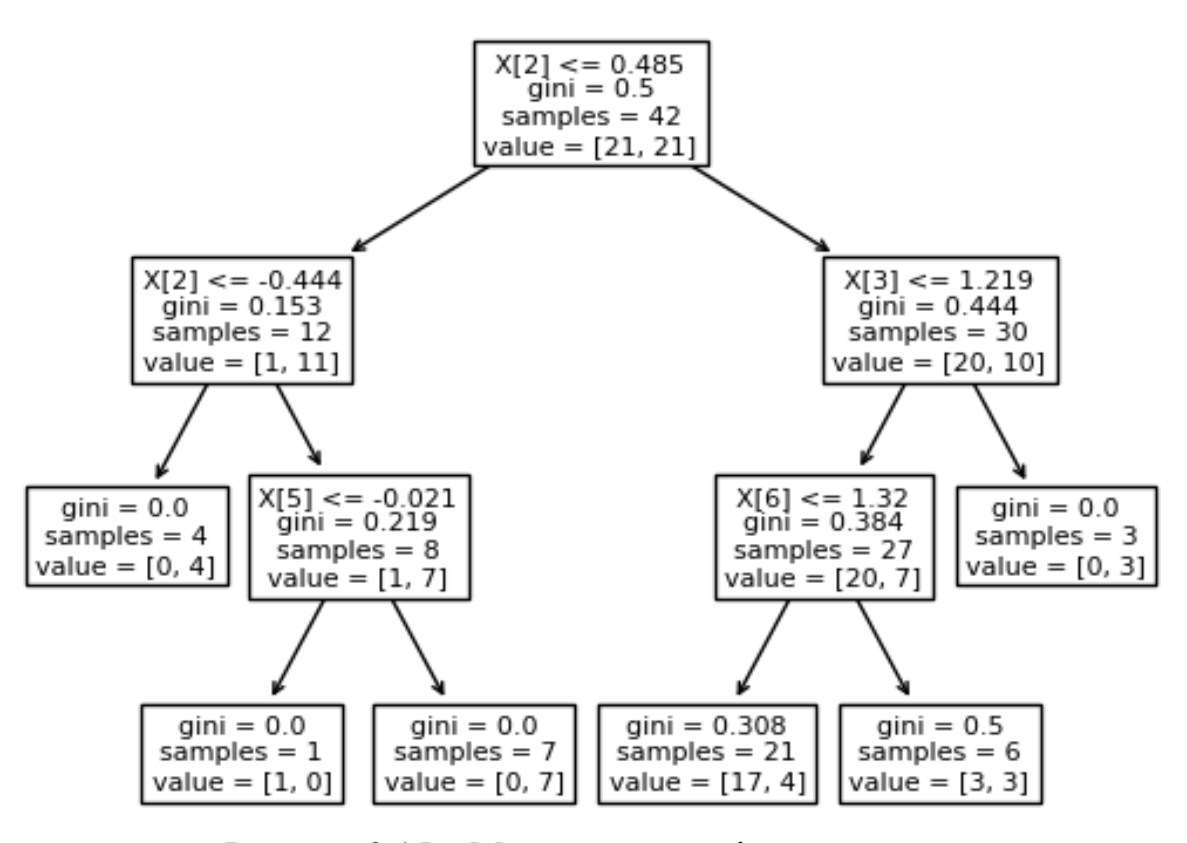

Рисунок 3.15 – Модель дерева рішень для m<sub>41</sub>

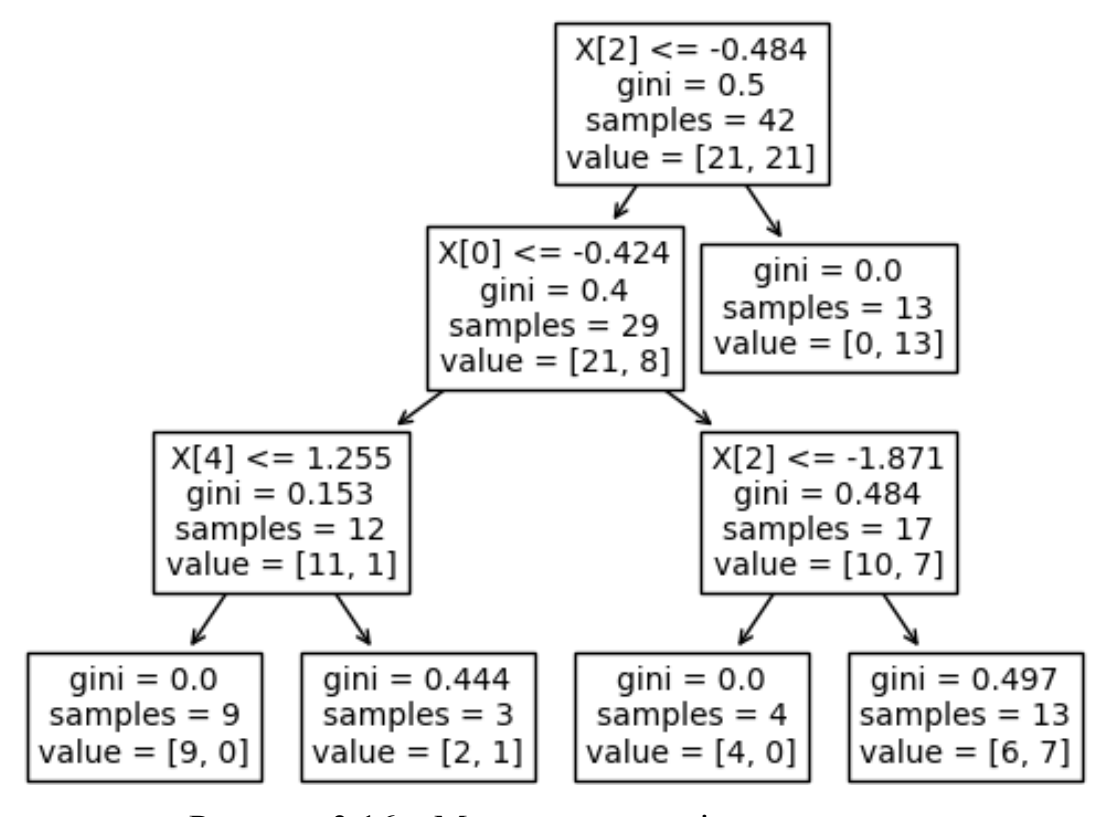

Рисунок 3.16 – Модель дерева рішень для m<sup>44</sup>

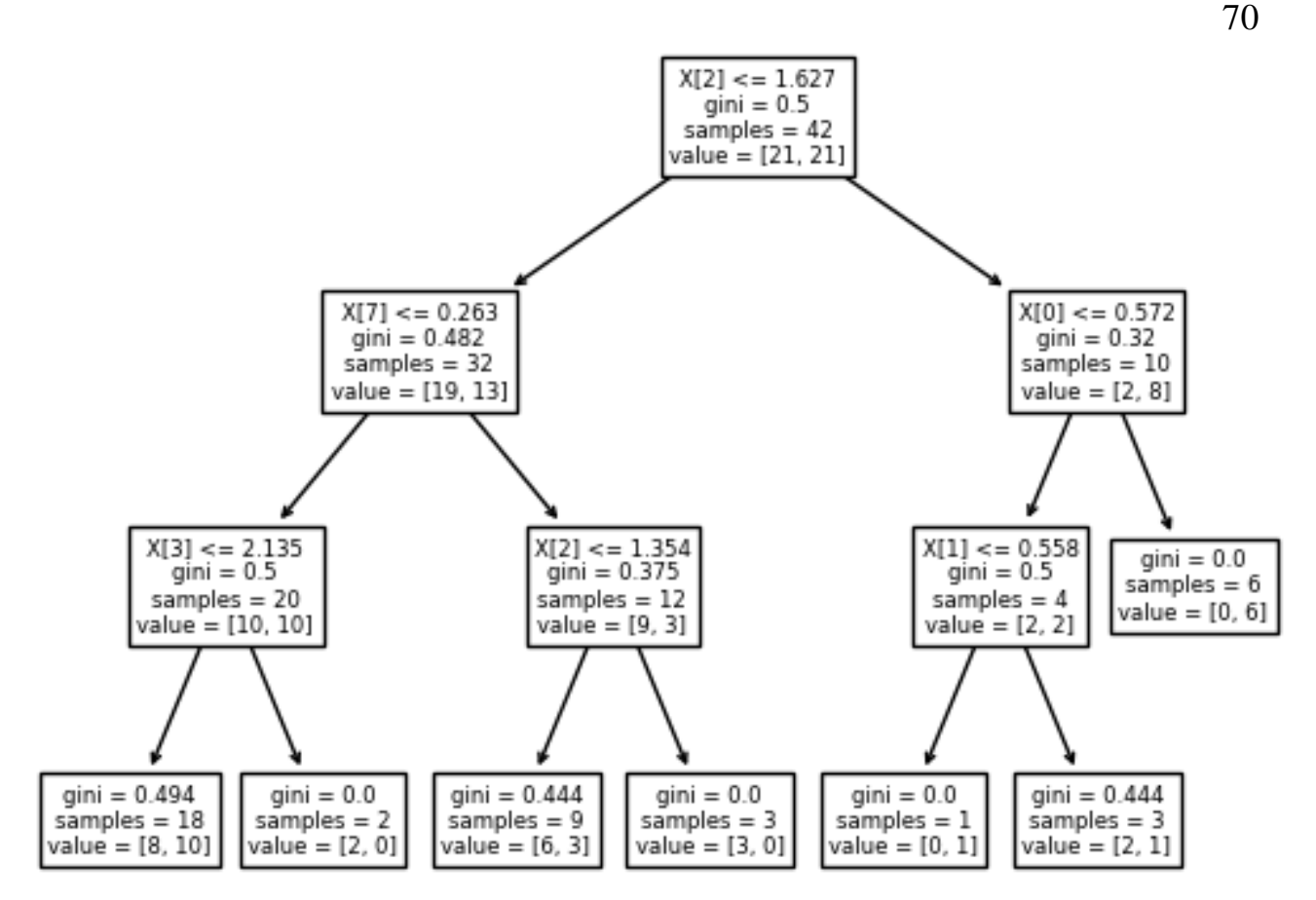

Рисунок 3.17 – Модель дерева рішень для  $\Phi_{22+33}$ 

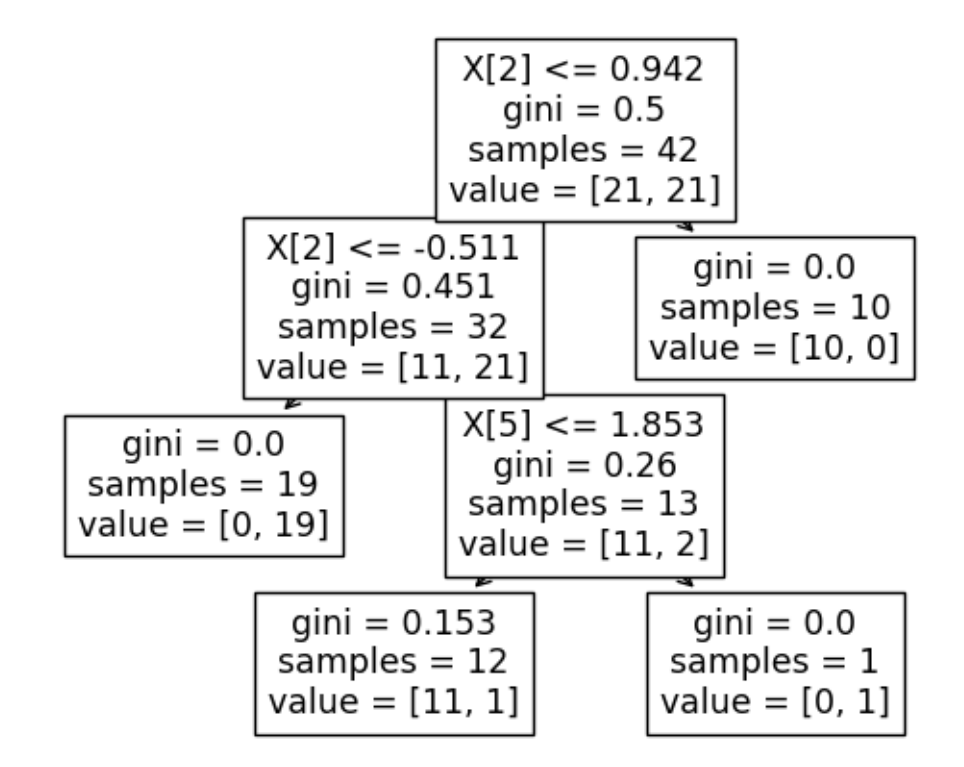

Рисунок 3.18 – Модель дерева рішень для  $\Phi_{23-32}$ 

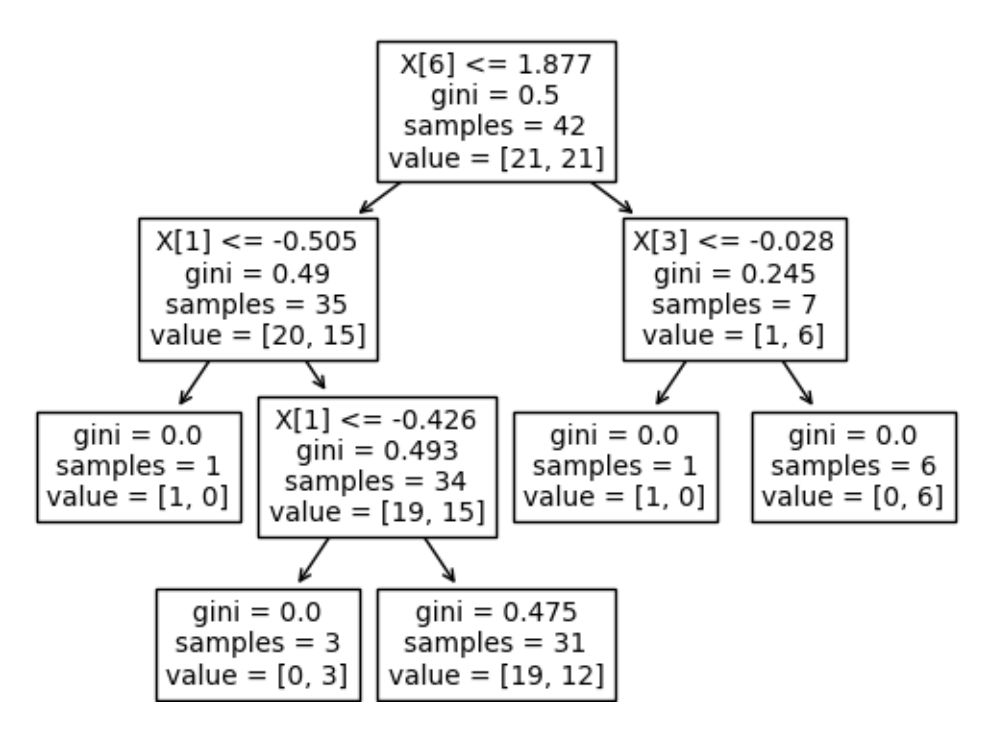

Рисунок 3.19 – Модель дерева рішень для  $V_{12+13}$ 

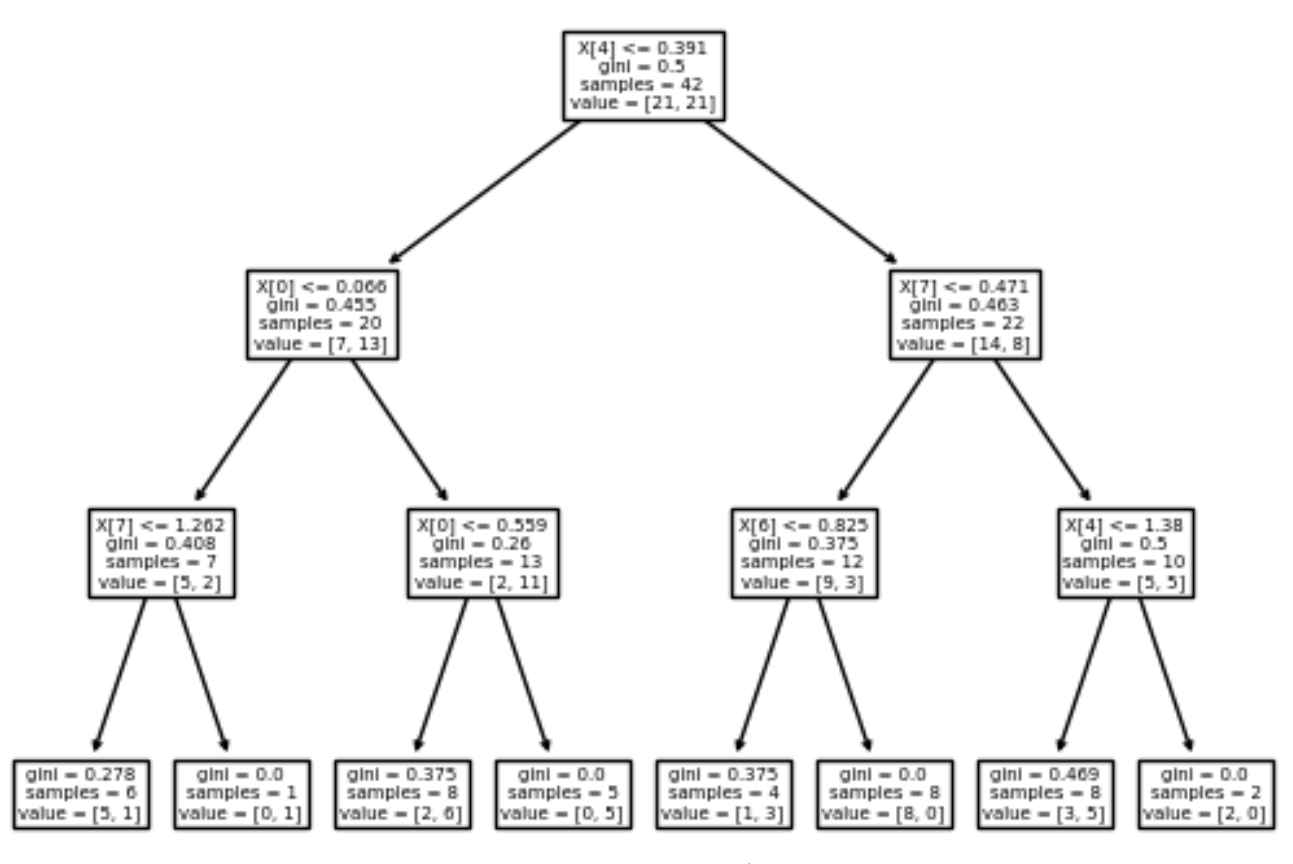

Рисунок 3.20 – Модель дерева рішень для  $V_{21+31}$ 

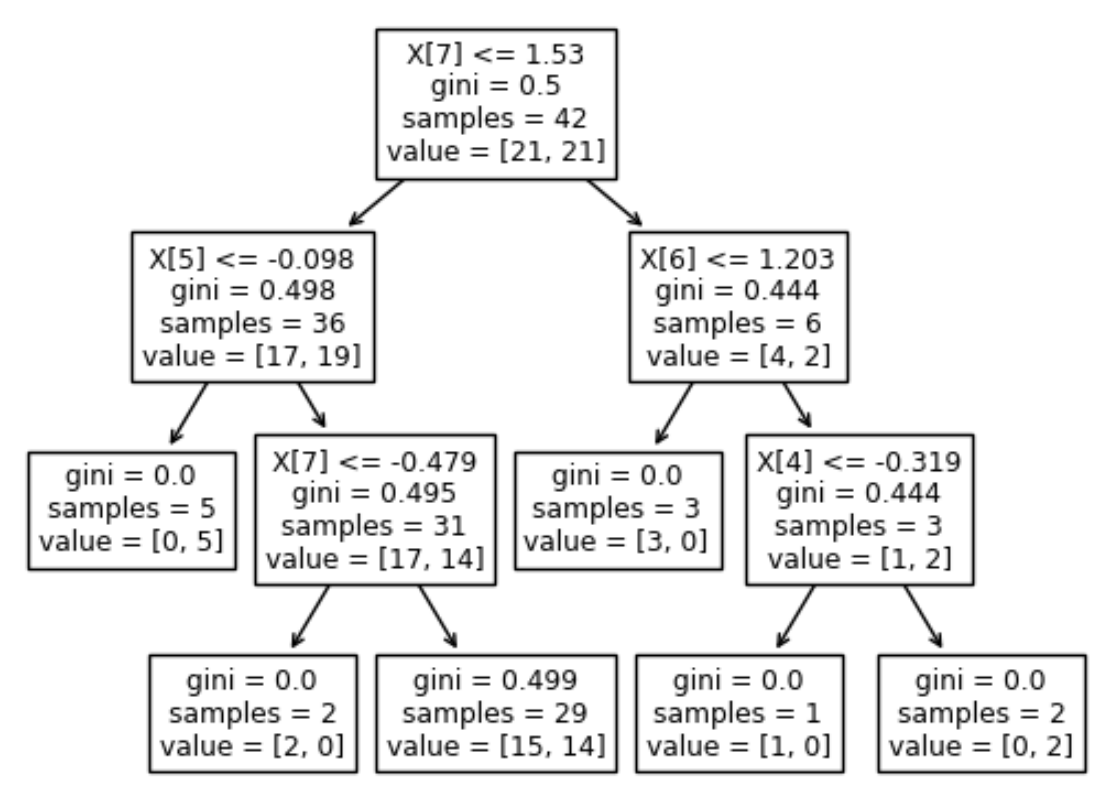

Рисунок 3.21 – Модель дерева рішень для  $V_{24+34}$ 

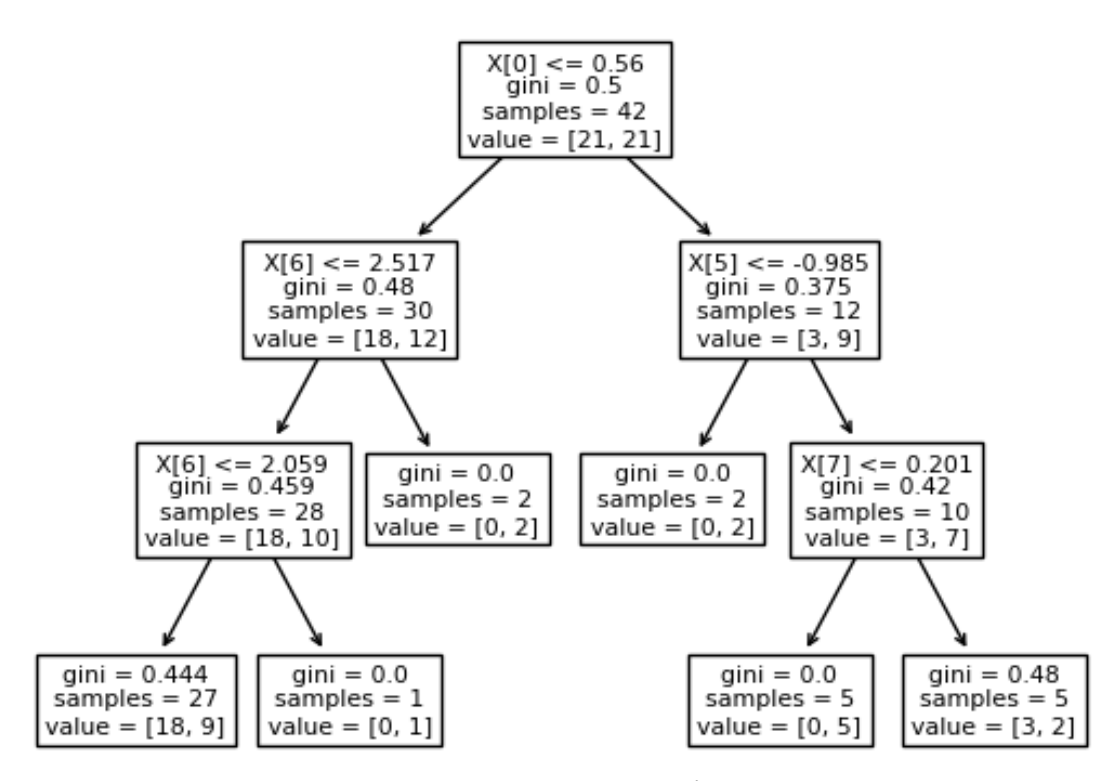

Рисунок 3.22 – Модель дерева рішень для V42+43

3.4.2 Розробка системи ППР для діагностики БТ

На рисунку 3.23 можна побачити діаграму можливих дій лікаря із системою ППР.

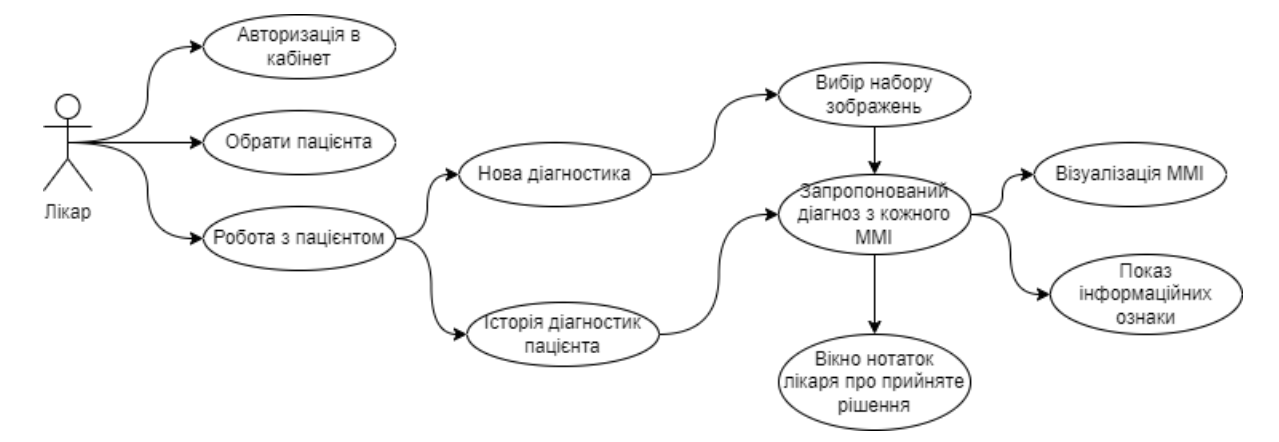

Рисунок 3.23 – Діаграма прецендентів в системі ПДР

З діаграми видно, що для авторизації лікаря в кабінет йому необхідно авторизуватися, для цього зайшовши в програму, йому покаже меню входу в систему, яке має вигляд як показано на рисунку 3.24.

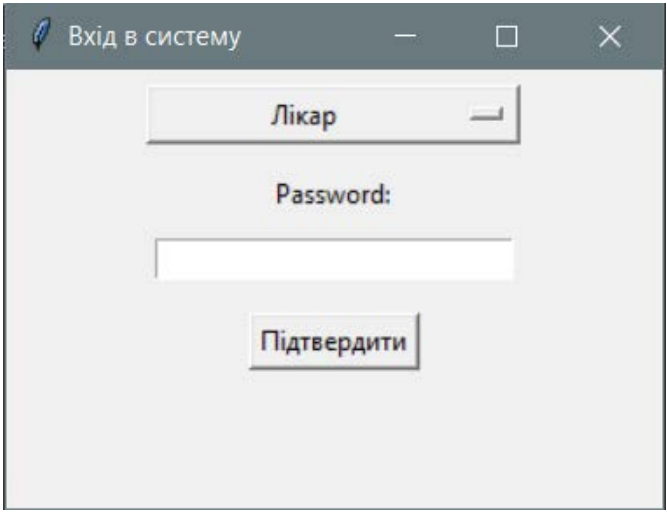

Рисунок 3.24 – Стартове меню входу в систему

У випадаючому меню можна отримати список лікарів, які мають доступ до системи. Ввівши відповідний пароль, система пустить, або попередить про неправильний пароль користувача.

Після чого, лікарю буде доступне меню, зображене на рисунку 3.25. В інтерфейсі буде показувати останнього пацієнта, для якого було здійснене дослідження, при цьому у верхньому рядку функцій є можливість обрати пацієнта з доступних лікареві. Або додати нового пацієнта, що відкриє форму для заповнення інформацією нового пацієнта.

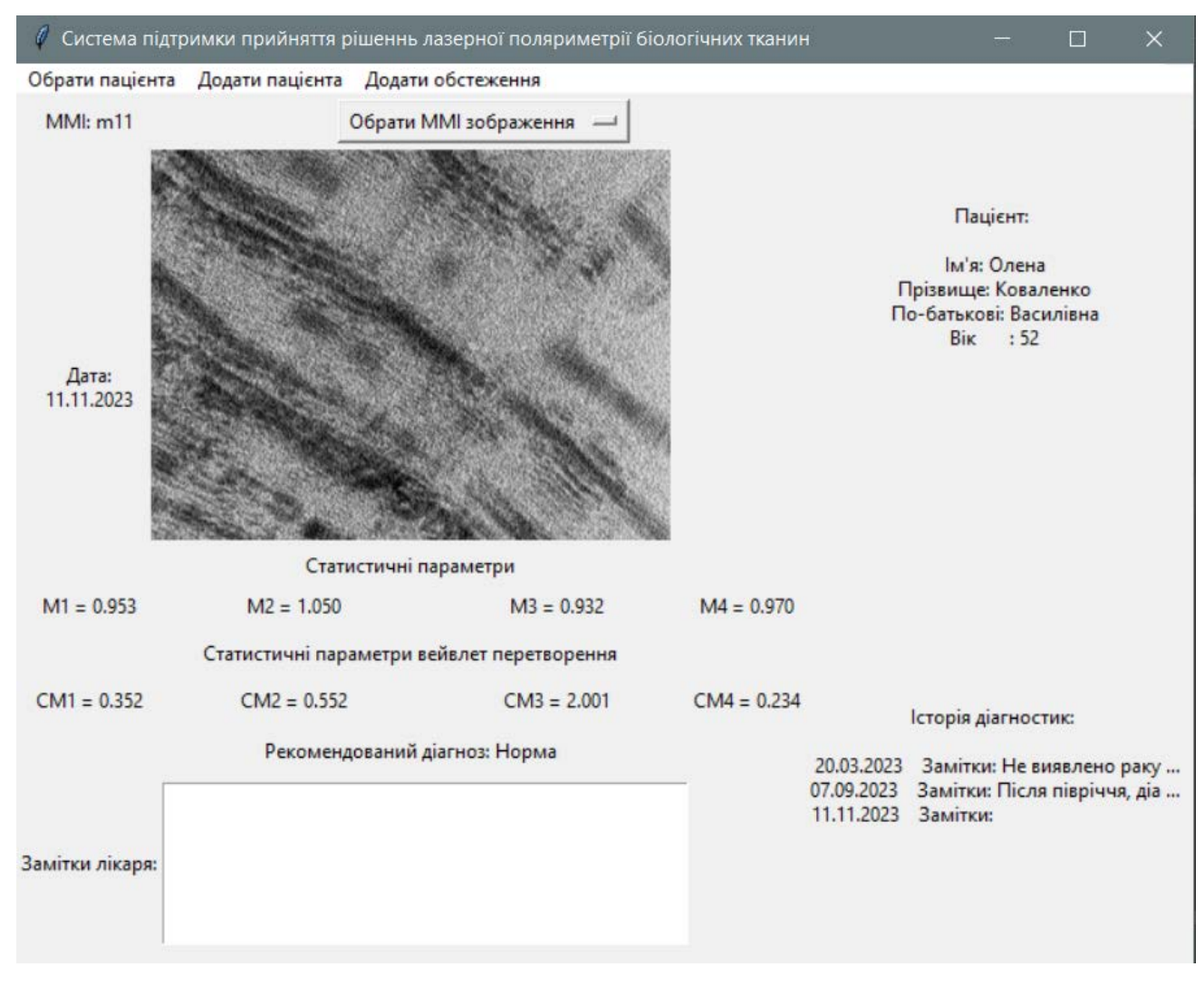

Рисунок 3.25 – Інтерфейс лікаря системи ППР

Так кнопкою 'Обрати ММІ зображення' можна буде змінювати інваріанту за якою робиться діагностика, після якої буде детальна інформація про ММІ та її інформаційні ознаки. Також буде показуватися поле в якому буде зазначатися рекомендований діагноз по обраній інваріанті.

Таким чином лікар зможе продивитися всі 10 ММІ та їх класифікацію системою, на основі чого зможе прийняти рішення про діагноз або додаткове обстеження в разі якщо лікареві певні показники не сподобається або система не може визначитися, тобто половина з моделей будуть діагностувати як 'норма', інша як 'паталогія'.

Під інтерфейсом користувача лежить база даних, в якій зберігається вся інформація про лікарів, пацієнтів та їх діагнози. На рисунку 3.26 зображено діаграма бази даних та її зв'язків між собою. Так 3 таблиці пов'язані між собою двома зв'язками один-до-багатьох. Кожен лікар може мати декілька пацієнтів, відповідно кожен пацієнт буде мати декілька діагностик.

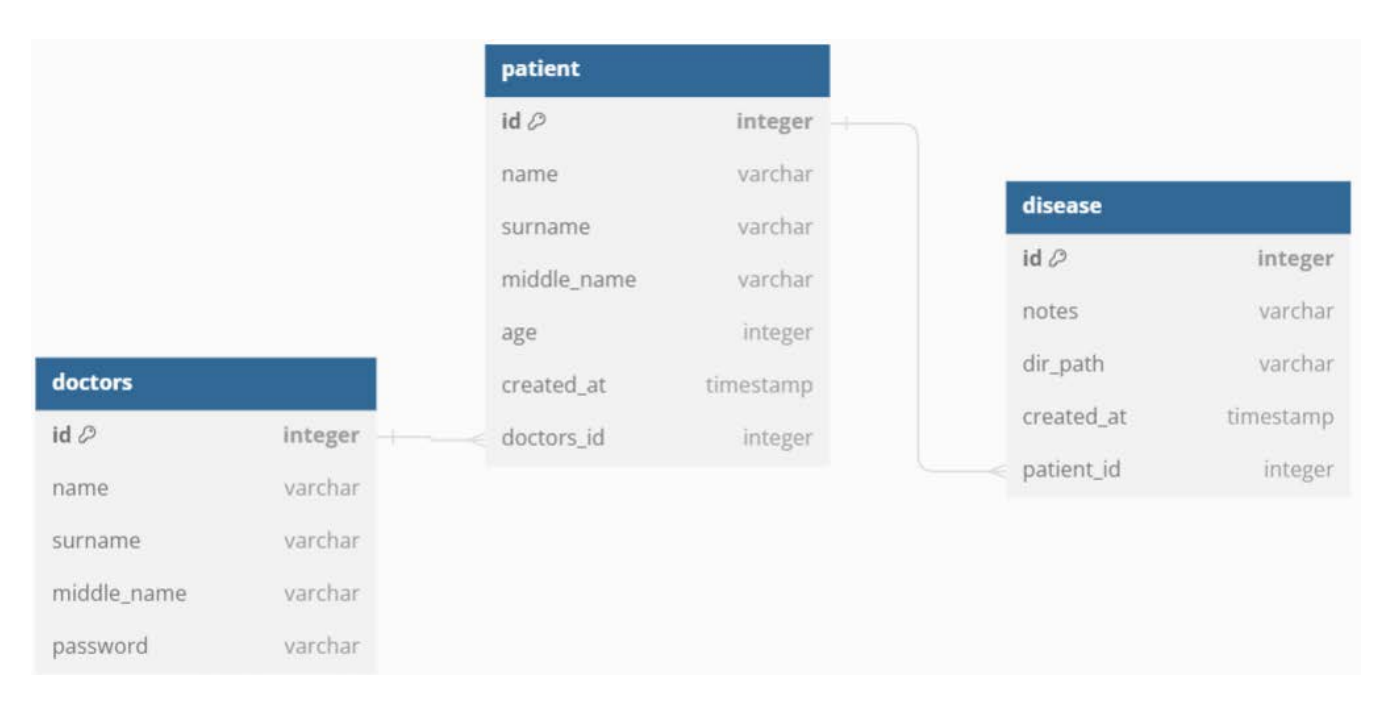

Рисунок 3.26 – Діаграма бази даних

Розглядаючи таблиці окремо можемо зрозуміти інформацію, яка кожна в собі несе, а саме для лікарів та пацієнтів це їхні паспортні дані. В лікарів додатково є поле з паролем, яке дозволить їм авторизуватися в систему. В таблиці хвороби є поле з замітками та місцем розташування всієї інформації стосовно ММІ та діагнозу пацієнта.

Так коли лікар натискає кнопку обрати пацієнта з рисунку 3.25, він обирає з наявних йому та отримує інформацію про останнє діагностування. Система бачить шлях по якому розташовані всі його ММІ та обраховані параметри включаючи діагноз системи та інтерпретує всю інформацію лікареві.

В разі коли лікар хоче створити нового пацієнта йому показується форма, для заповнення з контактними даними, які будуть записуватися в базу даних.

Аналогічно створюється нова діагностика для поточного пацієнта. Лікар натискаючи кнопку 'Додати обстеження' обирає місце де розташовані ММЗ, система обробляє ці зображення та створить запис, який лікареві буде доступний в 'Історія діагностики', де лікар побачить нове обстеження для даного пацієнта та зможе за допомогою СППР дати діагноз та подальші вказівки для пацієнта.

3.5 Оцінювання достовірності діагностики в розробленій системі

Як зазначалося раніше для тестування та тренування ми користуємося вибіркою з 42 екземплярів, де кожна група містить по 21 клас. Для оцінки точності ми будемо використовувати метрику точності, для якої використовується правильне відношення прийняття рішень (загальна кількість правильних діагностувань) до повної вибірки текстуальних екземплярів. Для цього користуються матрицею плутання, яка для бінарної класифікації має 4 елементи:

P (true positive) – правильно діагностуванні патології;

N (true negative) – правильно діагностуванні норми;

P (false positive) – неправильно діагностуванні патології;

N (false positive) - неправильно діагностуванні норми.

Всі ці показники належать до матриці розподілу діагностувальних данних та дозволяють побачити, які помилки частіше робить модель та в який бік потрібно йти для покращення моделей.

Тоді достовірність D можна обрахувати як:

$$
D = \frac{TP + TN}{TP + TN + FP + FN}
$$
\n(3.2)

77

Об'єднавши всі моделі та їх результати отримаємо таблицю 3.2.

Таблиця 3.2 - Результати достовірності діагностики за інваріантними до повороту зразку методами в системі

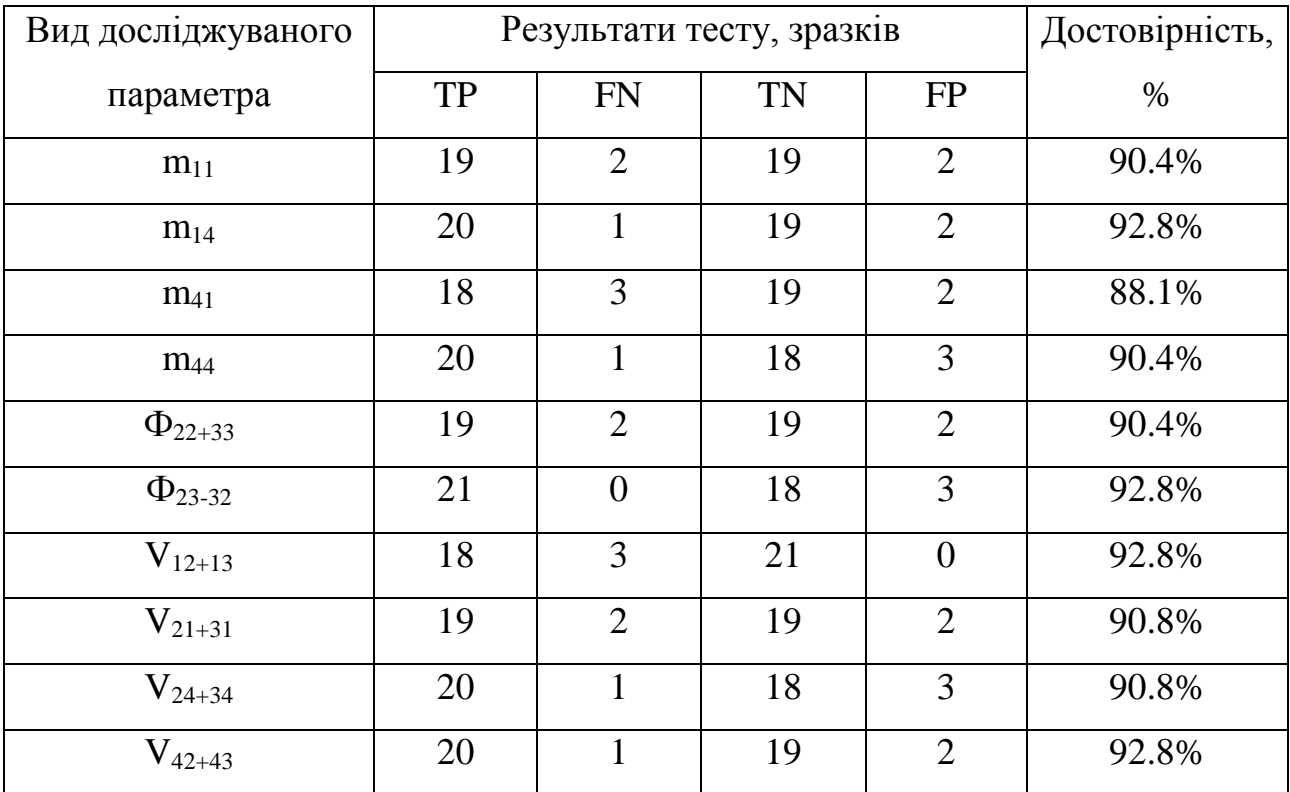

Так, порівнюючи моделі дерева рішень з аналогами з таблиці 1.1 можна прийти висновку, що кожен з представлених ММІ покращився або має аналогічний рівень достовірності.

Оскільки лікар може використати кожен з наведених методів, а не буде приймати рішення лише по одному з них, ми можемо обрахувати достовірність діагностики за удосконаленим узагальненим методом, наведеним в таблиці 3.3.

Таким чином, застосування сукупності всіх моделей дасть кращу достовірність методу , за якою лікар зможе визначитися з діагнозом.

Для порівняння моделі з аналогом, ми об'єднаємо моделі по класам ММІ, так отримаємо таблицю 3.4.

Таблиця 3.3 - Результати достовірності діагностики за сукупністю інваріантних до повороту зразку методів в системі

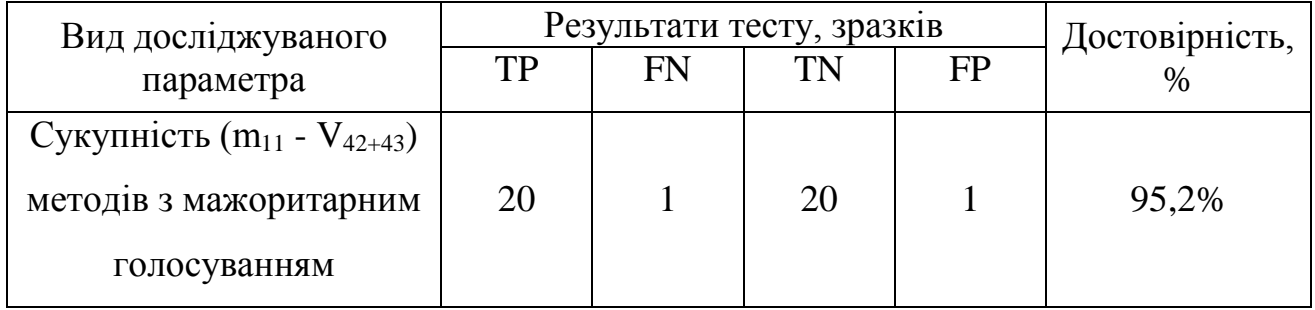

Таблиця 3.4 - Порівняння оцінок достовірності поляризаційної діагностики шийки матки за методом азимутально незалежних ММІ

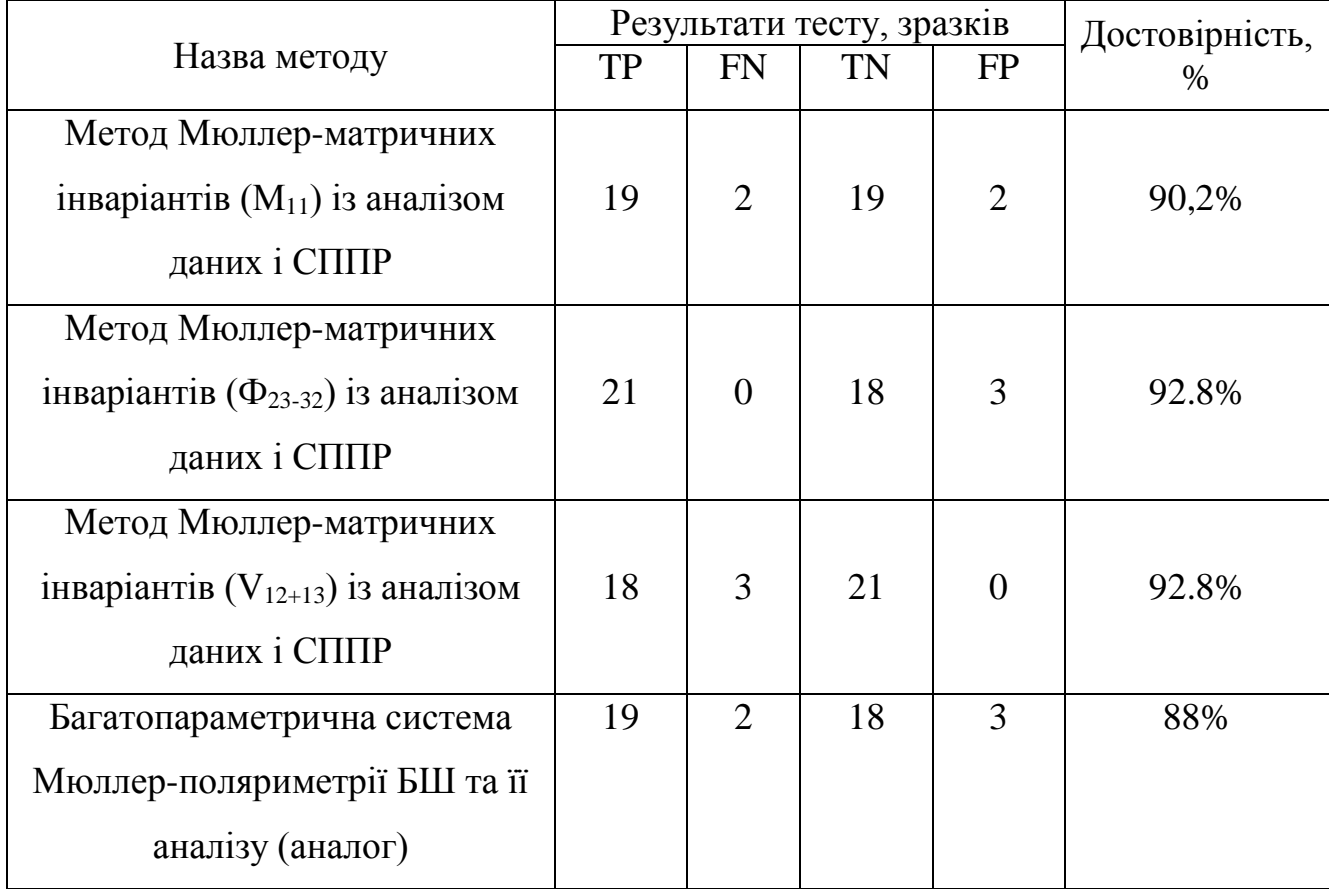

З таблиці 3.4 видно, що кожен окремий метод дає більшу достовірність ніж аналог. Можна констатувати факт, що достовірність збільшена на 2,2% та 4,8%, порівнюючи їх з аналогом відповідно за рахунок удосконалення методу визначених Мюллер-матричних інваріантів.

Також порівнюючи аналог із сукупністю методів, показаних в таблиці 3.3, можна побачити, що ця сукупність методів покращила достовірність діагностики на 7% в порівнянні з аналогом, враховуючи, що було застосовано метод дерева рішень для класифікації.

3.6 Висновки до розділу 3

Відповідно до розробленої архітектури системи лазерного поляризаційного азимутально незалежного картографування біологічних тканин описано варіант практичної реалізації оптико-електронного вимірювального каналу та вдосконалено програмне забезпечення лабораторного макету системи.

Розроблено моделі вирішальних правил системи прийняття рішень, засновані на принципах дерева рішень, для діагностики станів «норма» та «патологія» шийки матки. Розроблено інтерфейс лікаря для користування СППР.

Отримано оцінки достовірності діагностики за допомогою запропонованих методів в системі.

## **4 ЕКОНОМІЧНА ЧАСТИНА**

Науково-технічна розробка має право на існування та впровадження, якщо вона відповідає вимогам часу, як в напрямку науково-технічного прогресу та і в плані економіки. Тому для науково-дослідної роботи необхідно оцінювати економічну ефективність результатів виконаної роботи.

Магістерська кваліфікаційна робота з розробки та дослідження «Метод і система азимутально-інваріантної мюллер-матричної лазерної діагностики біологічних тканин» відноситься до науково-технічних робіт, які орієнтовані на виведення на ринок (або рішення про виведення науково-технічної розробки на ринок може бути прийнято у процесі проведення самої роботи), тобто коли відбувається так звана комерціалізація науково-технічної розробки. Цей напрямок є пріоритетним, оскільки результатами розробки можуть користуватися інші споживачі, отримуючи при цьому певний економічний ефект. Але для цього потрібно знайти потенційного інвестора, який би взявся за реалізацію цього проекту і переконати його в економічній доцільності такого кроку.

Для наведеного випадку нами мають бути виконані такі етапи робіт:

1) проведено комерційний аудит науково-технічної розробки, тобто встановлення її науково-технічного рівня та комерційного потенціалу;

2) розраховано витрати на здійснення науково-технічної розробки;

3) розрахована економічна ефективність науково-технічної розробки у випадку її впровадження і комерціалізації потенційним інвестором і проведено обґрунтування економічної доцільності комерціалізації потенційним інвестором.

4.1 Проведення комерційного та технологічного аудиту науково-технічної розробки

Метою проведення комерційного і технологічного аудиту дослідження за темою «Метод і система азимутально-інваріантної Мюллер-матричної лазерної діагностики біологічних тканин» є оцінювання науково-технічного рівня та рівня комерційного потенціалу розробки, створеної в результаті науково-технічної діяльності.

Оцінювання науково-технічного рівня розробки та її комерційного потенціалу рекомендується здійснювати із застосуванням 5-ти бальної системи оцінювання за 12-ма критеріями, наведеними в табл. 4.1 [40].

Таблиця 4.1 – Рекомендовані критерії оцінювання науково-технічного рівня і комерційного потенціалу розробки та бальна оцінка

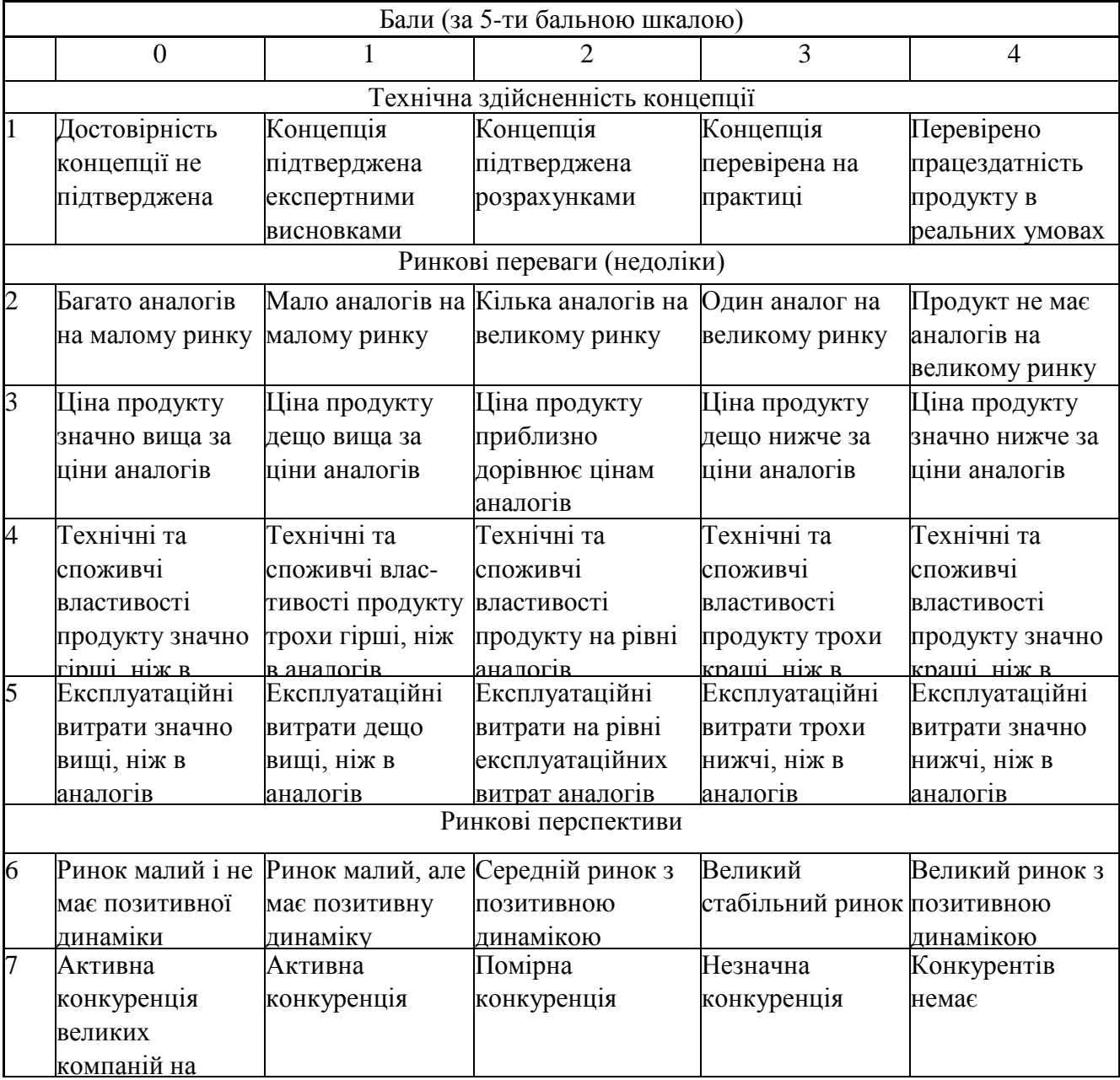

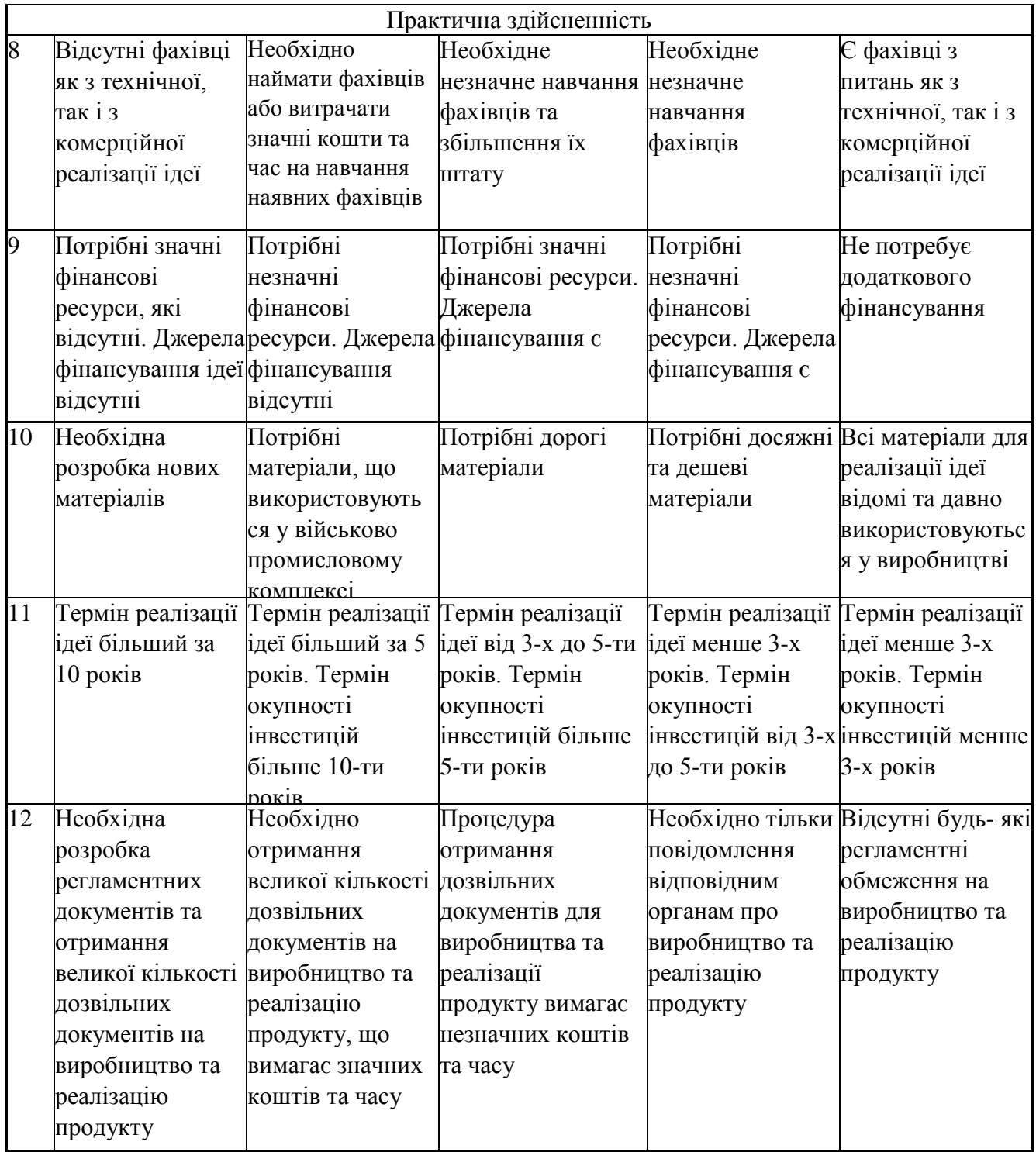

Результати оцінювання науково-технічного рівня та комерційного потенціалу науково-технічної розробки потрібно звести до таблиці.

Таблиця 4.2 – Результати оцінювання науково-технічного рівня і комерційного потенціалу розробки експертами

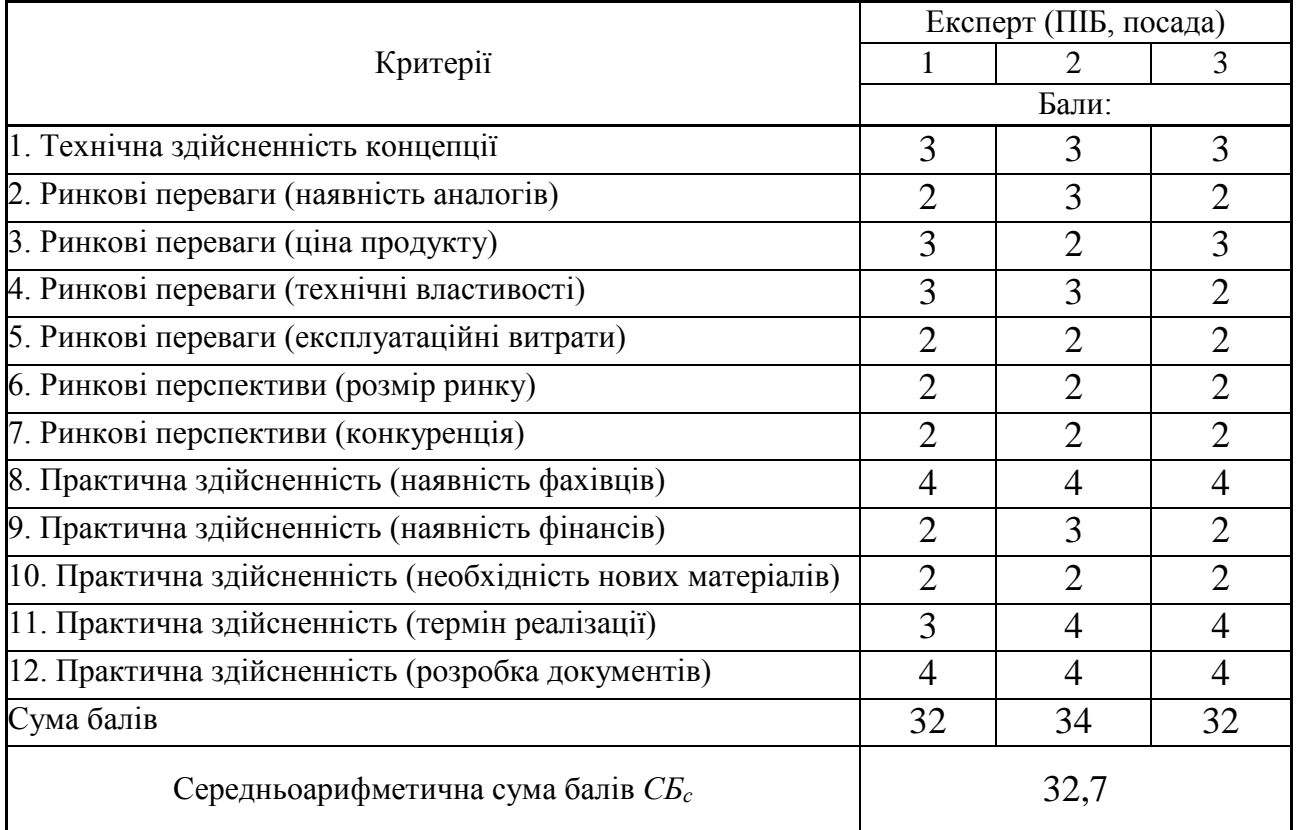

За результатами розрахунків, наведених в таблиці 4.2, зробимо висновок щодо науково-технічного рівня і рівня комерційного потенціалу розробки. При цьому використаємо рекомендації, наведені в табл. 4.3 [40].

| $140,1140$ $13$ $114,1000$ TVAIII III $\beta$ IDIII TU ROMOPHIIIII IIOTOIIIHUMII $\beta$ OSPOORII |  |                    |        |    |             |
|---------------------------------------------------------------------------------------------------|--|--------------------|--------|----|-------------|
| Середньоарифметична сума балів СБ                                                                 |  | "Науково-технічний | рівень | та | комерційний |
| розрахована на основі висновків експертів                                                         |  | потенціал розробки |        |    |             |
|                                                                                                   |  |                    |        |    |             |
| 4148                                                                                              |  | Високий            |        |    |             |
| 3140                                                                                              |  | Вище середнього    |        |    |             |
| 2130                                                                                              |  | Середній           |        |    |             |
| 1120                                                                                              |  | Нижче середнього   |        |    |             |
| 010                                                                                               |  | Низький            |        |    |             |
|                                                                                                   |  |                    |        |    |             |

Таблиця 4.3 – Науково-технічні рівні та комерційні потенціали розробки

Згідно проведених досліджень рівень комерційного потенціалу розробки за темою «Метод і система азимутально-інваріантної мюллер-матричної лазерної діагностики біологічних тканин» становить 32,7 бала, що, відповідно до таблиці 4.3, свідчить про комерційну важливість проведення даних досліджень (рівень комерційного потенціалу розробки вище середнього).

4.2 Розрахунок узагальненого коефіцієнта якості розробки

Окрім комерційного аудиту розробки доцільно також розглянути технічний рівень якості розробки, розглянувши її основні технічні показники. Ці показники по-різному впливають на загальну якість проектної розробки.

Узагальнений коефіцієнт якості (*Вн*) для нового технічного рішення розрахуємо за формулою [41]:

$$
B_{\scriptscriptstyle \mu} = \sum_{i=1}^k \alpha_i \cdot \beta_i \,, \tag{4.1}
$$

де k – кількість найбільш важливих технічних показників, які впливають на якість нового технічного рішення;

*αі* – коефіцієнт, який враховує питому вагу *і-го* технічного показника в загальній якості розробки. Коефіцієнт *αі* визначається експертним шляхом і при

цьому має виконуватись умова 
$$
\sum_{i=1}^{k} \alpha_i = 1;
$$

*βі* – відносне значення *і-го* технічного показника якості нової розробки.

Відносні значення *βі* для різних випадків розраховуємо за такими формулами:

для показників, зростання яких вказує на підвищення в лінійній залежності якості нової розробки:

$$
\beta_i = \frac{I_{ui}}{I_{ai}},\tag{4.2}
$$

де *Іні* та *Іна* – чисельні значення конкретного *і-*го технічного показника якості відповідно для нової розробки та аналога;

для показників, зростання яких вказує на погіршення в лінійній залежності якості нової розробки:

$$
\beta_i = \frac{I_{ai}}{I_{ui}} \,,\tag{4.3}
$$

Використовуючи наведені залежності можемо проаналізувати та порівняти техніко-економічні характеристики аналогу та розробки на основі отриманих наявних та проектних показників, а результати порівняння зведемо до таблиці 4.4.

| Показники<br>(параметри) | Одиниця<br>вимірю-<br>вання | Аналог         | Проектований<br>пристрій | Відношення<br>параметрів<br>нової<br>розробки до<br>аналога | Питома вага<br>показника |
|--------------------------|-----------------------------|----------------|--------------------------|-------------------------------------------------------------|--------------------------|
| Кількість                | 0Д.                         | $\overline{2}$ | $\overline{4}$           | $\overline{2}$                                              | 0,25                     |
| методів                  |                             |                |                          |                                                             |                          |
| вимірювання              |                             |                |                          |                                                             |                          |
| Достовірність            | $\%$                        | 87             | 96                       | 1,1                                                         | 0,3                      |
| діагностики              |                             |                |                          |                                                             |                          |
| Чутливість               | бал                         | $\overline{7}$ | 9                        | 1,29                                                        | 0,15                     |
| системи                  |                             |                |                          |                                                             |                          |
| Напрацювання             | ГОД                         | 10000          | 15000                    | 1,5                                                         | 0,2                      |
| на збій                  |                             |                |                          |                                                             |                          |
| Кількість                | 0Д.                         | 10             | $\overline{4}$           | 2,5                                                         | 0,1                      |
| базових                  |                             |                |                          |                                                             |                          |
| <b>КОМПОНЕНТ1В</b>       |                             |                |                          |                                                             |                          |
| системи                  |                             |                |                          |                                                             |                          |

Таблиця 4.4 – Порівняння основних параметрів розробки та аналога.

Узагальнений коефіцієнт якості (*Вн*) для нового технічного рішення складе:

$$
B_{\scriptscriptstyle H} = \sum_{i=1}^k \alpha_i \cdot \beta_i = 2 \cdot 0,25+1,1 \cdot 0,3+1,29 \cdot 0,15+1,5 \cdot 0,2+2,5 \cdot 0,1 = 1,57.
$$

Отже за технічними параметрами, згідно узагальненого коефіцієнту якості розробки, науково-технічна розробка переважає існуючі аналоги приблизно в 1,57 рази.

4.3 Розрахунок витрат на проведення науково-дослідної роботи

Витрати, пов'язані з проведенням науково-дослідної роботи на тему «Метод і система азимутально-інваріантної Мюллер-матричної лазерної діагностики біологічних тканин», під час планування, обліку і калькулювання собівартості науково-дослідної роботи групуємо за відповідними статтями.

Витрати на оплату праці

До статті «Витрати на оплату праці» належать витрати на виплату основної та додаткової заробітної плати керівникам відділів, лабораторій, секторів і груп, науковим, інженерно-технічним працівникам, конструкторам, технологам, креслярам, копіювальникам, лаборантам, робітникам, студентам, аспірантам та іншим працівникам, безпосередньо зайнятим виконанням конкретної теми, обчисленої за посадовими окладами, відрядними розцінками, тарифними ставками згідно з чинними в організаціях системами оплати праці.

Основна заробітна плата дослідників

Витрати на основну заробітну плату дослідників (*Зо*) розраховуємо у відповідності до посадових окладів працівників, за формулою [40]:

$$
3_o = \sum_{i=1}^{k} \frac{M_{ni} \cdot t_i}{T_p},
$$
\n(4.4)

де *k* – кількість посад дослідників залучених до процесу досліджень;

 $M_{ni}$  – місячний посадовий оклад конкретного дослідника, грн;

*ti* – число днів роботи конкретного дослідника, дн.;

*Тр* – середнє число робочих днів в місяці, *Тр=*22 дні.

*Зо =* 16560,00 *·* 26 */* 22 *=* 19570,91 *грн.*

Проведені розрахунки зведемо до таблиці 4.5.

| Найменування посади     | Місячний   | Оплата<br>за | Число<br>днів | Витрати<br>на |
|-------------------------|------------|--------------|---------------|---------------|
|                         | посадовий  | робочий      | роботи        | заробітну     |
|                         | оклад, грн | день, грн    |               | плату, грн    |
| Керівник проекту        | 16560,00   | 752,73       | 26            | 19570,91      |
| Інженер-розробник       | 15900,00   | 722,73       | 26            | 18790,91      |
| лазерної та оптотехніки |            |              |               |               |
| Всього                  |            |              |               | 38361,82      |

Таблиця 4.5 – Витрати на заробітну плату дослідників

Основна заробітна плата робітників

Витрати на основну заробітну плату робітників (*Зр*) за відповідними найменуваннями робіт НДР на тему «Метод і система азимутально-інваріантної мюллер-матричної лазерної діагностики біологічних тканин» розраховуємо за формулою:

$$
\mathcal{G}_p = \sum_{i=1}^n C_i \cdot t_i, \qquad (4.5)
$$

де *Сі* – погодинна тарифна ставка робітника відповідного розряду, за виконану відповідну роботу, грн/год;

 $t_i$  – час роботи робітника при виконанні визначеної роботи, год.

Погодинну тарифну ставку робітника відповідного розряду *Сі* можна визначити за формулою:

$$
C_i = \frac{M_M \cdot K_i \cdot K_c}{T_p \cdot t_{3M}},
$$
\n(4.6)

де *ММ* – розмір прожиткового мінімуму працездатної особи, або мінімальної місячної заробітної плати (в залежності від діючого законодавства), приймемо *Мм*=6700,00 грн;

*Кі* – коефіцієнт міжкваліфікаційного співвідношення для встановлення тарифної ставки робітнику відповідного розряду (табл. Б.2, додаток Б) [40];

*Кс* – мінімальний коефіцієнт співвідношень місячних тарифних ставок робітників першого розряду з нормальними умовами праці виробничих об'єднань і підприємств до законодавчо встановленого розміру мінімальної заробітної плати.

 $T_p$  – середнє число робочих днів в місяці, приблизно  $T_p = 22$  дн;

*tзм* – тривалість зміни, год.

*С<sup>1</sup> =* 6700,00 *·* 1,10 *·* 1,35 */ (*22 *· 8) =* 56,53 *грн.*

*Зр1 =* 56,53 *·* 5,50 *=* 310,92 *грн.*

| Найменування робіт  | Тривалість<br>роботи, год | Розряд<br>роботи | Тарифний<br>коефіцієнт | Погодинна<br>тарифна<br>ставка, грн | Величина<br>оплати<br>на<br>робітника грн |
|---------------------|---------------------------|------------------|------------------------|-------------------------------------|-------------------------------------------|
| Розміщення          | 5,50                      | $\overline{2}$   | 1,10                   | 56,53                               | 310,92                                    |
| обладнання          |                           |                  |                        |                                     |                                           |
| Контроль            |                           |                  |                        |                                     |                                           |
| компонентів         | $\frac{1}{10}$ 0.75       | 5                | 1,70                   | 87,37                               | 65,52                                     |
| комплектуючих       |                           |                  |                        |                                     |                                           |
| Монтаж обладанання  | 4,35                      | 3                | 1,35                   | 69,38                               | 301,80                                    |
| Монтаж              |                           |                  |                        |                                     |                                           |
| досліджуваних       | 2,80                      | 5                | 1,70                   | 87,37                               | 244,63                                    |
| блоків              |                           |                  |                        |                                     |                                           |
| Налаштування        | 2,00                      | 3                | 1,35                   | 69,38                               | 138,76                                    |
| системи             |                           |                  |                        |                                     |                                           |
| Підготовка робочого |                           |                  | 1,10                   |                                     | 254,39                                    |
| місця розробника    | 4,50                      | $\overline{2}$   |                        | 56,53                               |                                           |
| Всього              |                           |                  |                        |                                     | 1316,02                                   |

Таблиця 4.6 – Величина витрат на основну заробітну плату робітників

Додаткова заробітна плата дослідників та робітників

Додаткову заробітну плату розраховуємо як 10 … 12% від суми основної заробітної плати дослідників та робітників за формулою:

$$
3_{\text{_{\text{old}}}} = (3_{\text{o}} + 3_{\text{p}}) \cdot \frac{H_{\text{load}}}{100\%},\tag{4.7}
$$

де *Ндод* – норма нарахування додаткової заробітної плати. Приймемо 11%. *Здод = (38361,82 + 1316,02) · 11 / 100% = 4364,56 грн.*

Відрахування на соціальні заходи

Нарахування на заробітну плату дослідників та робітників розраховуємо як 22% від суми основної та додаткової заробітної плати дослідників і робітників за формулою:

$$
3_{n} = (3_{o} + 3_{p} + 3_{oo}) \cdot \frac{H_{m}}{100\%}
$$
 (4.8)

де *Нзп* – норма нарахування на заробітну плату. Приймаємо 22%. *Зн = (38361,82 + 1316,02 + 4364,56) · 22 / 100% = 9689,33 грн.*

Сировина та матеріали

До статті «Сировина та матеріали» належать витрати на сировину, основні та допоміжні матеріали, інструменти, пристрої та інші засоби і предмети праці, які придбані у сторонніх підприємств, установ і організацій та витрачені на проведення досліджень за темою «Метод і система азимутально-інваріантної мюллер-матричної лазерної діагностики біологічних тканин».

Витрати на матеріали (*М*), у вартісному вираженні розраховуються окремо по кожному виду матеріалів за формулою:

$$
M = \sum_{j=1}^{n} H_j \cdot H_j \cdot K_j - \sum_{j=1}^{n} B_j \cdot H_{\epsilon j},
$$
\n(4.9)

де *Н<sup>j</sup>* – норма витрат матеріалу *j*-го найменування, кг;

*n* – кількість видів матеріалів;

*Ц<sup>j</sup>* – вартість матеріалу *j*-го найменування, грн/кг;

*К*<sup> $j$ </sup> – коефіцієнт транспортних витрат,  $(K<sub>i</sub> = 1, 1 ... 1, 15)$ ;

*В<sup>j</sup>* – маса відходів *j*-го найменування, кг;

*Цвj* – вартість відходів *j*-го найменування, грн/кг.

$$
M_1 = 3 \cdot 198,00 \cdot 1,05 \cdot 0 \cdot 0 = 623,70
$$
zph.

Проведені розрахунки зведемо до таблиці.

| Найменування         | Ціна за 1 кг, Норма |                | Величина       | Ціна           | Вартість       |
|----------------------|---------------------|----------------|----------------|----------------|----------------|
| матеріалу,<br>марка, | грн                 | витрат,        | відходів, кг   | відходів,      | витраченого    |
| тип, сорт            |                     | KГ             |                | грн/кг         | матеріалу, грн |
| $\prod_{\alpha}$     | 198,00              | 3              | $\theta$       | $\overline{0}$ | 623,70         |
| канцелярський        |                     |                |                |                |                |
| офісний              |                     |                |                |                |                |
| Компакт-диски        | 26,00               | $\overline{4}$ | $\overline{0}$ | $\theta$       | 109,20         |
| (CD)                 |                     |                |                |                |                |
| Офісна тека          | 95,00               | 3              | $\overline{0}$ | $\theta$       | 299,25         |
| Канцелярські         | 185,00              | 3              | $\theta$       | $\theta$       | 582,75         |
| (ручки,<br>товари    |                     |                |                |                |                |
| файли, бокси)        |                     |                |                |                |                |
| Тонер                | для 165,00          | 1              | $\theta$       | $\theta$       | 173,25         |
| принтера             |                     |                |                |                |                |
| Всього               |                     |                |                |                | 1788,15        |

Таблиця 4.7 – Витрати на матеріали

Розрахунок витрат на комплектуючі

Витрати на комплектуючі *(Кв)*, які використовують при проведенні НДР на тему «Метод і система азимутально-інваріантної мюллер-матричної лазерної діагностики біологічних тканин», розраховуємо, згідно з їхньою номенклатурою, за формулою:

$$
K_{\scriptscriptstyle g} = \sum_{j=1}^{n} H_j \cdot H_j \cdot K_j \tag{4.10}
$$

де *Hj* – кількість комплектуючих *j*-го виду, шт.;

*Ц<sup>j</sup>* – покупна ціна комплектуючих *j*-го виду, грн;

*К*<sup> $j$ </sup> – коефіцієнт транспортних витрат,  $(K_j = 1, 1 \ldots 1, 15)$ .

*Кв = 1 · 2800,00 · 1,05 = 2940,00 грн.*

Проведені розрахунки зведемо до таблиці.

| 1 аолиця 4.8 – Битрати на комплектуючі |                |                          |         |  |  |  |  |
|----------------------------------------|----------------|--------------------------|---------|--|--|--|--|
| Найменування комплектуючих             | Кількість, шт. | Ціна за штуку, Сума, грн |         |  |  |  |  |
|                                        |                | Грн                      |         |  |  |  |  |
| Лазерний<br>ДЛЯ   1<br>модуль          |                | 2800,00                  | 2940,00 |  |  |  |  |
| розроблюваної<br>устоновки             |                |                          |         |  |  |  |  |
| $MDL-III-450 (0,450$ MKM)              |                |                          |         |  |  |  |  |

Таблиця 4.8 – Витрати на комплектуючі

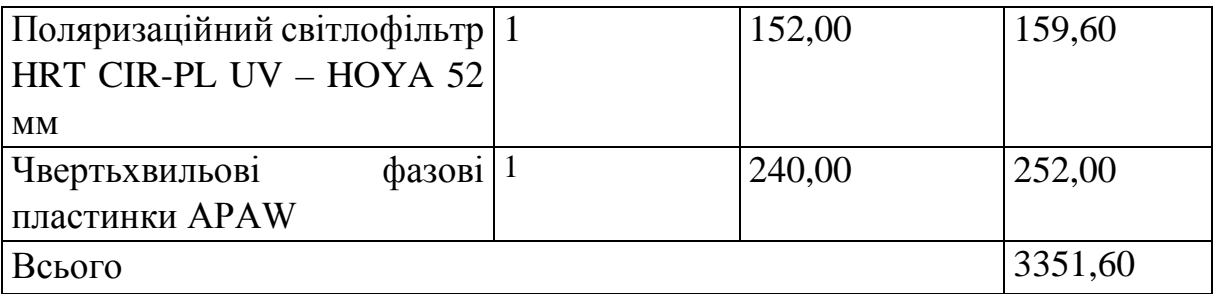

Спецустаткування для наукових (експериментальних) робіт

До статті «Спецустаткування для наукових (експериментальних) робіт» належать витрати на виготовлення та придбання спецустаткування необхідного для проведення досліджень, також витрати на їх проектування, виготовлення, транспортування, монтаж та встановлення.

Балансову вартість спецустаткування розраховуємо за формулою:

$$
B_{\text{cneu}} = \sum_{i=1}^{k} H_i \cdot C_{\text{np.i}} \cdot K_i , \qquad (4.11)
$$

де *Ці* – ціна придбання одиниці спецустаткування даного виду, марки, грн;

–кількість одиниць устаткування відповідного найменування, які *Cпр*.*і*придбані для проведення досліджень, шт.;

*Кі* – коефіцієнт, що враховує доставку, монтаж, налагодження устаткування тощо,  $(K_i = 1, 10, \ldots, 1, 12);$ 

*k* – кількість найменувань устаткування.

 $B_{\text{cneu}} = 5890,00 \cdot 1 \cdot 1,04 = 6125,60$  грн.

Отримані результати зведемо до таблиці:

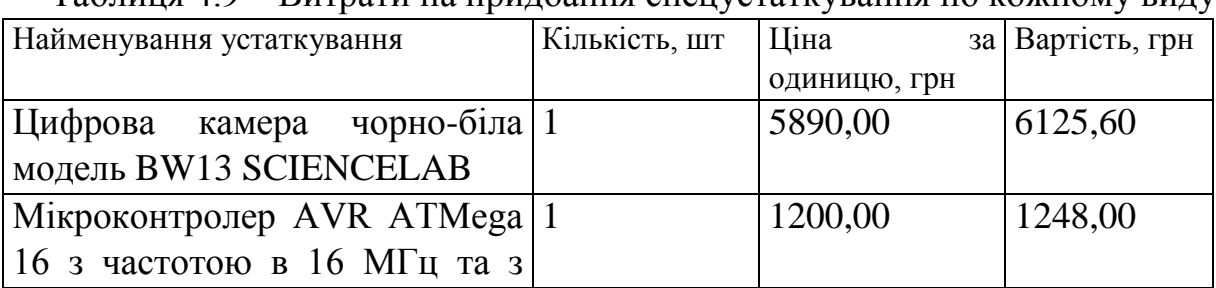

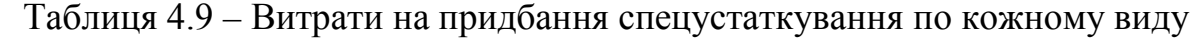

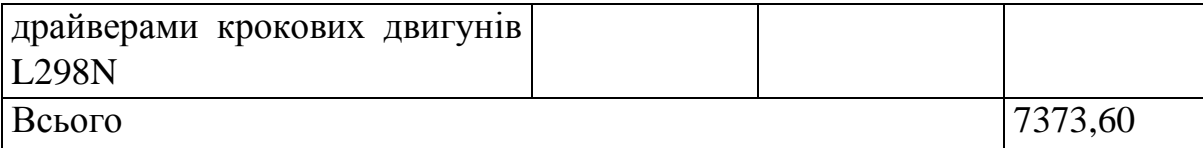

Програмне забезпечення для наукових (експериментальних) робіт

До статті «Програмне забезпечення для наукових (експериментальних) робіт» належать витрати на розробку та придбання спеціальних програмних засобів і програмного забезпечення, (програм, алгоритмів, баз даних) необхідних для проведення досліджень, також витрати на їх проектування, формування та встановлення.

Балансову вартість програмного забезпечення розраховуємо за формулою:

$$
B_{\eta p z} = \sum_{i=1}^{k} H_{i n p z} \cdot C_{n p z i} \cdot K_{i} , \qquad (4.12)
$$

де *Ціпрг* – ціна придбання одиниці програмного засобу даного виду, грн;

*Cпрг і*. – кількість одиниць програмного забезпечення відповідного найменування, які придбані для проведення досліджень, шт.;

*Кі* – коефіцієнт, що враховує інсталяцію, налагодження програмного засобу тощо,  $(K_i = 1, 10, \ldots, 1, 12);$ 

 $k$  – кількість найменувань програмних засобів.

 $B_{\text{npz}} = 3400,00 \cdot 1 \cdot 1,01 = 3434,00 \text{ zph}.$ 

Отримані результати зведемо до таблиці:

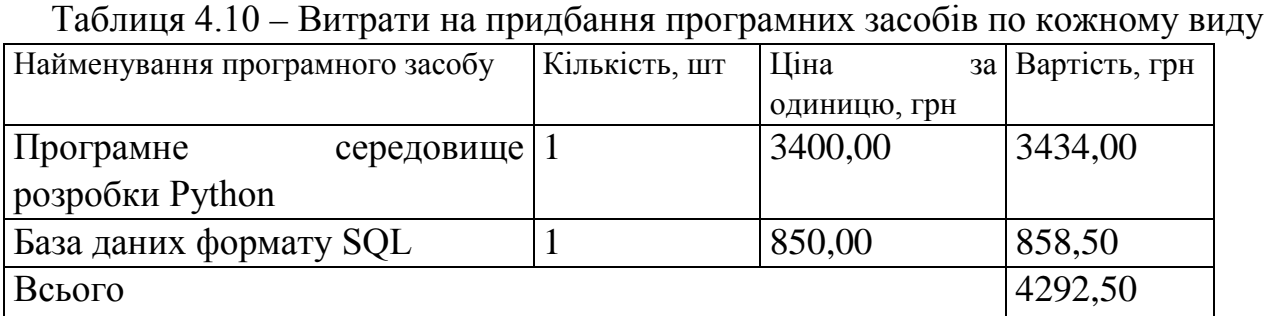

Амортизація обладнання, програмних засобів та приміщень

В спрощеному вигляді амортизаційні відрахування по кожному виду обладнання, приміщень та програмному забезпеченню тощо, розраховуємо з використанням прямолінійного методу амортизації за формулою:

$$
A_{o\bar{o}n} = \frac{H_{\delta}}{T_{\epsilon}} \cdot \frac{t_{\text{aux}}}{12},\tag{4.13}
$$

де *Цб* – балансова вартість обладнання, програмних засобів, приміщень тощо, які використовувались для проведення досліджень, грн;

*tвик* – термін використання обладнання, програмних засобів, приміщень під час досліджень, місяців;

*Тв* – строк корисного використання обладнання, програмних засобів, приміщень тощо, років.

*Аобл = (48560,00 · 2) / (3 · 12) = 2697,78 грн.*

Проведені розрахунки зведемо до таблиці.

| Найменування  | Балансова | Строк         | Термін         | Амортизаційні |
|---------------|-----------|---------------|----------------|---------------|
| обладнання    | вартість, | корисного     | використання   | відрахування, |
|               | грн       | використання, | обладнання,    | грн           |
|               |           | років         | місяців        |               |
| Персональний  | 48560,00  | 3             | $\overline{2}$ | 2697,78       |
| комп'ютер     |           |               |                |               |
| системи       |           |               |                |               |
| обчислення    |           |               |                |               |
| даних         |           |               |                |               |
| Персональний  | 21540,00  | 3             | $\overline{2}$ | 1196,67       |
| комп'ютер     |           |               |                |               |
| інженера-     |           |               |                |               |
| розробника    |           |               |                |               |
| Оргтехніка    | 8650,00   | 3             | $\overline{2}$ | 480,56        |
| Приміщення    | 328000,00 | 25            | $\overline{2}$ | 2186,67       |
| дослідної     |           |               |                |               |
| лабораторії   |           |               |                |               |
| OC Windows 11 | 6500,00   | 3             | $\overline{2}$ | 361,11        |

Таблиця 4.11 – Амортизаційні відрахування по кожному виду обладнання

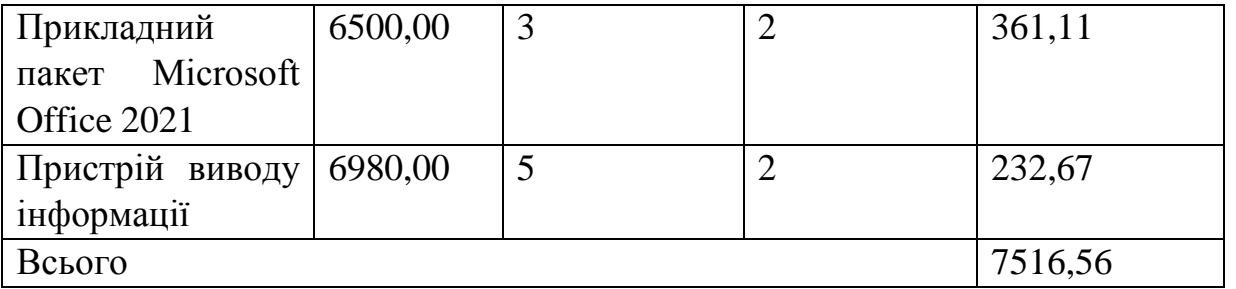

Паливо та енергія для науково-виробничих цілей

Витрати на силову електроенергію (*Ве*) розраховуємо за формулою:

$$
B_e = \sum_{i=1}^{n} \frac{W_{yi} \cdot t_i \cdot H_e \cdot K_{eni}}{\eta_i},
$$
\n(4.14)

де  $W_{yi}$  — встановлена потужність обладнання на визначеному етапі розробки, кВт;

*ti* – тривалість роботи обладнання на етапі дослідження, год;

*Це* – вартість 1 кВт-години електроенергії, грн; (вартість електроенергії визначається за даними енергопостачальної компанії), приймемо Ц<sub>е</sub> = 7,50 грн;

*Квпі* – коефіцієнт, що враховує використання потужності, *Квпі <1*;

 $\eta_i$  – коефіцієнт корисної дії обладнання,  $\eta_i$ <1.

*Ве = 0,10 · 200,0 · 7,50 · 0,95 / 0,97 = 150,00 грн.*

Проведені розрахунки зведемо до таблиці.

| $\frac{1}{2}$ $\frac{1}{2}$ $\frac{1}{2}$ $\frac{1}{2}$ |                 |                                |        |
|---------------------------------------------------------|-----------------|--------------------------------|--------|
| Найменування обладнання                                 | Встановлена     | Тривалість роботи,   Сума, грн |        |
|                                                         | потужність, кВт | ГОД                            |        |
| Персональний комп'ютер   0,10                           |                 | 200,0                          | 150,00 |
| обчислення<br>системи                                   |                 |                                |        |
| даних                                                   |                 |                                |        |
| Персональний комп'ютер 0,26                             |                 | 200,0                          | 390,00 |
| інженера-розробника                                     |                 |                                |        |
| Оргтехніка                                              | 0,40            | 3,2                            | 9,60   |
| Пристрій<br><b>ВИВОДУ</b>                               | 0,25            | 16,0                           | 30,00  |
| інформації                                              |                 |                                |        |

Таблиця 4.12 – Витрати на електроенергію

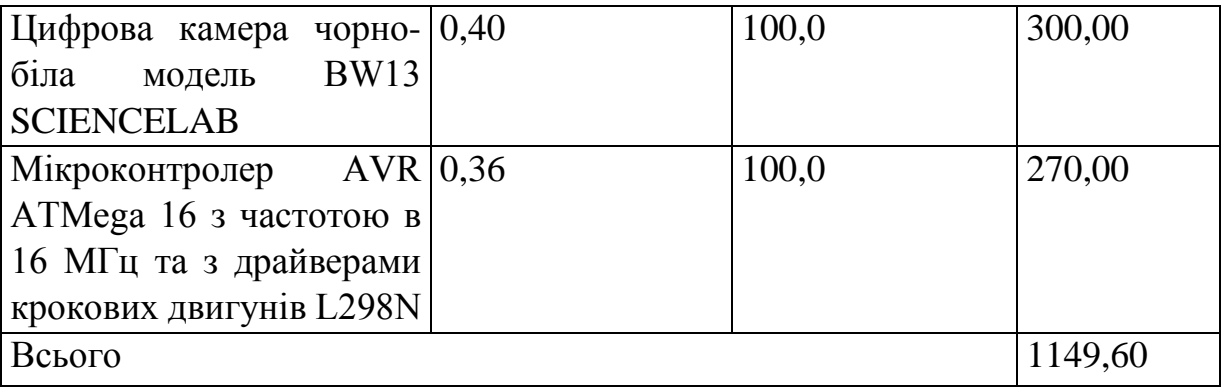

Службові відрядження

До статті «Службові відрядження» дослідної роботи на тему «Метод і система азимутально-інваріантної Мюллер-матричної лазерної діагностики біологічних тканин» належать витрати на відрядження штатних працівників, працівників організацій, які працюють за договорами цивільно-правового характеру, аспірантів, зайнятих розробленням досліджень, відрядження, пов'язані з проведенням випробувань машин та приладів, а також витрати на відрядження на наукові з'їзди, конференції, наради, пов'язані з виконанням конкретних досліджень.

Витрати за статтею «Службові відрядження» розраховуємо як 20…25% від суми основної заробітної плати дослідників та робітників за формулою:

$$
B_{cs} = (3_o + 3_p) \cdot \frac{H_{cs}}{100\%},
$$
\n(4.15)

де *Нсв* – норма нарахування за статтею «Службові відрядження», приймемо  $H_{cB} = 20\%$ .

*Всв = (38361,82 + 1316,02) · 20 / 100% = 7935,57 грн.*

Витрати на роботи, які виконують сторонні підприємства, установи і організації

Витрати за статтею «Витрати на роботи, які виконують сторонні підприємства, установи і організації» розраховуємо як 30…45% від суми основної заробітної плати дослідників та робітників за формулою:

95

$$
B_{cn} = (3_o + 3_p) \cdot \frac{H_{cn}}{100\%},\tag{4.16}
$$

де Нсп – норма нарахування за статтею «Витрати на роботи, які виконують сторонні підприємства, установи і організації», приймемо Н<sub>сп</sub>= 35%.

*Всп = (38361,82 + 1316,02) · 35 / 100% = 13887,24 грн.*

Інші витрати

До статті «Інші витрати» належать витрати, які не знайшли відображення у зазначених статтях витрат і можуть бути віднесені безпосередньо на собівартість досліджень за прямими ознаками.

Витрати за статтею «Інші витрати» розраховуємо як 50…100% від суми основної заробітної плати дослідників та робітників за формулою:

$$
I_e = (3_o + 3_p) \cdot \frac{H_{ie}}{100\%},\tag{4.17}
$$

де *Нів* – норма нарахування за статтею «Інші витрати», приймемо Нів = 50%. *Ів = (38361,82 + 1316,02) · 50 / 100% = 19838,92 грн.*

Накладні (загальновиробничі) витрати

До статті «Накладні (загальновиробничі) витрати» належать: витрати, пов'язані з управлінням організацією; витрати на винахідництво та раціоналізацію; витрати на підготовку (перепідготовку) та навчання кадрів; витрати, пов'язані з набором робочої сили; витрати на оплату послуг банків; витрати, пов'язані з освоєнням виробництва продукції; витрати на науковотехнічну інформацію та рекламу та ін.

Витрати за статтею «Накладні (загальновиробничі) витрати» розраховуємо як 100…150% від суми основної заробітної плати дослідників та робітників за формулою:

$$
B_{\mu_{36}} = (3_o + 3_p) \cdot \frac{H_{\mu_{36}}}{100\%}, \qquad (4.18)
$$

де *Ннзв* – норма нарахування за статтею «Накладні (загальновиробничі) витрати», приймемо  $H_{H3B} = 100\%$ .

*Внзв = (38361,82 + 1316,02) · 100 / 100% = 39677,84 грн.*

Витрати на проведення науково-дослідної роботи на тему «Метод і система азимутально-інваріантної мюллер-матричної лазерної діагностики біологічних тканин» розраховуємо як суму всіх попередніх статей витрат за формулою:

 $B_{\text{3a2}} = 3_a + 3_p + 3_{\text{aod}} + 3_n + M + K_{\text{g}} + B_{\text{cneu}} + B_{\text{nuc}} + A_{\text{ood}} + B_{\text{g}} + B_{\text{c}} + B_{\text{c}} + I_{\text{g}} + B_{\text{nss}}$ . (4.19) *Взаг= 38361,82 +1316,02 +4364,56 +9689,33 +1788,15 +3351,60 +7373,60 + 4292,50 + 7516,56 +1149,60 +7935,57 +13887,24 +19838,92 +39677,84 = 160543,31 грн.*

Загальні витрати *ЗВ* на завершення науково-дослідної (науково-технічної) роботи та оформлення її результатів розраховується за формулою:

$$
3B = \frac{B_{\text{3a2}}}{\eta},\tag{4.20}
$$

де <sup>η</sup> - коефіцієнт, який характеризує етап (стадію) виконання науководослідної роботи, приймемо  $n=0.9$ .

$$
3B = 160543,31 / 0,9 = 178381,45
$$
zph.

4.4 Розрахунок економічної ефективності науково-технічної розробки при її можливій комерціалізації потенційним інвестором

В ринкових умовах узагальнюючим позитивним результатом, що його може отримати потенційний інвестор від можливого впровадження результатів тієї чи іншої науково-технічної розробки, є збільшення у потенційного інвестора величини чистого прибутку.

Результати дослідження проведені за темою «Метод і система азимутально-інваріантної Мюллер-матричної лазерної діагностики біологічних тканин» передбачають комерціалізацію протягом 4-х років реалізації на ринку.

В цьому випадку майбутній економічний ефект буде формуватися на основі таких даних:

∆*N* – збільшення кількості споживачів пристрою, у періоди часу, що аналізуються, від покращення його певних характеристик;

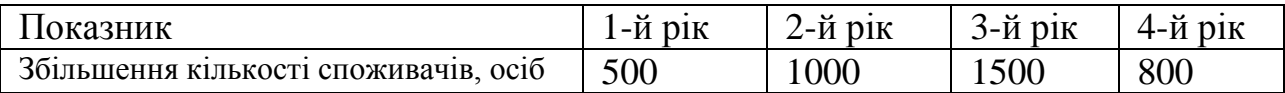

*N* – кількість споживачів які використовували аналогічний пристрій у році до впровадження результатів нової науково-технічної розробки, приймемо 10000 осіб;

*Цб* – вартість пристрою у році до впровадження результатів розробки, приймемо 24500,00 грн;

±∆*Цо* – зміна вартості пристрою від впровадження результатів науковотехнічної розробки, приймемо 1050,75 грн.

Можливе збільшення чистого прибутку у потенційного інвестора ∆*Пі* для кожного із 4-х років, протягом яких очікується отримання позитивних результатів від можливого впровадження та комерціалізації науково-технічної розробки, розраховуємо за формулою [40]:

$$
\Delta \Pi_i = (\pm \Delta H_o \cdot N + H_o \cdot \Delta N)_i \cdot \lambda \cdot \rho \cdot (1 - \frac{\vartheta}{100}), \tag{4.21}
$$

де $\lambda$  – коефіцієнт, який враховує сплату потенційним інвестором податку на додану вартість. У 2023 році ставка податку на додану вартість складає 20%, а коефіцієнт λ *=0,8333*;

 $\rho$  – коефіцієнт, який враховує рентабельність інноваційного продукту). Приймемо <sup>ρ</sup> *=*35*%*;

 $\theta$  – ставка податку на прибуток, який має сплачувати потенційний інвестор, у 2023 році ϑ *=18%*;

Збільшення чистого прибутку 1-го року:

 $\Delta \Pi_1 = (1050, 75 \cdot 10000, 00 + 25550, 75 \cdot 500) \cdot 0, 83 \cdot 0, 35 \cdot (1 - 0, 18/100\%) = 5546213, 65$  грн. Збільшення чистого прибутку 2-го року:

 $\Delta \Pi$ <sub>2</sub> = (1050,75·10000,00+25550,75·1500)·0,83·0,35·(1-0,18/100%)=11632657,81 грн.

Збільшення чистого прибутку 3-го року:

 $\Delta \Pi_3 = (1050, 75 \cdot 10000, 00 + 25550, 75 \cdot 3000) \cdot 0, 83 \cdot 0, 35 \cdot (1 - 0, 18/100\%) = 20762324, 05$ грн.

Збільшення чистого прибутку 4-го року:

 $\Delta \Pi_4 = (1050, 75 \cdot 10000, 00 + 25550, 75 \cdot 3800) \cdot 0,83 \cdot 0,35 \cdot (1 - 0,18/100\%) = 25631479,37$ грн.

Приведена вартість збільшення всіх чистих прибутків *ПП*, що їх може отримати потенційний інвестор від можливого впровадження та комерціалізації науково-технічної розробки:

$$
\Pi \Pi = \sum_{i=1}^{T} \frac{\Delta \Pi_i}{\left(1 + \tau\right)^t},\tag{4.22}
$$

де ∆*Пі* – збільшення чистого прибутку у кожному з років, протягом яких виявляються результати впровадження науково-технічної розробки, грн;

*T* – період часу, протягом якого очікується отримання позитивних результатів від впровадження та комерціалізації науково-технічної розробки, роки;

 $\tau$  – ставка дисконтування, за яку можна взяти щорічний прогнозований рівень інфляції в країні,  $\tau = 0.12$ ;

*t* – період часу (в роках) від моменту початку впровадження науковотехнічної розробки до моменту отримання потенційним інвестором додаткових чистих прибутків у цьому році.

$$
IIII = 5546213,65/(1+0,12)1+11632657,81/(1+0,12)2+20762324,05/(1+0,12)3+
$$
  
+25631479,37/(1+0,12)<sup>4</sup>=4951976,48+9273483,59+14778212,16+16289268,52=  
=45292940,74 rph.

Величина початкових інвестицій *PV* , які потенційний інвестор має вкласти для впровадження і комерціалізації науково-технічної розробки:

$$
PV = k_{\text{ine}} \cdot 3B\,,\tag{4.23}
$$

де  $k_{\text{ine}}$  – коефіцієнт, що враховує витрати інвестора на впровадження науково-технічної розробки та її комерціалізацію, приймаємо  $k_{\text{line}} = 2$ ;

*ЗВ* – загальні витрати на проведення науково-технічної розробки та оформлення її результатів, приймаємо 178381,45 грн.

 $PV = k_{\text{line}} \cdot 3B = 2 \cdot 178381,45 = 356762,91$  грн.

Абсолютний економічний ефект  $E_{a\delta c}$  для потенційного інвестора від можливого впровадження та комерціалізації науково-технічної розробки становитиме:

$$
E_{a\delta c} = \Pi \Pi - PV \tag{4.24}
$$

де *ПП* – приведена вартість зростання всіх чистих прибутків від можливого впровадження та комерціалізації науково-технічної розробки, 45292940,74 грн;

*PV* – теперішня вартість початкових інвестицій, 356762,91 грн.

$$
E_{\text{a6c}} = \Pi \Pi - PV = 45292940,74 - 356762,91 = 44936177,83 \text{ rph.}
$$

Внутрішня економічна дохідність інвестицій  $E_{\epsilon}$ , які можуть бути вкладені потенційним інвестором у впровадження та комерціалізацію науково-технічної розробки:

$$
E_{\rm e} = r_{\rm e} \sqrt{1 + \frac{E_{\rm a6c}}{PV}} - 1, \tag{4.25}
$$

де *Еабс* – абсолютний економічний ефект вкладених інвестицій, 44936177,83 грн;

*PV* – теперішня вартість початкових інвестицій, 356762,91 грн;

*Тж* – життєвий цикл науково-технічної розробки, тобто час від початку її розробки до закінчення отримування позитивних результатів від її впровадження, 4 роки.

$$
E_{\rm e} = \sqrt[79]{1 + \frac{E_{\rm a6c}}{PV}} - 1 = (1 + 44936177,83/356762,91)^{1/4} = 2,36.
$$

Мінімальна внутрішня економічна дохідність вкладених інвестицій  $\tau_{\mu i\mu}$ :

$$
\tau_{\text{min}} = d + f \,,\tag{4.26}
$$

де *d* – середньозважена ставка за депозитними операціями в комерційних банках; в 2023 році в Україні *d =*0,1;

*f* – показник, що характеризує ризикованість вкладення інвестицій, приймемо 0,35.

 $\tau_{min}$  = 0,1+0,35 = 0,45 < 2,36 свідчить про те, що внутрішня економічна дохідність інвестицій  $E_{\epsilon}$ , які можуть бути вкладені потенційним інвестором у впровадження та комерціалізацію науково-технічної розробки вища мінімальної внутрішньої дохідності. Тобто інвестувати в науково-дослідну роботу за темою «Метод і система азимутально-інваріантної мюллер-матричної лазерної діагностики біологічних тканин» доцільно.

Період окупності інвестицій *Ток* які можуть бути вкладені потенційним інвестором у впровадження та комерціалізацію науково-технічної розробки:

$$
T_{o\kappa} = \frac{1}{E_e},\tag{4.27}
$$

де  $E<sub>s</sub>$  – внутрішня економічна дохідність вкладених інвестицій.

*Ток* = 1 / 2,36 = 0,42 р.

*Ток* < 3-х років, що свідчить про комерційну привабливість науковотехнічної розробки і може спонукати потенційного інвестора профінансувати впровадження даної розробки та виведення її на ринок.

## 4.5 Висновки до розділу 4

Згідно проведених досліджень рівень комерційного потенціалу розробки за темою «Метод і система азимутально-інваріантної мюллер-матричної лазерної діагностики біологічних тканин» становить 32,7 бала, що, свідчить про комерційну важливість проведення даних досліджень (рівень комерційного потенціалу розробки вище середнього).

При оцінюванні за технічними параметрами, згідно узагальненого коефіцієнту якості розробки, науково-технічна розробка переважає існуючі аналоги приблизно в 1,57 рази.

При оцінюванні рівня конкурентоспроможності, згідно узагальненого коефіцієнту конкурентоспроможності розробки, науково-технічна розробка переважає існуючі аналоги приблизно в 3,14 рази.

Також термін окупності становить 0,42 р., що менше 3-х років, що свідчить про комерційну привабливість науково-технічної розробки і може спонукати потенційного інвестора профінансувати впровадження даної розробки та виведення її на ринок.

Отже можна зробити висновок про доцільність проведення науководослідної роботи за темою «Метод і система азимутально-інваріантної мюллерматричної лазерної діагностики біологічних тканин».

## **ВИСНОВКИ**

В даній магістерській кваліфікаційній роботі було розширено функціональні можливості системи Мюллер-матричної азимутально незалежної лазерної діагностики біологічних шарів та підвищено достовірність методу діагностики на основі багатопараметричного аналізу ММІ в сукупності із системою підтримки прийняття рішення.

Проведено аналіз методів та засобів діагностики біологічних тканин на основі азимутально поляризаційних інваріантів та визначено аналоги.

Був запропонований вдосконалений метод азимутально-інваріантної Мюллер-матричної лазерної діагностики БТ на основі незалежних від кута повороту ММЗ, їх суперпозицій та двовимірних розподілів довжин математичних векторів ММЗ. Для аналізу використано статистичний та вейвлетаналіз разом із методом ППР на основі вирішальних правил із застосуванням моделей дерева рішень.

Розроблено архітектуру системи азимутально-інваріантної Мюллерматричної лазерної діагностики БШ, доповнену додатковими вимірювальними блоками формування довжин векторів ММЗ, а також програмними блоками вейвлет-аналізу та підтримки прийняття рішень.

В роботі були розроблені математичні моделі та програмна реалізація вирішальних правил, основаних на дереві рішень, для діагностики станів «норма»-«рак шийки матки» в системі азимутально-інваріантної мюллерматричної лазерної діагностики БШ.

Визначено технічні характеристики удосконаленого методу при діагностуванні функціональних станів «норма», «рак шийки матки». Збільшено достовірність діагностування БШ у порівнянні з аналогом на 2%-4% в залежності від ММІ та на 7,2% при комплексному використанні всіх методів ММІ.

Також були оцінені витрати на проведену науково-дослідну роботу на тему: «Метод і система азимутально-інваріантної мюллер-матричної лазерної діагностики біологічних тканин», що складають 178381,45 грн. Період окупності інвестицій які можуть бути вкладені потенційним інвестором у впровадження та комерціалізацію науково-технічної розробки *Ток* менше 3-х років, що свідчить про комерційну привабливість науково-технічної розробки і може спонукати потенційного інвестора профінансувати впровадження даної розробки та виведення її на ринок.
#### **СПИСОК ВИКОРИСТАНИХ ДЖЕРЕЛ**

```
снови лазерної поляриметрії. Біологічні тканини людини / Ушенко О.Г., 
Ушенко Ю.О., Томка Ю.Я. та ін. / під ред. Ушенка О.Г.. Чернівці: 
Чернівецький нац. ун-т, 2010. 588 с.
```
2

```
\Omega
```
1 снови лазерної поляриметрії. Біологічні рідини / Ушенко О.Г., Бойчук 1 Т.М., Заболотна Н.І.. та ін. / під ред. Ушенка О.Г., Бойчука Т.М.. Чернівці: . Чернівецький нац. ун-т, 2011. 656 с. d. T. P. 20

V азерна поляриметрія біологічних тканин. Діагностика пухлин жіночих . репродуктивних органів / під ред. Ушенка О.Г., Пересунька О.П., P Сенютовича Р.В.. Чернівці: Чернівецький нац. ун – т, 2010. 476 с. p<br>P

9

. V .<br>.<br>.<br>.

. оляриметр зображення: пат. 58696 Україна: МПК G 01 N 21/21. № . 2002075690; заявл. 10.07.2002; опубл. 15.08.2003, Бюл. № 8.- 8 с.

2 аболотна Н.І. Принципи і методи поляризаційного картографування 0 біологічних тканин. *Фотобіологія та фотомедицина*. 2010. №3,4. С. 1 84−90. e.2006.

8 етоди і засоби лазерної поляриметрії біологічних тканин: монографія / . Ушенко О.Г., Павлов С.В., Заболотна Н.І. та ін. Вінниця: Едельвейс, 2019. 269 с.

V наліз розподілів азимутів та еліптичностей поляризації лазерних . V зображень плазми крові для діагностики патологічних змін молочних залоз P / О.П. Мінцер та ін. *Фотобіологія та фотомедицина*. 2011. №1. С. - 118−123. 607 AV. AX. AX. AX.

9 исенко Г.Л., Тужанський С.Є. Відеополяриметрична система око-

процесорного типу для діагностування патологій біотканин. *Вісник Вінницького політехнічного інституту*. 2008. № 4. С. 5–15.

аболотна Н.І. Архітектура і алгоритми функціонування та аналізу даних двовимірних систем лазерної поляриметрії біологічних тканин. *Оптикоелектронні інформаційно-енергетичні технології*. 2013. №1(25). С. 54−65. аболотна Н.І., Шолота В.В. Інтелектуальний аналіз даних в системі мюллер-матричного картографування плазми крові при ідентифікації раку шлунку. *Оптико-електронні інформаційно-енергетичні технології*. 2017. №1 (33) С. 40−48.

агоруйко В.І. Аналіз систем зображувальної мюллер-поляриметрії для діагностики біологічних шарів. *LІ Науково-технічна конференція п*

*і* аболотна Н.І., Шолота В.В.. Загоруйко В.І. [Система багатопараметричного](https://oeipt.vntu.edu.ua/index.php/oeipt/article/view/601)  *д* поляризаційно-[фазового картографування біологічних шарів із бінарною](https://oeipt.vntu.edu.ua/index.php/oeipt/article/view/601)  *р* [класифікацією](https://oeipt.vntu.edu.ua/index.php/oeipt/article/view/601). *Оптико-електронні інформаційно-енергетичні технології. о* 2021. №2 (42). С. 44-52.

*з д* автоматизованого контролю параметрів неоднорідних біотканин: *і* [монографія] / С.Є. Тужанський, Г.Л. Лисенко. Вінниця: ВНТУ, 2011. л156 с. С.Є. Системи лазерної відео - поляриметрії для

*і* аболотна Н.І., Бісікало О.В., Шолота В.В. Підтримка прийняття рішень в *в* системі поляризаційної зображальної діагностики гістологічних зрізів за *В енергетичні технології.* 2020. №2. С.29-40. аналізом їх параметрів анізотропії. *Оптико-електронні інформаційно-*

- *[Н](https://doi.org/10.1063/1.5084344) Т* H *sУ* Y **.** 2 L  $\boldsymbol{0}$  $\tilde{P}$ E R
- 2 N

еорія оптичних систем : підручник / І. Г. Чиж. Київ : КПІ ім. Ігоря Сікорського, Вид-во «Політехніка», 2022. 426 с.

107

- 27.Cowin S.C. How is a tissue built. *Journal of Biomedical Engineering*. 2000. V.122. Issue 6. P. 553-568.
- 28.Chipman R.A., Sornsin E.A. Mueller matrix imaging polarimetry: An overview. *Proceedings of SPIE*. 1996. Vol.2873. P. 5−12.
- 29.Методи і засоби азимутально-інваріантної мюллер-матриччної поляриметрії оптично-анізотропних біологічних шарів / Олар О.В., Ушенко В.О., Сахновський М.Ю. та ін. *Біофізичний вісник*. 2019. Вип.41. С.  $52 - 62$ .
- 30.Radchenko K.O., Kostiantyn O. Intellectualized Mueller-Jones matrix system of laser polarimetry for breast fibroadenoma diagnosis. *Proc. SPIE*. 2018. Vol. 10750. - 107500M.

бакумов В.Г., Геранін В.О., Рибін О.І. Біомедичні сигнали та їх обробка. К.: ВЕК, 1997. 352 с.

[R](https://www.kdnuggets.com/2020/01/decision-tree-algorithm-explained.html)

 $\mathbf R$ 

- H  $\mathbf{M}$ P L<br>анчуляк О.Я. Кореляційний аналіз поляризаційно-неоднорідних лазерних зображень двопроменезаломлюючих структур міокарда для діагностики гострої коронарної недостатності. *Судово-медична експертиза.* 2012. № 6. С. 30-33.
- E R **R**<br>гістологічних I MERC PARM RELL MNAS NO. K 35.Заболотна Н.І., Окарський Г.Г. Система автоматизованої двохвилевої мюллер-поляриметрії для оцінювання анізотропної структури гістологічних зрізів: *Оптико-електронні інформаційно-енергетичні технології*, 2020. №1. С. 27 -37.
- N K "<br>1  $\frac{1}{2}$ нчуляк О.Я. Кореляційний аналіз поляризаційно-неоднорідних лазерних<br> **H**<br>
H 2006 ражень двопроменезаломлюючих структур міокарда для діагностики<br> **M**<br>
COCTPOÏ коронарної недостатності. Судово-медична експертиза. 36.Заболотна Н.І. Похибки вимірювань референтних матриць Мюллера в системі мюллер-матричного картографування біологічних шарів. *Оптикоелектронні інформаційно-енергетичні технології*. 2015. №1 (29) С. 109- 117.

t t

- 37.Python. URL: [https://www.python.org](https://www.python.org/) (дата звернення: 11.11.2023).
- 38.PyWavelets documentation: [https://pywavelets.readthedocs.io](https://pywavelets.readthedocs.io/) (дата звернення: 13.11.2023).
- 39.Scikit-learn documentation. URL: https://scikit-learn.org/stable/ (дата звернення: 19.11.2023). етодичні вказівки до виконання економічної частини магістерських

кваліфікаційних робіт / Уклад. : В. О. Козловський, О. Й. Лесько, В. В. Кавецький. – Вінниця : ВНТУ, 2021. – 42 с.

авецький В. В. Економічне обґрунтування інноваційних рішень: практикум / В. В. Кавецький, В. О. Козловський, І. В. Причепа – Вінниця : ВНТУ, 2016. – 113 с.

**ДОДАТКИ**

## Додаток А (обов'язковий)

## ПРОТОКОЛ ПЕРЕВІРКИ КВАЛІФІКАЦІЙНОЇ РОБОТИ НА НАЯВНІСТЬ ТЕКСТОВИХ ЗАПОЗИЧЕНЬ

назва роботи: Метод і система азимутально-інваріантної мюллер-матричної <sub>пазерної діагностики біологічних тканин</sub>

Тип роботи: магістерська кваліфікаційна робота (МКР, БДР) Підрозділ: кафедра БМІОЕС, ФІЕС (кафедра, факультет)

# Показники звіту подібності Unicheck

Оригінальність 98,2% Схожість 1,8%

Аналіз звіту подібності (відмітити потрібне)

⊠ 1. Запозичення, виявлені у роботі, оформлені коректно і не містять ознак mariary

□ 2. Виявлені у роботі запозичення не мають ознак плагіату, але їх надмірна кількість викликає сумніви щодо цінності роботи і відсутності самостійності її виконання автором. Роботу направити на розгляд експертної комісії кафедри

□ 3. Виявлені у роботі запозичення є недобросовісними і мають ознаки плагіату та/або в ній містяться навмисні спотворення тексту, що вказують на спроби приховування недобросовісних запозичень

Особа, відповідальна за перевірку.

Тужанський С.Є.  $\frac{C}{(\text{m/unuc})}$ (прізвище, ініціали)

Ознайомлені з повним звітом подібності, який був згенерований системою Unicheck щодо роботи

ABTOD

 $\frac{\mathcal{H} \mathcal{A} \mathcal{C}}{\text{(rii)}/\text{m}}$ 

Керівник роботи

Загоруйко В.І. Загоруико Б.1.<br>(прізвище, ініціали)

Заболотна Н.І. (прізвище, ініціали)

Додаток Б (Обов'язковий) **BHTY** 

> **ЗАТВЕРДЖУЮ** Зав. каф. БМІОЕС,

К.Т.Н., ДОЦ. Л.Г. Коваль « О5» грудня 2023 р.

## ТЕХНІЧНЕ ЗАВДАННЯ

на магістерську кваліфікаційну роботу

«Метод і система азимутально-інваріантної мюллер-матричної лазерної

діагностики біологічних тканин»

08-35. MKP.005.00.000 T3

Керівник роботи

д.т.н., доцент,

проф. кафедри БМІОЕС

Hole-Заболотна Н.І.

Виконавець: ст. гр. ЛТО-22м

Загоруйко В.І

#### 1 ПІДСТАВА ДЛЯ ВИКОНАННЯ РОБОТИ

Робота проводиться на підставі наказу ректора по Вінницькому національному технічному університету від 18.09.2023 р., №247 та індивідуального завдання на магістерську кваліфікаційну роботу.

Дата початку роботи: 01.09.2023 р.

Дата закінчення: 10.12.2023 р.

#### 2 МЕТА І ПРИЗНАЧЕННЯ МКР

Метою роботи є розширення функціональних можливостей системи мюллер-матричної азимутально незалежної лазерної діагностики біологічних шарів при підвищенні достовірності методу їх діагностики на основі багатопараметричного аналізу суперпозицій мюллер-матричних зображень біологічних шарів та двовимірних розподілів довжин векторів ММЗ.

Для досягнення поставленої мети в магістерській кваліфікаційній роботі необхідно вирішити такі завдання:

- виконати аналіз методів і засобів діагностики біологічних шарів на основі азимутальних поляризаційних інваріантів;
- − удосконалити метод азимутально-інваріантної мюллер-матричної лазерної діагностики біологічних тканин на основі багатопараметричного аналізу суперпозицій мюллер-матричних зображень біологічних шарів та двовимірних розподілів довжин векторів ММЗ;
- − розробити архітектуру системи азимутально-інваріантної мюллерматричної лазерної діагностики біологічних шарів, що відображає удосконалений метод вимірювання із наступним їх багатопараметричним аналізом;
- − розробити моделі вирішальних правил та модуля підтримки прийняття рішення для діагностики станів «норма»-«рак шийки матки» в системі азимутально-інваріантної мюллер-матричної лазерної діагностики біологічних шарів.

визначити технічні характеристики удосконаленого методу та системи азимутально-інваріантної мюллер-матричної лазерної діагностики БТ.

*Об'єкт дослідження* – процеси вимірювання та аналізу двовимірних розподілів азимутально незалежних мюллер-матричних зображень БТ при діагностуванні.

*Предмет дослідження* – методи та системи азимутально-інваріантної мюллерматричної лазерної діагностики біологічних шарів.

#### 3 ДЖЕРЕЛА РОЗРОБКИ МКР

1. Методи і засоби азимутально-інваріантної мюллер-матричної поляриметрії оптично-анізотропних біологічних шарів /О.В. Олар та ін. *Біофізичний вісник.* 2019. Вип.41. С.52-62.

2. Zabolotna N., Sholota V., Satymbekov M., Komada P. Azimuthally invariant system of Mueller-matrix polarization diagnosis of biological layers with fuzzy logical methods of decision-making. *Proceedings of SPIE.* 2022. Vol.12476. 1247608.

3. Kovalevicz A.M. Ultrahigh resolution optical coherence tomography using a superluminescent light source /A.M. Kovalevicz, T. Ko, I. Hartl [et.al.] // Opt. Express. – 2002. – Vol. 10. – P. 349-353.

#### 4 ВИМОГИ ДО ВИКОНАННЯ МКР

#### Основними вимогами є:

1. Функціональне призначення системи: вимірювання мюллер-матричних інваріантів зображень біологічних тканин (БТ) із прийняттям рішення на їх основі по діагностиці захворювання.

2.Тип лазера: напівпровідниковий, довжина хвилі λ=450 нм, робоча потужність 5 мВ

3. Функції аналізу розподілів виміряних мап: оцінки статичних моментів та їх класифікація із прийняттям діагностичних рішень.

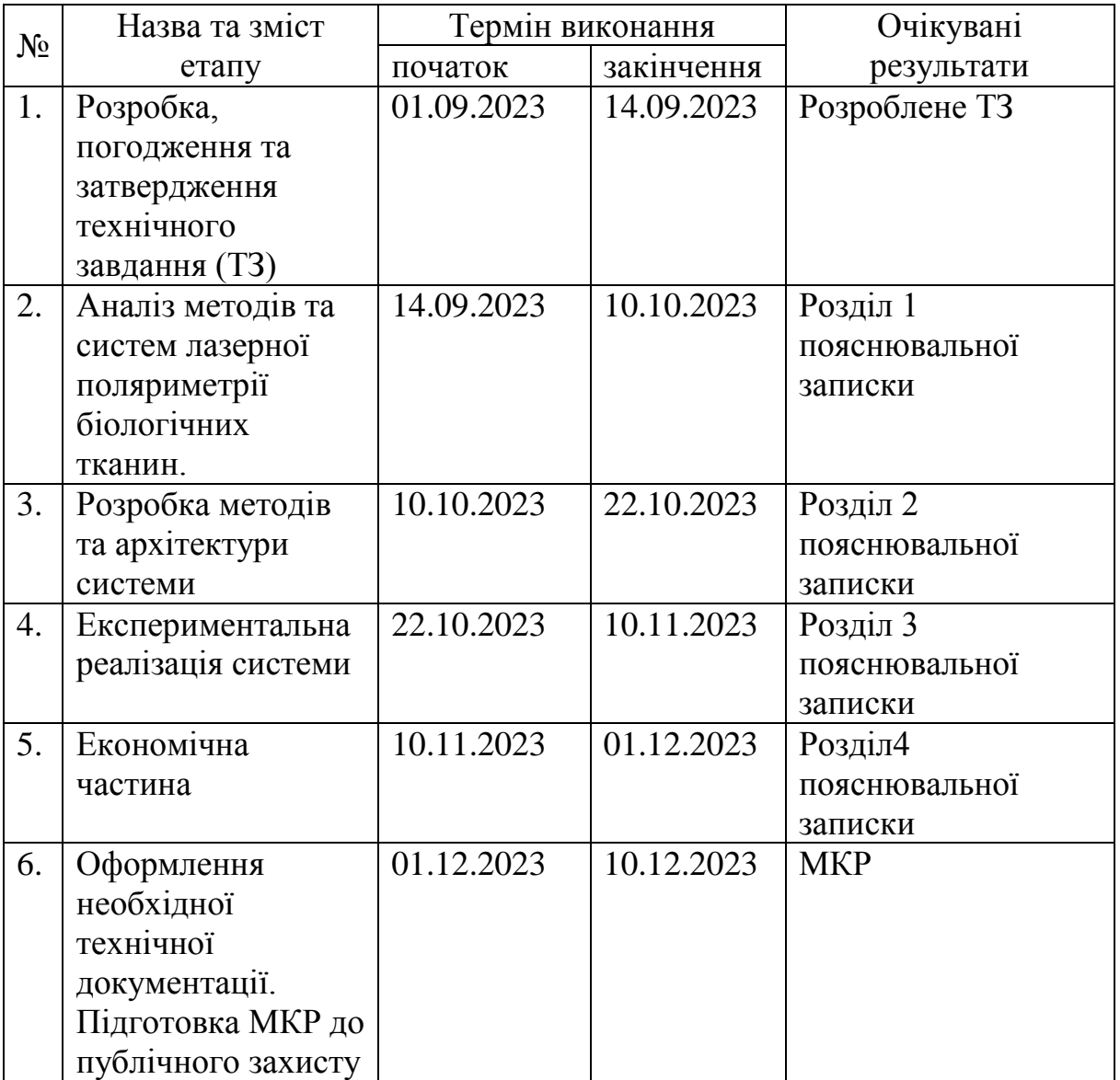

## 5 ЕТАПИ МКР І ТЕРМІНИ ЇХ ВИКОНАННЯ

#### 6 ПОРЯДОК КОНТРОЛЮ І ПРИЙМАННЯ

Контроль за виконанням МКР та її етапів покладається на керівника. Приймання МКР здійснюється шляхом публічного захисту перед Державною екзаменаційною комісією, призначеною за наказом ректора ВНТУ.

## 7 ВИМОГИ ЩОДО ТЕХНІЧНОГО ЗАХИСТУ ІНФОРМАЦІЇ З ОБМЕЖЕНИМ ДОСТУПОМ

У зв'язку з тим, що інформація не є конфіденційною, заходи з її технічного захисту не передбачаються.

Додаток В (обов'язковий)

### ІЛЮСТРАТИВНА ЧАСТИНА

### МЕТОД І СИСТЕМА АЗИМУТАЛЬНО-ІНВАРІАНТНОЇ МЮЛЛЕР-МАТРИЧНОЇ ЛАЗЕРНОЇ ДІАГНОСТИКИ БІОЛОГІЧНИХ ТКАНИН

### Додаток В.1 (обов'язковий) Структурна схема системи лазерної азимутально незалежної мюллерполяриметрії БТ

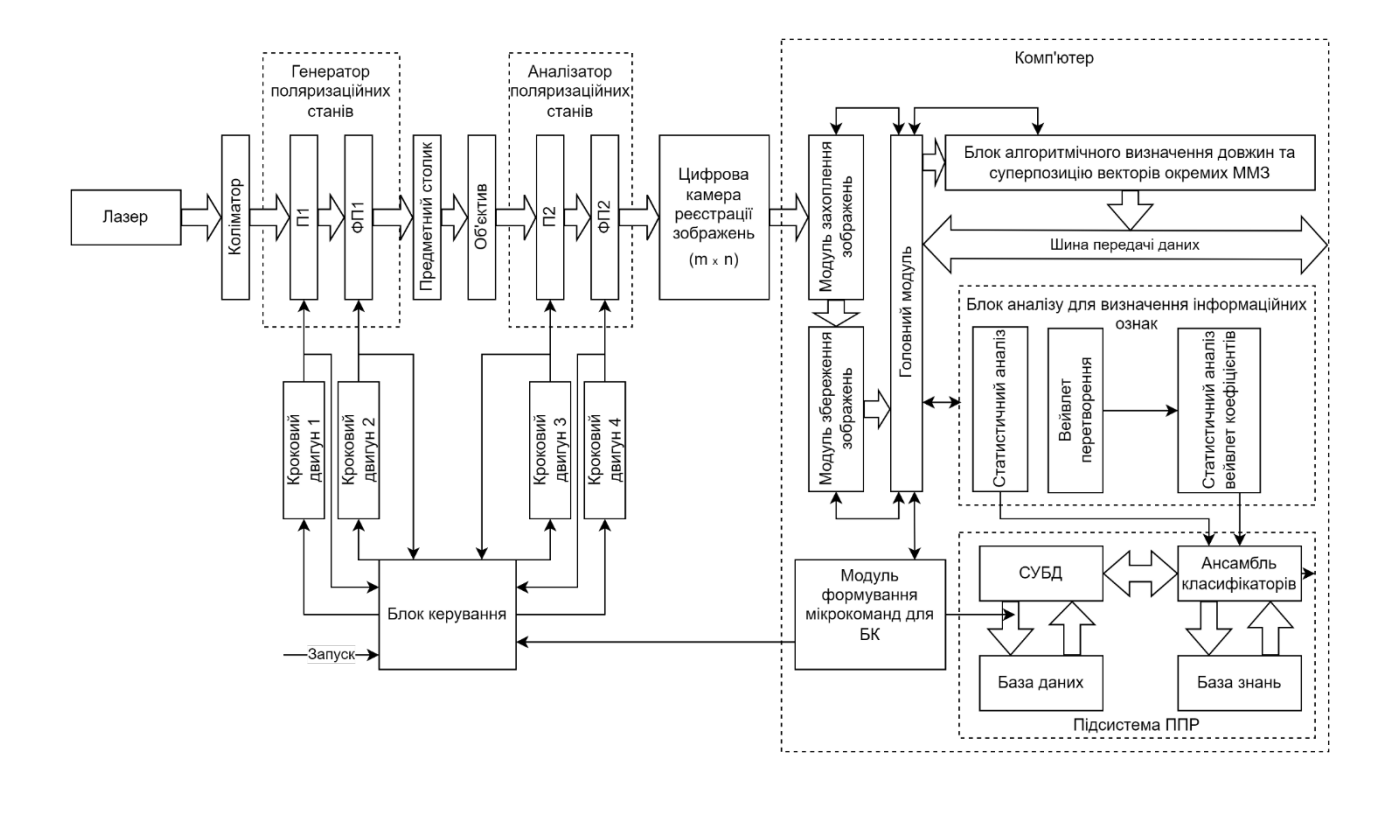

#### Додаток В.2 (обов'язковий)

Блок-схема методу вимірювання розподілів азимутально незалежних суперпозицій та довжин матричних векторів в системі

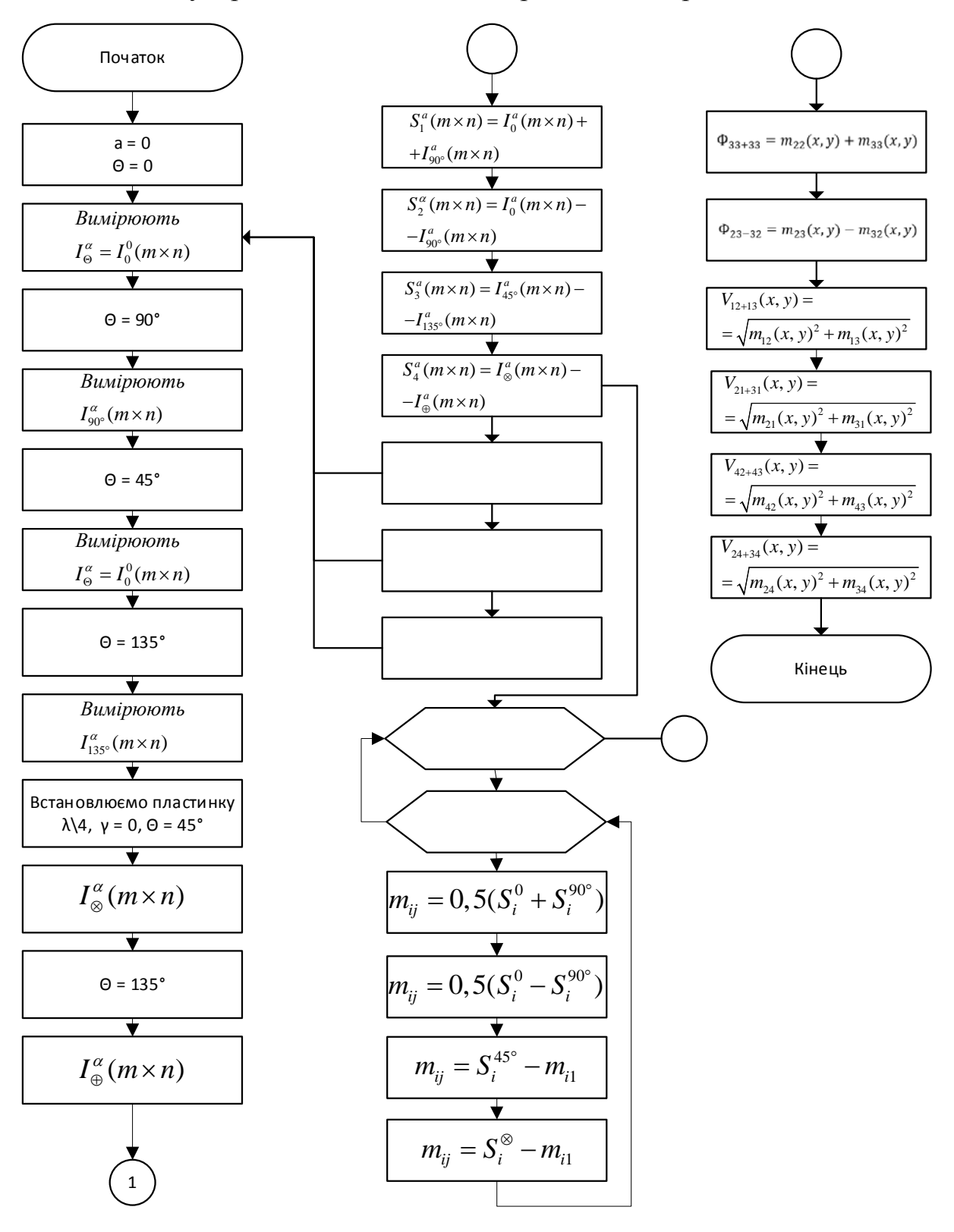

### Додаток В.3 (обов'язковий)

#### Структурна схема модуля статистичного та вейвлет-аналізу виміряних мап системи

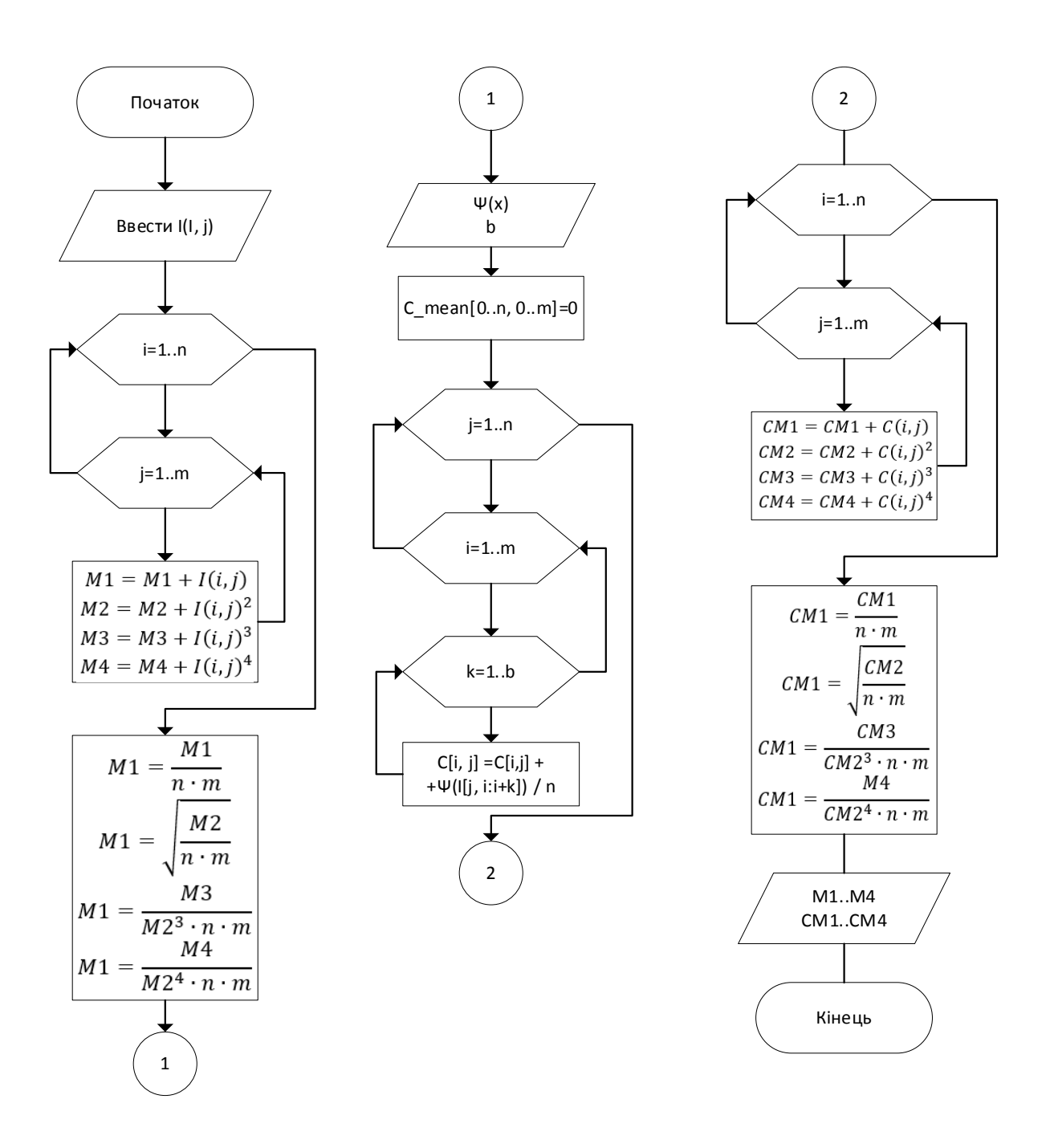

### Додаток В.4 (обов'язковий) Блок-схема роботи модуля інтелектуального аналізу в системі

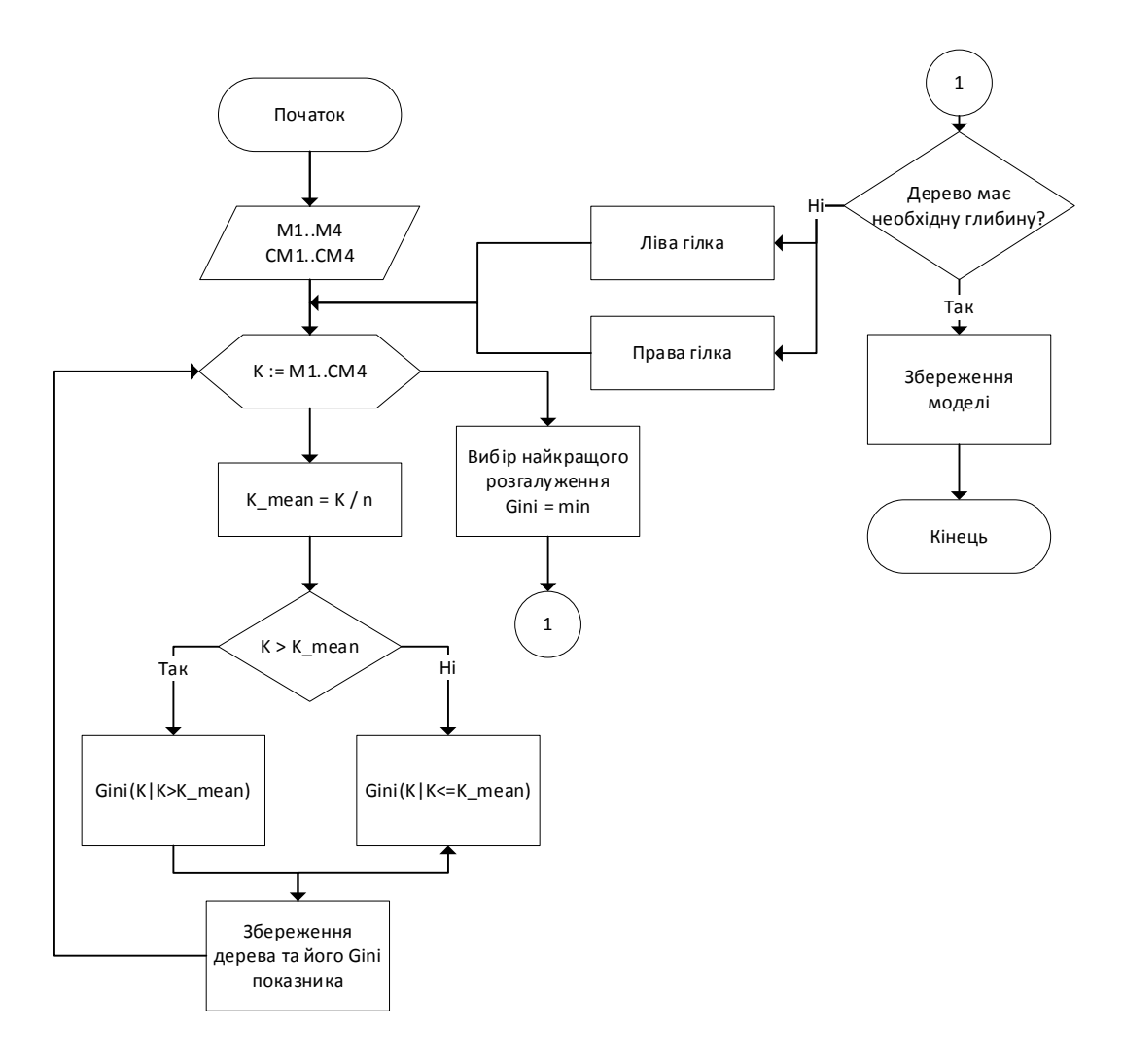

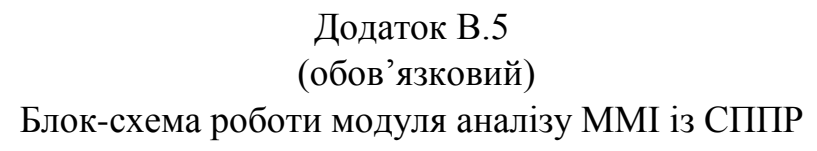

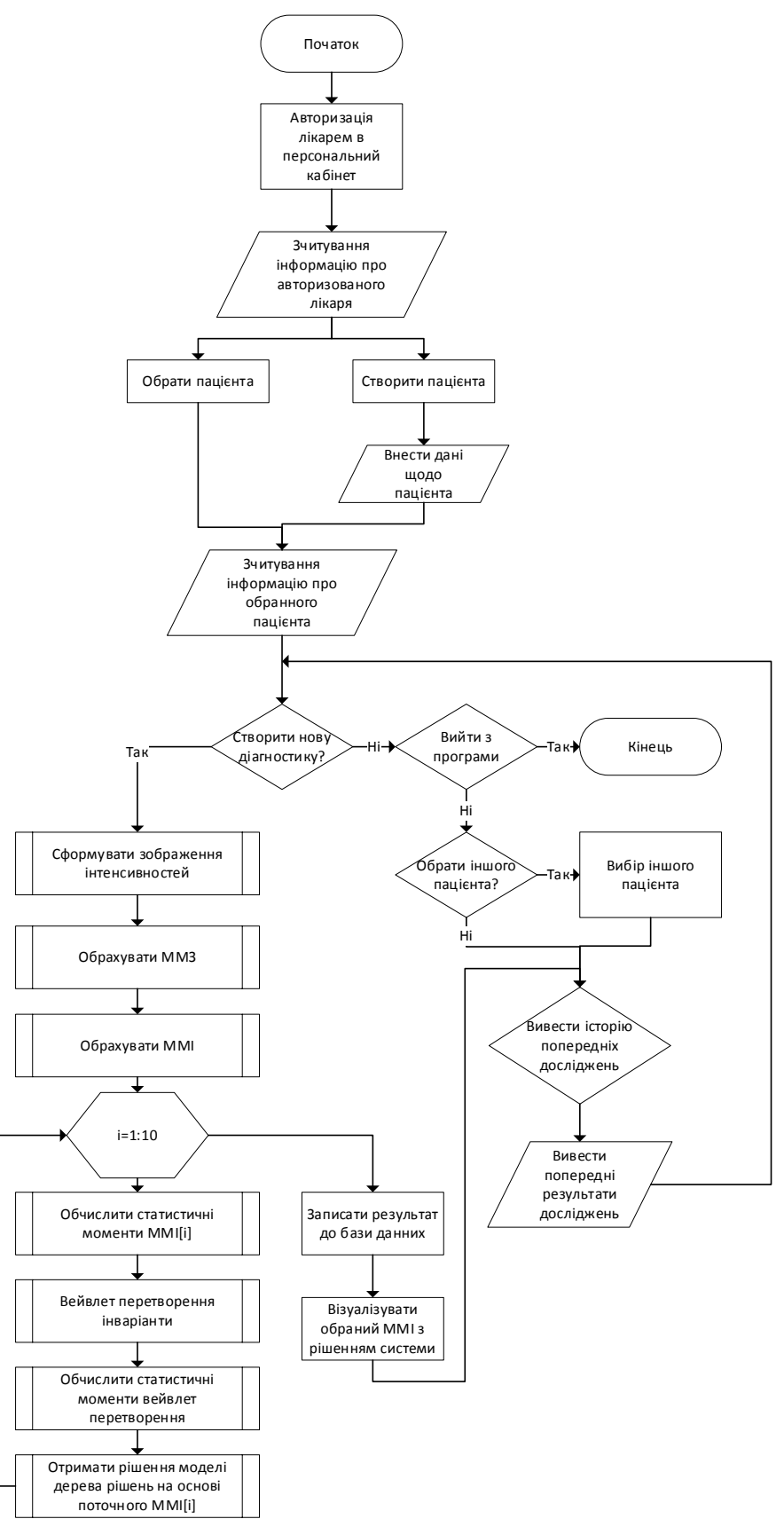

### Додаток В.6 (обов'язковий) Інтерфейс користувача підсистеми прийняття рішення

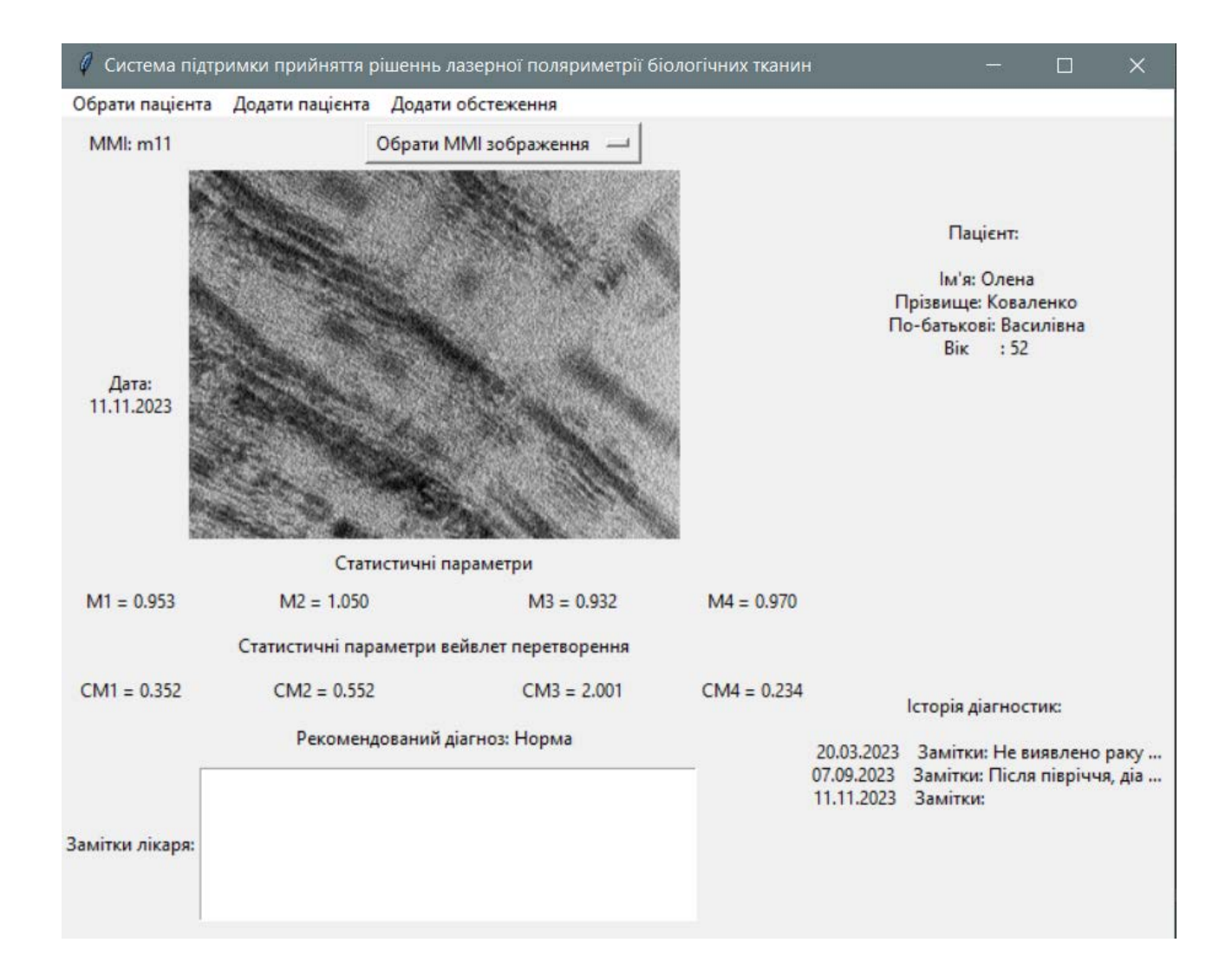

### Додаток Г

#### (обов'язковий)

#### ЛІСТИНГ РОЗРОБЛЕНИХ БЛОКІВ ПРОГРАМНОГО ЗАБЕЗПЕЧЕННЯ

Програма обчислення Мюллер-матричних інваріантів

```
import pandas as pd
import numpy as np
import cv2
import matplotlib.pyplot as plt
from PIL import Image
import os
import shutil
rows = [0, 45, 90, 135]columns = [0, 45, 90, 135, 180, 225]
def get_muller_intensity(folders):
  muller intensity = []
   for folder in image_folder:
     example = [] for i, row in enumerate(rows):
       example row = [] for j, col in enumerate(columns):
          im path = os.path.join(folder, f"10 b {row} {col}.bmp")
          image = cv2. imread(im path, 0)
          np image = np.abs(np.array(image) / 255. - 1)
          example row.append(np_image)
        example.append(example_row)
     muller_intensity.append(example)
  return np.array(muller_intensity)
def compute_stocks(matrix):
  stocks \text{matrix} = [1] for i, row in enumerate(rows):
     stocks row = [] stocks_row.append((matrix[i, 0] + matrix[i, 2]) / 2)
     stocks row.append(matrix[i, 0] - matrix[i, 2])
     stocks row.append(matrix[i, 1] - matrix[i, 3])
      stocks_row.append(matrix[i, 4] - matrix[i, 5])
      stocks_matrix.append(stocks_row)
   return np.array(stocks_matrix)
def compute_muller_matrix(stocks_matrix):
  muller matrix = []
   for j in range(len(stocks_matrix)):
     muller row = []muller_row.append((stocks_matrix[0][j] + stocks_matrix[2][j]) / 2)
```

```
muller_row.append((stocks_matrix[0][i] - stocks_matrix[2][i]) / 2)
      muller_row.append(stocks_matrix[1][j] - muller_row[0])
      muller_row.append(stocks_matrix[3][j] - muller_row[0])
     muller_matrix.append(np.array(muller_row))
  return np.array(muller_matrix)
def get distance(m1, m2):
  return np.sqrt(np.power(m1, 2) + np.power(m2, 2))
def get_MMI(matrix):
   # Independent from angle
  f11 = matrix[0][0]f14 = \text{matrix}[0][3]f41 = \text{matrix}[3][0]f44 = \text{matrix}[3][3] # Super positions
  F22_33 = \text{matrix}[1][1] + \text{matrix}[2][2]F23 32 = \text{matrix}[1][2] - \text{matrix}[2][1] # Distances
  V12 13 = get distance(maxtrix[0][1],matrix[0][2]) V21_31 = get_distance(matrix[1][0], matrix[2][0])
  V24 34 = get distance(matrix[1][3], matrix[2][3])
  V42 43 = get distance(maxrix[3][1],matrix[3][2]) # all 
  total = [111, 114, 141, 144, F22_33, F23_32,
         V12_13, V21_31, V24_34, V42_43]
   return np.array(total)
image_folder = ['Muller intensitiece']
muller intensity = get muller intensity(image folder)
print(muller_intensity.shape) \#->(42, 4, 6, 480, 640)
stocks_matrix = np.array([compute_stocks(m) for m in muller_intensity])
print(stocks matrix.shape) # ->(42, 4, 4, 480, 640)muller_matrix = np.array([compute_muller_matrix(st_m) for st_m in stocks_matrix])
print(muller_matrix.shape) # \rightarrow (42, 4, 4, 480, 640)
```

```
all_mmi = np.array([get_MMI(m) for m in muller_matrix])all_mmi.shape # -> (42, 10, 480, 640)
```
Програма обчислення статистичних моментів та вейвлет перетворення

import pywt import numpy as np import matplotlib.pyplot as plt

def compute\_wavelet\_coeficient(image, wavelet='gaus2', a=128, plot=[]):

```
res = np.zeros((a-1, image).shape(1))widths = np.arange(1, a)k = 1 if plot:
             plt.figure(figsize=(3*len(plot), 3))
          for i, row in enumerate(image):
             cwtmatr, freqs = pywt.cwt(row, widths, wavelet)
             cwtmatr = np.array(cwtmatr.real)
             cwtmatr = (cwtmatr - np.min(cwtmatr)) / (np.max(cwtmatr) - np.min(cwtmatr))
             res += cwtmatr / image.shape[0]
             if i+1 in plot:
               plt.subplot(1,len(plot), k)
               plt.imshow(cwtmatr, extent=[-1, 1, 1, 64], cmap='gray', aspect='auto')
               plt.axis('off')
              plt.title(f"C (y=\{i+1\})")
              k + = 1 if plot:
             plt.show()
          return res
      def compute_statistick(image):
         result = np{\cdot}zeros(4)# print(result)
          for i in range(image.shape[0]):
             for j in range(image.shape[1]):
                result[0] += image[i][j]
               result[1] += pow(image[i][i], 2)result[2] += pow(image[i][i], 3)result[3] += pow(image[i][j], 4)
         result = result / (image.shape[0] * image.shape[1])
         result[1] = math.sqrt(result[1])result[2] = result[2] / pow(result[1], 3)result[3] = result[3] / pow(result[1], 2) return result
      wavelet functions = 'qaus2'all coefs = []for m in all_mmi:
         coeffs = [] for i, mmi in enumerate(m):
             plt.imshow(mmi, cmap='gray')
             plt.axis('off')
             plt.colorbar()
             plt.show()
             stat_coef = compute_statistick(mmi)
            wavelet coef = compute statistick(compute wavelet coeficient(mmi, plot=[10,
100, 400]))
             coefs.append(np.concatenate((stat_coef, wavelet_coef)))
             print(f"{i}: {['%.5f' % member for member in coefs[-1]]}")
          all_coefs.append(coefs)
      print(all_coefs.shape) #-> (42, 10, 8)
```
125

Програма тренування моделей

from sklearn.tree import DecisionTreeClassifier from sklearn.metrics import confusion\_matrix

```
classifiers = []
for i in range(10):
   model = DecisionTreeClassifier(max_depth=3, splitter='random')
   model.fit(new_dataset[:, i], y)
   classifiers.append(model)
p = \lfloor \cdot \rfloorfor i in range(10):
   prediction = classifiers[i].predict(new_dataset[:, i])
   print(confusion_matrix(y, prediction))
   print(f"For {i}: {accuracy_score(prediction, y)}")
   p.append(prediction)
p = np.array(p)from sklearn import tree
for i in range(10):
   print(i)
   tree.plot_tree(classifiers[i])
   plt.show()
Програма створення бази даних
import sqlite3
from sqlite3 import Error
def create_connection():
   conn = None
   try:
      conn = sqlite3.connect(':memory:')
      print(sqlite3.version)
   except Error as e:
      print(e)
   return conn
def create_table(conn, create_table_sql):
   try:
     c = conn.cursor() c.execute(create_table_sql)
   except Error as e:
      print(e)
def main():
   database = r"C:\sqlite\db\pythonsqlite.db"
```
 id integer PRIMARY KEY, name text NOT NULL, surname text NOT NULL, middle name text. age integer, created\_at timestamp NOT NULL DEFAULT CURRENT\_TIMESTAMP, doctors id integer, FOREIGN KEY (doctors\_id) REFERENCES doctors (id) ); """ sql\_create\_doctors\_table = """CREATE TABLE IF NOT EXISTS doctors ( id integer PRIMARY KEY, name text NOT NULL, surname text NOT NULL, middle\_name text, password text NOT NULL );""" sql\_create\_diseases\_table = """CREATE TABLE IF NOT EXISTS diseases ( id integer PRIMARY KEY, notes text, dir path text, created\_at timestamp NOT NULL DEFAULT CURRENT\_TIMESTAMP, patient id integer, FOREIGN KEY (patient\_id) REFERENCES patients (id) );""" # create a database connection conn = create\_connection(database) # create tables if conn is not None: create\_table(conn, sql\_create\_patients\_table) create\_table(conn, sql\_create\_doctors\_table) create\_table(conn, sql\_create\_diseases\_table) else: print("Error! cannot create the database connection.")  $if __name__ == '__main__':$ main()

127